# **General Disclaimer**

# **One or more of the Following Statements may affect this Document**

- This document has been reproduced from the best copy furnished by the organizational source. It is being released in the interest of making available as much information as possible.
- This document may contain data, which exceeds the sheet parameters. It was furnished in this condition by the organizational source and is the best copy available.
- This document may contain tone-on-tone or color graphs, charts and/or pictures, which have been reproduced in black and white.
- This document is paginated as submitted by the original source.
- Portions of this document are not fully legible due to the historical nature of some of the material. However, it is the best reproduction available from the original submission.

Produced by the NASA Center for Aerospace Information (CASI)

#### **NASA** GRANT **NAG** 4-9

#### FINAL REPORT

#### **SENSOR REDUNDANCY MANAGEMENT:** THE **DEVELOPMENT**

#### OF **A** DESIGN METHODOLOGY FOR DETERMINING

### THRESHOLD **VALUES** THROUGH **A**

#### **STATISTICAL** ANALYSIS OF

**PLANE REAL PROPERTY AND PROPERTY ASSESS** 

0-

**W.**

#### **SENSOR OUTPUT DATA**

**(NAS A** -CR - **<sup>1</sup> -13** 2 **7 0) SENSORY BEDUBDANCY N84-16859 MANAGEMENT:** THE **DEVELOPMENT** OF **A** DESIGN **METHODOLOGY** FOR **DETERMINING** THRESHOLD **VALUES** THROUGH **A** STATISTICAL ANALYSIS OF **SENSOR** Unclas **OUTPUT DATA Final (Oueensborough Community G3/64 10128** 

Frank Scalzo, Ph.D.

**0**

tl

**#? I**

**k" -** June, **1983**

#### THE PROBLEM

ri-4

 $\cdot$ 

x..\_

The National Aeronutics and Space Administration (NASA) has been conducting research in digital fly-by-wire (DFBW) flight control for aircraft and spacecraft. At the NASA Dryden Flight Research Center a DFBW flight control system has been tested in the F-8 aircraft. In the specific flight control area of sensor redundancy management (SRM) a method capable of verifying performance through statistical analysis of sensor data is desirable. It is hoped that this statistical analysis will define performance requirements concerned with detecting false alarms, missed alarms, and maximum vehicle transients caused by sensor failures. The results should be used to set tolerances (thresholds or trip **levels)** for each parameter measured.

This researcher developed a probability density function for the mid-value sensor select algorithm (NASA Grant NAG 4-6). The probability density function was used to obtain values for nomograph plots for the probability of false alarm, given the cummulative probability of being in the domain of failure and system reliability.

One of the objectives of this grant (NAG 4-9) is to apply the probability density function, developed in NASA grant NAG 4-6, to sensor output data from the AFTI F-16 aircraft. AFTI stands for Advanced Fighter Technology Integration and is a joint Air Force, NASA, and Navy program to apply futuristic aircraft technology using a highly modified  $F-16A$  aircraft. The AFTI  $F-16$ 

 $-1-$ 

program is expected to continue through the summer of 1984.

More specifically, this investigator will attempt to reach the following goals:

- 1. Rewrite the procedures, developed in NASA Grant NAG 4-6, for generating a probability density function to determine false alarm rates, using an algorithmic approach.
- 2. Develop microcomputer software which will print out table of values for the cummulative probability of being in the domain of failure; system reliability; and false alarm probability, given a signal **is in** the domain of failure.
- 3. Develop microcomputer software which will plot nomagraphs associated with the table of values in step 2.
- 4. Apply the microcomputer software to sensor output data for various AFTI F-16 flights and sensor paramaters.

u.

 $\ddot{x}$ 

- 5. Survey various experimental SRM algorithms.
- 6. Make practical recommendations for further research.

Conditional probability and probability density functions will be used to find the probability of a false alarm, given the sensor select signal is in the domain of failure. Furthermore, the resulting probabilities may be used to select practical threshold values. This approach also includes

 $-2-$ 

## ORIGINAL PAGE IS OF POOR QUALITY

 $\bigvee_{\mathbb{Z}}$ 

 $\mathbb{C}$ 

 $\Phi$ 

<u>lle grand</u>

**All Andrews Holden** 

system reliability in the determination of threshold values, and provides the probability of a false alarm, given an alarm occured. That is, if the fail light is on, the confidence level for resetting the system is available. The most difficult task will be to determine the probability density function for being in the domain of failure.

One important task is the determination of the operational probability density function.

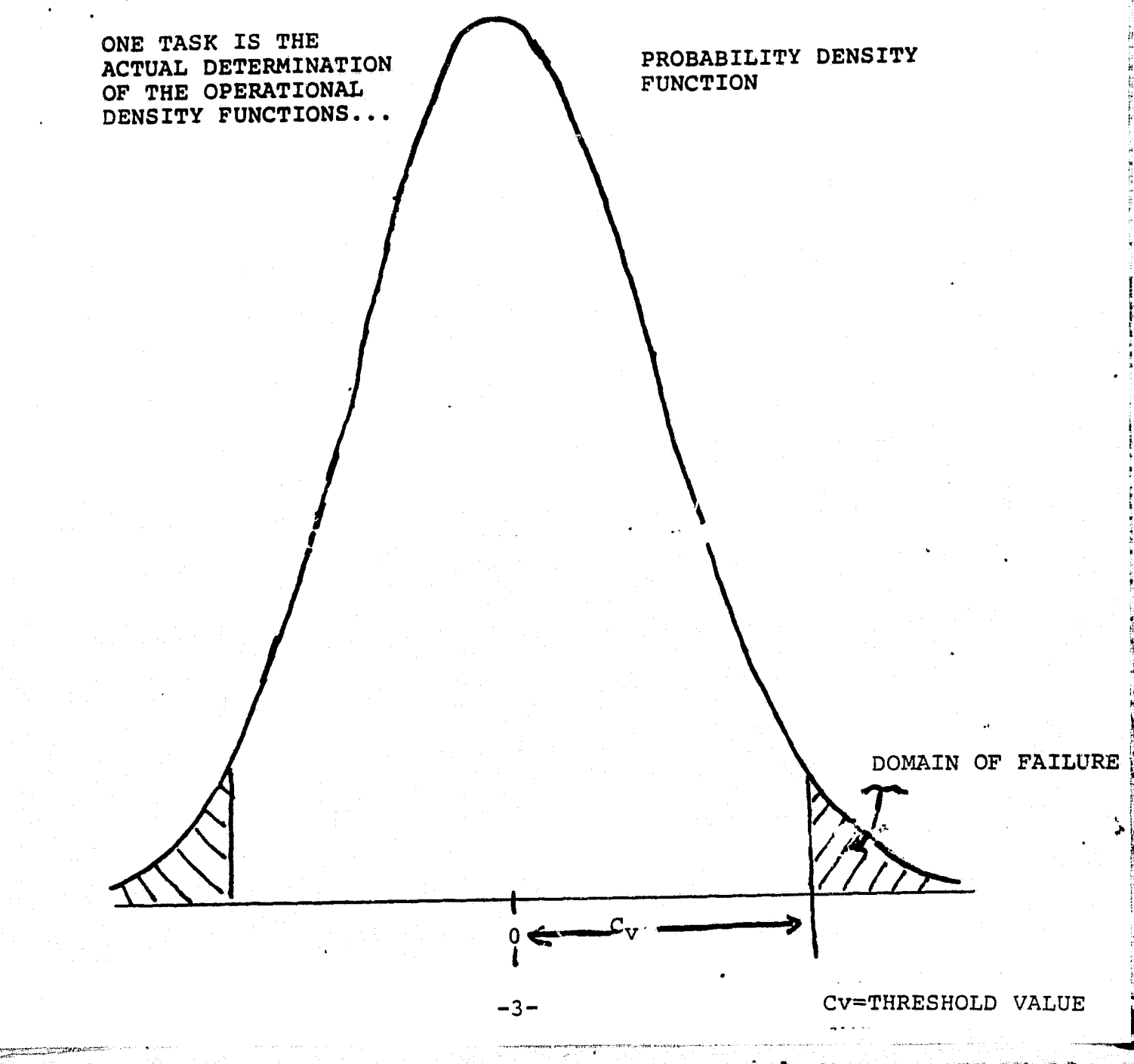

#### REVIEW OF RELATED LITERATURE

t

a.

e Y^

R 3

 $\mathbf{B}$  . In the  $\mathbf{B}$ 

4

 $\mathfrak{g}^-$ 

Sensor redundancy management (SRM) requires a system which will detect failures and reconstruct avionics accordingly. In the F-8 DFBW aircraft SRM is extremely important to vehicle performance and the activity of output signals influenced by device errors, failures, and vehicle motion. Failures should not cause excessive vehicle transient motion, which might result in damage or loss of the vehicle.

Sensor redundancy management is required to detect a wide class of failures, detect and minimize false alarms, and detect whether or not the signals exceed a given trip level (threshold). To maximize the detection of failures, the trip level should be as small as possible. However, to minimize false alarms, the trip level should be large enough to include the expected errors in the parameter channels. Errors are divided into three classes: fixed errors (bias errors), noise errors (originating in sensor and AD converter), time varying errors (dynamic errors caused by scale factor deviations, transfer function errors, and sensor unalignment).

Gelderloos and Wilson (1976) designed a Monte Carlo Simulation (MCS) to verify flight control SRM in the NASA Space Shuttle project. This MCS gives probabilities of false alarms, failure transients, and failure dectability as dicated by performance requirements. They note that MCS was chosen because the non-linear nature of the problem does not lend itself to simple linear techniques, including elementary statistical analysis.

-4-

At the start of each run the MCS randomly chooses a number for each redundant parameter according to a given density function. Data is exercised through three sets of algorithms (Figures 1, 2, and 3) and, for each run, finds:

1. The maximum trip level which will give one false alarm.

2. The maximum failure transient.

3. The maximum trip level which will detect a given failure.

n.

s

°^ <sup>3</sup>

• :y

These maxima are collected for 500 runs and then normalized to achieve the desired probabilities. Two of Gelderloos and Wilson's findings are:

- 1. The probability of false alarms are a function of the size of errors between redundant sensors.
- 2. The probability of failure detections are a function of the size of errors on the "good" sensors as well as the signal differences between the "failed" and "good" sensors.

Sensor redundancy management for the F-8 DFBW aircraft at the NASA Dryden Flight Research Center is divided into two parts (RMI and RM2) which are executed at different times in the computation cycle. Szalai, Felleman, Gera, and Glover (19 76) illustrated F-8 DFBW hardware (figure 4) , software sequence and timing during one minor cycle = 20 m/secs (figure 5), triplex SRM (figure 6), and triplex discrete rendundancy management algorithm (figure 7). A hard sensor fault is declared by RM2 when a sensor differs from a selected value by an amount greater than the allowable tolerance (trip level) for a given number of passes (for the F-8 DFBW <sup>4</sup>

 $-5-$ 

 $n =$  qiven number of passes =  $5=100m/sec$ ). The given number of passes, n, is often referred to as a window width. Figure 8a illustrates a hardover sensor fault of sensor A, and figure 8b illustrates a transient fault of sensor A.

F

i  $\frac{1}{2}$  ,

It

Szalai, Larson and Glover (1979) summarized the F-8 DFBW flights in and Advisory Group for Aerospace Research and Development (AGARD) lecture. Table 1 lists the sensor set and assigned tolerances (trip levels). Some of the findings for pitch rate gyro, roll rate gyro, yaw rate gyro, normal accelerometer, lateral accelerometer, and longitudinal accelerometer for sensors A and C are:

1. RMS value of the sensor pair difference was generally less than half the maximum difference recorded (i.e.  $(A-C)$  RMS value <  $\frac{1}{2}$  maximum  $(A-C)$ ).

2. Maximum  $|A-C| < \frac{1}{2}$  fault threshold.

The counters in the program logged each miscompare of any sensor pair, triple, or duplex set and the number of times the counter reached three or four (one or two of n=5). Table 2 lists the cummulative sensor flight experience for the F-8 DFBW at NASA Dryden.

The results are not significant because of the following facts:

- 1. Angle of attack, pitch attitude, and altimeter tallies were caused by an actual hardware failure.
- 2. The one lateral accelerometer fault was a false alarm (acceleration threshold was increased to 0.2g).

-6-

3. The other two lateral accelerometer and attitude where the count reached four were associated with a previous degrading of performance.

In a Boeing Company report (1978) on Signal Monitoring and Voting the following reasons are given for the importance of sensor select and failure detection: improve autoland performance, reduce nuisance disconnects, improve no failure performance, and add significant fault isolation capability. The Boeing sensor selection system is very similar to the Dryden F-8 DFBW system. They have also been trying to develop  $\bullet$  a statistical model to input sensor data, perform statistical  $\qquad \qquad \bullet$ analysis, identify the distributions, and predict exceedance rates. The Boeing Corporation has indicated that the identification of the distribution will help to predict low exceedance rates. However, they list the following as problem areas: Sensor data is not stationary; limited sample size (not true at Dryden since F-8 DFBW has had over 100 flights); no specific distributions for sensor data has been identified; and, sensor distributions are possible to model, but extremely difficult.

•`^

ŧ.

.7 .

x

The determination of false alarm rates and practical threshold values would be beneficial to the AFTI F-16 research. Some of the futuristic capabilities of the AFTI F-16 would include a Voice Command System that allows the pilot and aircraft to converse verbally; A Digital Flight Control System computer and an Automated Manuvering Attack System computer that converse with each other to cut down pilot workload during combat type maneuvers;and direct force controls, such

-7-

s

**WARDER** 

 $\mathbb{G}.$ 

 $\mathbf{r}$ 

as "chin" canards that provide lift, sideforce, and axial translation capabilities. All of these and other features are designed to work together to attempt to make the AFTI F-16 aircraft the best fighter aircramu in the world.

 $\widehat{Q}^*$ 

 $\left($ 

 $\frac{d}{dt}$ 

F

R

#### METHODS AND PROCEDURES

Given three independent signals, each measuring the same parameter, one of the signals or a weighted average of the incoming signals would be used for input in a flight control system. For the F-8 DFBW project, the mid-value sensor select algorithm was chosen:

x

 $\mathbf{i}_1 + \cdots + \mathbf{i}_n$  $\mathbf{r}$ 

f,

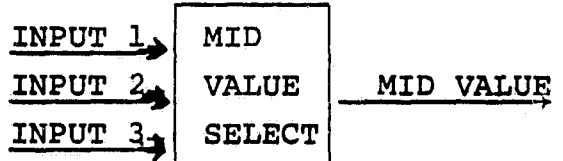

The monitoring of each of the three input signals, necessitates developing some criterion for determining when one of the input channels fails to function properly. The initial approach for chosing this criterion was to examine the difference between an input channel (say, input 3), and the mid value; then assume that this difference is approximately normally distributed and select a value  $C_{\nu}$  so that the probability of the "normally" distributed difference signal<br>exceeding  $C_{\mathbf{v}}$  is quite small.

INPUT 1, MID MID-VALUE INPUT 1, MID<br>INPUT 2, VALUE MID-VALUE<br>INPUT 2, VALUE MID-VALUE  $\begin{array}{c|c|c|c|c|c} \hline \text{INPUT 2} & \text{VALUE} & \text{MID-VALUE} \\ \hline \text{INPUT 3} & \text{SELECT} & & & & \end{array}$ DIFFERENCE SIGNAL

-9-

As a practical matter, it was decided to determine  $C_{\mathbf{v}}$ so that the probability of n consecutive values from the "difference signal" exceeding  $C_{\nu}$  is less than some specificd value. The use of n values is commonly referred to as a window width of n. Determination of  $C_{\nu}$  is predicated on the assumption that samples from the difference signal are independent. The window width affects  $C_{\mathbf{v}}$  directly (i.e., the greater n, the longer it takes to eliminate a bad sensor; and smaller n, the more sensitive determination of  $\mathtt{C_V}$  is to the kurtosis of the difference signal). Also, the longer the flight time, the more likely n consecutive values from the difference signal will exceed  $C_{\alpha}$ . Thus to specify with at least 99% confidence, a maximum number of excursions (the event that n concecutive values exceed  $C_v$ ):

'I

i.e. p(min  $\{ |y_i| \}_{i=1}^n \geq C_v$ )

f

뜏.

 $C_V$  is selected so that

 $p(\min \{ |yi| \}_{i=1}^{n} \geq C_{\nu}) \cdot \frac{SPS \cdot T}{n} \leq N$ 

where  $T =$  total seconds

 $n =$  window width

N = number of excurisions per T seconds

SPS = sampling rate of the system (samples per second)

Notice, once again, that n/SPS seconds is required to determine whether or not the input signal is faulty. This time may or may not be critical. Selection of  $C_v$  in this context simply establishes a level which the difference signal

-10-

is not likely to exceed (without a hard failure of some kind). Figure 9 shows, for various window widths, what value  $C_{\nu}$  must take take for having the specified number (or fewer) of excursions **in** one **m!41lion** frames of data. <sup>1</sup>

An alternative approach, to determining  $C_{ij}$  would be to consider the conditional probability of a false alarm, given that the difference signal has exceeded the critical value  $(C_v)$ . This approach is more desirable than the one outlined above; since it will include system reliability in the determination and provide the probability of a false alarm, given that an alarm has occured. In other words, if a fail light comes on, the conditional probability approach will provide a confidence level for resetting the system.

a

The following step-by-step procedure was developed by the investigator.

STEP 1: Find P(AF/DF), where AF=the event of a false alarm occuring, and DF=the event of the signal being in the domain of failure

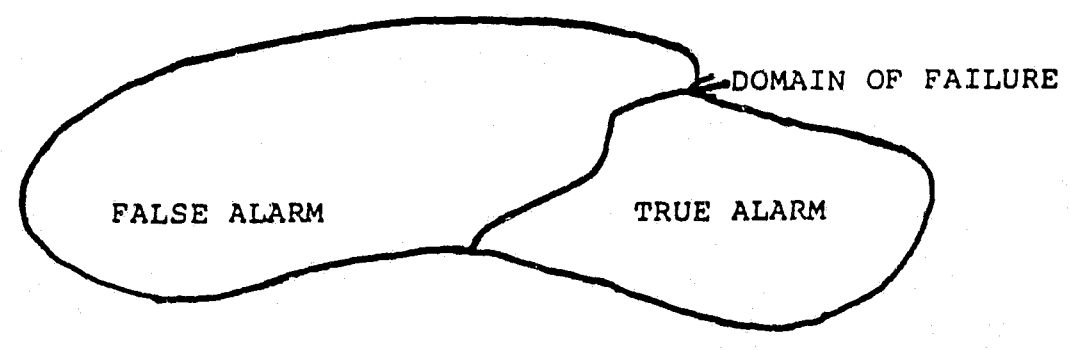

Using Baye's law we obtain:

$$
P (AF/DF) = \frac{P (DF/AF) \cdot P (AF)}{P (DF/AF) \cdot P (AF) + P (DF/AF) \cdot P (AF)}
$$

where  $\overline{AF}$  = event of no false alarm (i.e., true alarm or no alarm) but  $P(DF/AF)=1$ , therefore

€

 $\mathbf{C}$ 

$$
P (AF)
$$

t

$$
P (AF)
$$
  
i.  $P (AF/DF) = \frac{P (AF)}{P (AF) + P (DF/AF) \cdot P (AF)}$ 

now let  $A = event$  an alarm occurs

 $AT = event$  a true alarm occurs

then  $\overline{AF} = \overline{A} U \overline{A}T$ 

 $\begin{matrix} \frac{1}{2} & \frac{1}{2} & \frac{1}{2}$ 

and

$$
\overline{A}\bigcap A\mathbf{T} = \phi
$$

therefore  $P(DF/\overline{AF}) = P(DF/(\overline{A}UAT))$ 

= 
$$
\frac{P(DF)(\overline{A}UAT)}{P(\overline{A}UAT)}
$$

and since 
$$
\overline{M}AT = \phi
$$
  
\n
$$
P(DF/\overline{AF}) = \frac{P(DF \overline{A}) \cup P(DF AF)}{P(\overline{A}) + P(AT)}
$$

note DF 
$$
\overline{A} = \phi
$$
 and DF $\Lambda$ AT = AT  
\n $\dot{x}$ ,  $P(DF/\overline{AF}) = \frac{P(AT)}{P(\overline{A}) + P(AT)}$ 

substituting ii. into i. we obtain  $P(AF/DF) = \frac{P(AF)}{P(AF)}$  $P (AF) + P (AT) \cdot P (AF)$  $P(\overline{A})+P(\overline{A}\overline{T})$  $P(KF)[P(\overline{A})+P(\overline{A})]$ or iii.  $P (AF/DF)$ 

$$
P (AF) \left[ P (\overline{AF}) \left[ P (\overline{A}) + P (AT) \right] + P (AT) \cdot P (\overline{AF}) \right]
$$

Now we need formulas for  $P(AF) = P(false alarm,$  $P(\overline{A})= p$  (no alarm occurs) and  $P(AT)=p(a)$  true alarm occurs) so we can compute P(AF/DF).

M

-12-

Thet P(AF) = P(A  $\overline{F}$ ) = p(alarm  $\Lambda$ not a hard fault)

where  $A = event$  an alarm occurs

*F = event a hard fault occurs*

**F = event a hard fault does not occur.**

iv. **P(AF)=P(A** $\overline{F}$ **)=P(A** $\overline{F}$ **)'P(F)=C(DF)'R=** $[f_{DF}P(Y)dy]$ **'R** 

where C(DF) = cummulative **probability** of being in the domain of failure

 $R =$  system reliability

i.e.  $R = P(\overline{F})$ 

 $\mathbf{F}$ 

 $\int_0^\infty$ 

 $\int_0^\infty$ 

P(y)= operational density function

furthermore:

$$
P (AF) = 1 - P (AF)
$$
  
\n
$$
P (A) = (1 - R) + P (AF)
$$
  
\n
$$
P (\overline{A}) = 1 - P (A)
$$
  
\n
$$
P (AT) = 1 - R
$$

ORIGINAL PAGE 13 OF POOR QUALITY

 $\ddot{r}$ 

o;

Substituting v. into iii.we obtain:

$$
P (AF/DF) = \frac{P (AF) [P (\overline{A}) + P (AT)]}{P (AF) [P (\overline{A}) + P (AT)] + P (AT) \cdot (P (\overline{A}F))}
$$
  
\n
$$
= \frac{P (AF) [1 - (1 - R) - P (AF) + 1 - R]}{P (AF) [1 - (1 - R) - P (AF) + 1 - R] + (1 - R) \cdot (1 - P (AF))}
$$
  
\n
$$
= \frac{P (AF) [1 - P (AF)]}{P (AF) [1 - P (AF) ] + (1 - R) \cdot (1 - P (AF))}
$$
  
\n
$$
= \frac{P (AF)}{P (AF) + (1 - R)}
$$
  
\n
$$
= \frac{P (AF)}{P (AF) + P (AT)}
$$

-13-

## URIGINAL PAGE IC **OF POOR QUALITY,**

**• STEM, 2:**

r'

 $\mathbb{C}$ 

 $\mathbf{C}$ 

**Determine** *the* **characteristics of** *the* probability **density function (pdf) =**  $I_{DF}P(y) dy = C(DF)$ **NORMAL, PROBABILITY DISTRIBUTION FOR CONTINUOUS RANDOM VARIABLE X(RVX):**

$$
P(X) = \frac{1}{\sigma \sqrt{2\pi}}
$$
 e  $[-1/2 (X-\mu)^2/\sigma^2]$ 

where  $\mu$  = mean RVX

 $\sigma^2$  = variance RVX

 $\sigma =$  st. deviation RVX

**STANDARD NORMAL PROBABILITY FUNCTION**

$$
\mu = 0 \quad \sigma = 1
$$
  

$$
f(x) = \frac{1}{\sqrt{2\pi}} e^{-x^{2}/2}
$$

**CUMMULATIVE PROBABILITY DENSITY FUNCTION**

$$
F(X) = \frac{1}{\sqrt{2\pi}} \int_{-\infty}^{X} e^{-y^2/2} dy
$$

ORDER STATISTICS

Now let  $X_1$ ,  $X_2$ ,  $X_3$  (sensor triple) be a random sample for RVX and let  $y_1$  = minimum  $(x_1, x_2, x_3)$  $y_2$  = mid value  $(x_1, x_2, x_3)$  $y_3$  = maximum  $(x_1, x_2, x_3)$ 

The joint probability density function of  $x_1$ ,  $x_2$ ,  $x_3$  is:

 $\texttt{f}(\texttt{X}_1) \cdot \texttt{f}(\texttt{X}_2) \cdot \texttt{f}(\texttt{X}_3)$ 

original page is OF POOR QUALITY

 $A_1 = \{(x_1, x_2, x_3) | x_1 < x_2 < x_3\}$  $A_2 = \{(x_1, x_2, x_3) | x_1 < x_3 < x_2\}$  $A_3 = \{(x_1, x_2, x_3) | x_2 < x_1 < x_3\}$  $A_4 = \{(x_1, x_2, x_3) | x_2 < x_3 < x_1\}$  $A_5 =$   $(x_1 \ x_2 \ x_3) | x_3 < x_1 < x_2$  $A_6 = \{(x_1, x_2, x_3) | x_3 < x_2 < x_1\}$ 

The following disjoint sets:

 $\mathbf{f}$ 

 $\int_0^\infty$ 

 $\mathbb{C}$ 

are one-to-one transformations which map each of A<sub>1</sub>, A<sub>2</sub>, ...,A<sub>6</sub> onto the same set B =  $(Y_1, Y_2, Y_3)$   $Y_1 < Y_2 < Y_3$ . Furthermore, the inverse functions for points in:

$$
A_1 \text{ are } X_1 = Y_1, X_2 = Y_2, X_3 = Y_3
$$
\n
$$
A_2 \text{ are } X_1 = Y_1, X_2 = Y_3, X_3 = Y_2
$$
\n
$$
A_3 \text{ are } X_1 = Y_2, X_2 = Y_1, X_3 = Y_3
$$
\n
$$
A_4 \text{ are } X_1 = Y_2, X_2 = Y_3, X_3 = Y_1
$$
\n
$$
A_5 \text{ are } X_1 = Y_3, X_2 = Y_1, X_3 = Y_2
$$
\n
$$
A_6 \text{ are } X_1 = Y_3, X_2 = Y_2, X_3 = Y_1
$$

The Jacobian for each of these transformations are:

 $J_1 = \begin{bmatrix} 1 & 0 & 0 \\ 0 & 1 & 0 \\ 0 & 0 & 1 \end{bmatrix} = 1$   $J_2 = \begin{bmatrix} 1 & 0 & 0 \\ 0 & 0 & 1 \\ 0 & 1 & 0 \end{bmatrix} = -1$  $J_3 = \begin{vmatrix} 0 & 1 & 0 \\ 1 & 0 & 0 \\ 0 & 0 & 1 \end{vmatrix} = -1$   $J_4 = \begin{vmatrix} 0 & 1 & 0 \\ 0 & 0 & 1 \\ 1 & 0 & 0 \end{vmatrix} = 1$  $J_5 = \begin{vmatrix} 0 & 0 & 1 \\ 1 & 0 & 0 \\ 0 & 1 & 0 \end{vmatrix} = 1$   $J_6 = \begin{vmatrix} 0 & 0 & 1 \\ 0 & 1 & 0 \\ 1 & 0 & 0 \end{vmatrix} = -1$  $i = 1, 2, 3, 4, 5, 6.$ and  $|J_+| = 1$ 

 $-15-$ 

Therefore the joint pdf of  $y_1$ ,  $y_2$ ,  $y_3$  is:

ORIGINAL PASE **IT**<br>OF POOR QUALITY

**7—D!**

$$
g(y_1, y_2, y_3) = |J_1| f(y_1) f(y_2) f(y_3) + |J_2| f(y_1) f(y_2) f(y_3)
$$
  
 
$$
+ \ldots + |J_6| f(y_1) f(y_2) f(y_3)
$$
  
or 
$$
g(y_1, y_2, y_3) = 6f(y_1) f(y_2) f(y_3)
$$

Now we will compute the probability density function (pdf) for the mid-value sensor select algorithm which is illustrated in figure 9.

The marginal pdf for  $y_2$  (mid-value) is:

$$
h(y_2) = \int_{-\infty}^{Y_2} \int_{y_2}^{\infty} g(y_1, y_2, y_3) dy_3 dy_1
$$
  
\n
$$
= \int_{-\infty}^{Y_2} \int_{y_2}^{\infty} 6f(y_1) f(y_2) f(y_3) dy_3 dy_1
$$
  
\n
$$
= 6f(y_2) \int_{-\infty}^{Y_2} f(y_1) \int_{y_2}^{\infty} f(y_3) dy_3 dy_1
$$
  
\n
$$
= 6f(y_2) \int_{-\infty}^{Y_2} f(y_1) [1 - F(y_2)] dy_1
$$
  
\n
$$
= 6f(y_2) [1 - F(y_2)] F(y_2)
$$
  
\nsince  $F(X) = \int_{-\infty}^{X} f(w) dw$ 

THE CUMMULATIVE PDF and

 $\mathcal{J}^{\mathbf{p}}$ 

 $\mathcal{L}$ 

4

 $\oint_{\mathbb{R}^{n}}$ 

 $\int_{-\infty}^{\infty}$ 

 $\int_{-\infty}^{\infty} f(w) dw = 1$ note that  $h(y_2) = 6f(y_2) [1-F(y_2)]F(y_2)$ has edpected value,  $\mu=0$  $\text{p (y_2 \leq 0)=6} \int_{-\infty}^{0} \text{F (y_2) [1-F (y_2)]} f(y_2) dy_2$ since  $d(F(y_2)) = f(y_2)dy_2$  $\mathbf{P}\left(\mathbf{Y}_2\preceq 0\right)=\left.\left.\mathbf{6}\right\right\vert _{-\infty}^0\mathbf{F}\left(\mathbf{Y}_2\right)\mathbf{d}\mathbf{f}\left(\mathbf{Y}_2\right)-\mathbf{E}\mathbf{F}\left(\mathbf{Y}_2\right)\mathbf{J}^2\mathbf{d}\mathbf{f}\left(\mathbf{Y}_2\right)$ 

 $-16-$ 

$$
= 6 \frac{[F(y_2)]^2}{2} - \frac{[F(y_2)]^3}{3} \Big|_{-\infty}^{0}
$$

$$
= 6 \frac{(0.5)^2}{2} - \frac{(0.5)^3}{3}
$$

*ORIGINAL PAGE IS OF POOR QUAL17Y*

or  $p(y_2 \le 0) = 0.5$ 

Therefore our pdf has Median = 0 and is symmetric about  $\mu$  (mean)=0.

**'**

**w**

 $\left( \begin{matrix} 1 \\ 1 \\ 1 \end{matrix} \right)$ 

Now 
$$
h(y_2) = 6f(y_2)F(y_2)[1-F(y_2)]
$$
  
 $h(-y_2) = 6f(-y_2)F(-y_2)[1-F(-y_2)]$ 

$$
f(x) = \frac{1}{\sqrt{2\pi}} e^{-x^2/2}
$$

$$
f(-y_2) = f(y_2)
$$
  

$$
F(-y_2) = 1-F'(y_2)
$$
  

$$
1-F(-y_2) = F(y_2)
$$

hence  $h(-y_2) = 6f(y_2)[1-F(y_2)]F(y_2)$ has  $\mu=0$ , median = 0, and is symmetric about  $\mu$ . The variance  $E(y_2^2) - E(y_2)^2 = E(y_2)^2$ 

 $(since median = 0)$ 

Therefore,

 $\sigma^2 (y_2) = \text{variance}(y_2) = 6 \int_{-\infty}^{\infty} y_2^2 f(y_2) F(y_2) [1 - F(y_2)]$ Now we must integrate the mid-value variance. The formula for variance  $(y_2)$  above is very difficult to integrate.

However, we can use the trapezoidal rule to integrate numerically and obtain variance (mid-value) = $\sigma^2 (y_2) = 0.4487$ .

-17-

ORIGINAL PACE IT OF POOR QUALITY

 $\boldsymbol{x}$ 

 $\mathbb{C}$ 

F.

 $\oint$ 

The distribution  $h(X) = 6f(X)F(X)[1-F(X)]$ 

where:  $f(x) = \frac{1}{x}$  e and

$$
F(X) = \frac{1}{\sqrt{2\pi}} \cdot \int_{-\infty}^{X} e^{-t^{2}/2} dt,
$$

1  $-x^2/2$ 

is not normal, but statistically indistinguishable from a normal distribution with  $\mu=0$  and  $\sigma^2 = 0.4487$  at the 0.05 level of significance. The distribution  $h(X) = 6f(X)F(X)[1-F(X)]$ and n  $(X) = \frac{1}{\sqrt{2\pi}} e^{-X^2/2(0.4487)}$  agree in the  $\pm$  3 $\sigma$  $\sqrt{2\pi}$  (0.6699)

i.

ŗ,

i

range to at least two decimal places.

We define a distribution to be "near-normal if a  $x^2$ (Chi-squared) test of goodness fit indicates the distribution is indistinguishable from some normal distribution at the 0.05 level of significance. Every normal distribution is "near-normal" as is  $h(X) = 6f(X)F(X)(1-F(X))$ .

The  $\chi^2$  goodness fit test indicates that at the 0.05 level of significance h(X) is not significantly different from a normal distribution with  $\mu=0$  and  $\sigma^2 = 0.4887$ . In fact, the 99 percent confidence interval for  $\sigma^2$  is:

 $0.4222 < \sigma^2 < 0.4970$ .

Finally, our "near-normal" pdf for the mid-value selection is our "near-normal" pdf for the mid-value<br> $-x^2/2(1.4487)$ <br> $\sqrt{2\pi}(1.2036)$ <br> $x^2/2.62924$ 

$$
n(X) = \frac{1}{\sqrt{2\pi}(1.2036)} e^{-X^{2}/2(1.4487)}
$$
  
-X^{2}/2.8974

or  $n(X) = 0.33145$  e

 $-18-$ 

i.e.  $\mu=0$ 

 $\mathcal{F}$ 

(⊟

 $\mathbb{C}$ 

 $\sigma^2$  = Normal Part + Near-Normal Part = 1+0.4487=1.4487

 $\sigma = \sqrt{1.4487} \approx 1.2036$ , and

 $-3\sigma < 99$  percent of signals <  $3\sigma$ 

 $-3.099 < 99$  percent of signals  $< 3.099$ 

STEP 3: The present investigator modified the NASA Dryden prepackaged programs FLIFRNT (for obtaining sensor channel data) and SPA (for obtaining a statistical analysis of sensor channel data) to obtain this information for differences (left-self, left-right, self-right) between sensor channels (see Appendix C). STEP 4: Original microcomputer software (see Appendix D) was written to obtain tables of values and plots of corresponding nomographs for P(AF/DF), given the sensor channel difference was in the domain of failure and system reliability.

STEP 5: The revised SPA program and original microcomputer software was run using sensor data collected from various AFTI F-16 flights.

#### FINDINGS

The NASA Dryden computer center has a statistical package, entitled SPA (see Appendix E), which can cause linear trends to be removed from unfiltered data; filter data; perform descriptive statistical analysis; nonparametric statistics, root mean square analysis, spectrum analysis, histogram plots, and normal curve fitting to histogram plots. Figure 10 (roll rate gyro sensor data for channel C on flight 22) and figure 11 (longitudinal axis sensor data for channel C on flight 22) are indicative of F-8DFBW sensor data distributions. Most sensor data distributions for the F-8DFBW aircraft have the following properties: the data is subject to abrupt peaking; few or no extremity values exist; and observed chi-square values exceed critical values (see Table 3). These non-normal properties induced the investigator to formulate the near-normal probability density functions in the previous section of this paper.

<sup>i</sup>

Subsequently,for NASA Grant NAG 4-6 a BASIC computer program was constructed and executed using sensor data from roll rate gyros A and C for flight 23 of the F-8DFBW aircraft. This program accepted a sensor value; then computed the corresponding value of C(DF), using the probability density function; then let  $R =$  reliability of the system assume values from 0.9999 through 0.9950; and finally compute the corresponding values of P(AF/DF) probability of a false alarm, given the sensor select value was in the domain of failure,

 $-20-$ 

A

r

The results of this BASIC program were used to construct the general nomograph, illustrated in figure 12. As an illustrative example, we **see in figure 12** that for  $C (DF) = 5.2 \times 10^{-5}$  and R = 0.999, P(AF/DF) = 0.05.

Now, introducing the selection of a desired window width (which was explained in the previous section of this paper); to the BASIC program and general nomograph which computes P(AF/DF), given C(DF) and R, a general. nomograph for selecting  $C_V$  (critical threshold values) was constructed in Figure 13. For example, figure 13 illustrates that for a window width of  $n = 5$ , the threshold value  $C_V$  = 1.48 $\sigma$  = 1.48(1.2036) = 1.78 (for the mean-value sensor select algorithm).

Repeating the processes outlined above the investigator obtained a second output of values for the mid-value sensorselect pdf. The statistical comparison of the mid-value and mean-value sensor select distribution, as expected, was not significant at the 0.05 level. The general nomographs in figures 12 and 13 apply to both mid-value and mean-value sensor select probability density functions.

(Appendix F). Modified versions of the FLIFRNT and SPA computer programs (Appendix C), and microcomputer software (Appendix D) were used to obtain complete statistical analyses, false alarm probabilities and corresponding nomographs for AFTI F-16 flight data collected by the investigator, during August, 1982

-21-

 $\mathbb{C}^2$ 

#### A COMPARISON OF VARIOUS SRM ALGORITHMS

After one sensor has failed in a triplex system, the SRM algorithm must perform selection, detection, and reconfiguration on the remaining two sensor inputs.

One basic idea in SRM, for a triplex system, is that when a particular sensor input differs from the other two; it is probably true that this particular sensor, and not the other two, has failed.

A miscompare between two inputs creates a problem for the computer, because it has no way of telling which input is correct. The computer must have a third source of information, before it can isolate the bad input and avoid declaring both inputs bad.

L

 $\mathbf{R}$   $\mathbf{V}$ 

#### (A) ASPECTS OF SRM

- 1. Selection Process
- 2. Fault Detection Process
- 3. Failure Reconfiguration Process
- (B) SELECTION METHODS FOR SRM

1. Mid-Value Select (MVL) - takes the three input signals and picks the value "inbetween" the other two (see figure 14).

2. Self-If-Good (SIG) - each processor uses its respective sensor input, providing it was not previously declared out of tolerance (see figure 15). 3. Averaging (AVE) - mathematical average of the three inputs (see figure 16). Notes: if one sensor

 $-22-$ 

has failed, the remaining two are averaged; and only the MVL method allows selection to be run before detection.

#### (C) DETECTION METHODS FOR SRM

1. Result Minus Sensor (RES-X) - takes the result of the selection process and subtracts each sensor value for comparison to a tolerance (see figure 17). RES-X is performed every 20 m/secs and each miscompare represents one persistance count (PC). Given a frame rate and a set time, a fault must persist for a specified maximum PC before being declared permantently failed.

2. Differening (DIFF) - compares the difference of each sensor pair to a tolerance for determination of a miscompare. If two comparisons fail, the sensor common to those tested has its PC incremented.

NOTES:

^F

v% +

- a) Acceptable selection/detection processes: MVL/RES-X, MVL/DIFF, SIG/DIFF, AVE/DIFF.
- b) RES-X requires selection first, and only MVL allows selection before detection.

#### (D) RECONFIGURATION METHODS POR SRM

Reconfiguration indicates what must be done when only two good sensors remain and a miscompare between these two occurs. The needs for reconfiguration are to set system  $\left\langle \int_{a}^{b} \right\rangle$  reliability requirements and indicate the importance of the sensor in question.

 $\boldsymbol{y}$ 

-23-

- 1. Resonability Check determines if the input is within its physical range. For example, if an aircraft cannot reach an altitude greater than 40K, a value greater than 40K would be used as a resonability check for altitude.
- 2. Rate Change tests the sensor input in question against a known physical limit, namely a given rate change. The rate of change and resonability methods are quite similar.
- 3. Analytic Redundancy Management (ARM)-makes use of unfailed sensors which are related to the sensor being monitored. The ARM relationship is modeled in the digital system and driven by dissimilar sensor inputs: The main function of the ARM algorithm is to output a third sensor value, in order to isolate the fault.
- 4. Failure Analysis uses knowledge of the system hardware structure to isolate failures. If a number of analogue inputs fail at the same time; a failure of analogue to digital is declared, then all analogue inputs for the channel in question are put in a failed status. If a second miscompare occurs and this failure is analyzed as a failure of a higher order device (such as analogue to digital converter), then the corresponding input would be declared failed, allowing the remaining good sensor to be identified.

 $-24-$ 

#### RECOMMENDATIONS

d°t

-K-1. ц.

r.t

**W.**

 $\mathbf{A}^{\mathcal{M}}$ 

 $\sum_{\alpha\in\mathbb{Z}}\sum_{\beta\in\mathbb{Z}}\sum_{\beta\in\mathbb{Z$ 

It seems that conditional probability and order statistics offer an elementary, interesting, and promising approach to the complex problem of analyzing sensor distributions, predicting false alarm:, and selecting practical threshold values.

In conclusion, the investigator offers the following specific recommendations for further research:

- 1. Use the probability function and microcomputer software developed in this research paper to perform a statistical analysis for each of the sensor parameters on current AFTI F-16 flights.
- 2. Attempt to use the statistical analysis in step 1 to set practical threshold values for AFTI F-16 sensor parameters.
- 3. Develop microcomputer software to replace the NASA Dryden SPA statistical package.

 $r$   $r$ 

 $\mathbf{r}_{\mathrm{max}}$ 

i

a e J

 $\mathbf{r}$ 

t e Y t

- 4. Develop statistical procedures to study the various experimental SRM algorithms.
- 5. Develop statistical procedures to compare the results of various experimental SRM algorithms.
- 6. Determine the probability of a sensor miscompare based on noise frequency content and sampling delays in an asynchonous system. It is possible that an asynchonous system will reduce the input of electrical transients on system operations. One theory is that if an electrical transient occurs, it will appear on only one channel at a time and will be voted out in the selection process.

 $-25-$ 

a ^. •

#### BIBLIOGRAPHY

 $\mathcal{F}^\infty$ 

fi

 $\oint_0^{\pi}$ 

Bjurman, B,E., et. al. Airborne Advanced Reconfigurable Computer System (ARCS). Seattle, Washington: Boeing Company, 1976.

 $10$   $\mu$ .

 $\frac{H}{H}$ 

- Brownlow, Jim. SPA Statistical Package. Edwards, California: NASA/Dryden, 1976,
- Controls Department. Signal Monitoring and Voting. Los Angeles, California: Boeing Company, 1979.
- Gelderloss, H.C. and Wilson, D.V. "Redundancy Management of Shuttle Flight Control Sensors," Proceedings IEEE Conference on Decision and Control, 76CH1150-2CS, Clearwater, Florida: December, 1976.
- Jarvis, C.R., et. al. Experimental Shuttle Software Flight Test Report: F-8 Digital-Fly-By-Wire Program. Edwards, California: NASA/Dryden, 1977.
- Kousourou, Gabriel, Sidney Sonsky, and Frank Scalzo. Introductory Technical Mathematics With Computing\_. Princeton, New Jersey: Petrocelli Books, 1979.
- Scalzo, Frank and Rowland Hughes. Elementary Computer-Assisted Statistics (Revised Edition). New York: Van Nostrand Reinhold, 1978.
- Swaroop, Ram, et. al. Bivariate Normal Conditional and Rectangular Probabilities: A Computer Program With Applications. Edwards, California: NASA/Dryden, 1980
- Szalai, Kenneth, et. al. Design and Test Experience With Triply Redundant Digital Fly-By-Wire Control System. Edwards, California: NASA/Dryden, 1976.
- Szalai, Kenneth, et. al. Flight Experience With Flight Control Redundancy Management. Edwards, California: AGARD Lecture Redundancy Management. Edwards, California: Series 109, 1980.

Wadsworth, George P.and Bryan, Joseph G. Probability and Random Variables. New York: McGraw Hill Book Co., 1960.

#### APPENDIX  $\mathbf{A}$

 $\overline{\mathbb{C}}$ 

 $\left(\begin{array}{c} 1 \ 1 \end{array}\right)$ 

€

FIGURES

可计计算可可以

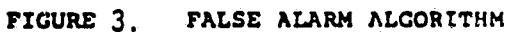

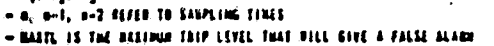

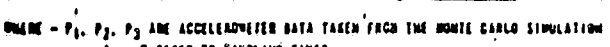

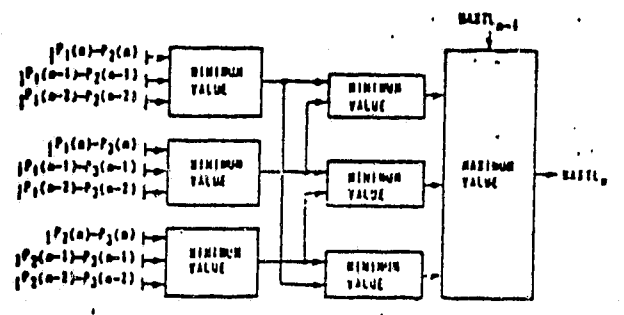

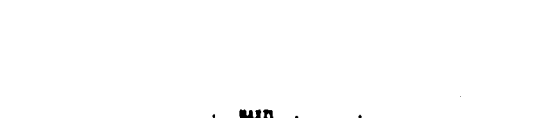

٠.

FIGURE 2.

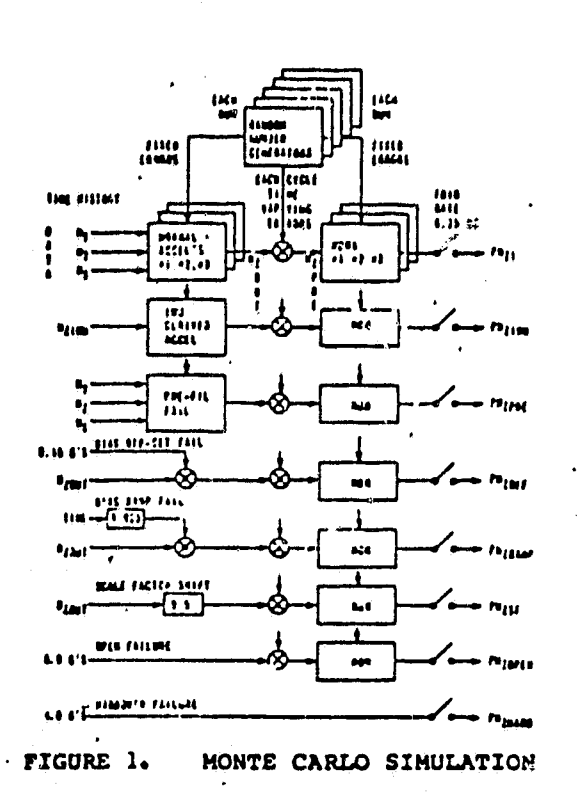

 $\hat{\mathbb{C}}$ 

 $\mathbb{C}$ 

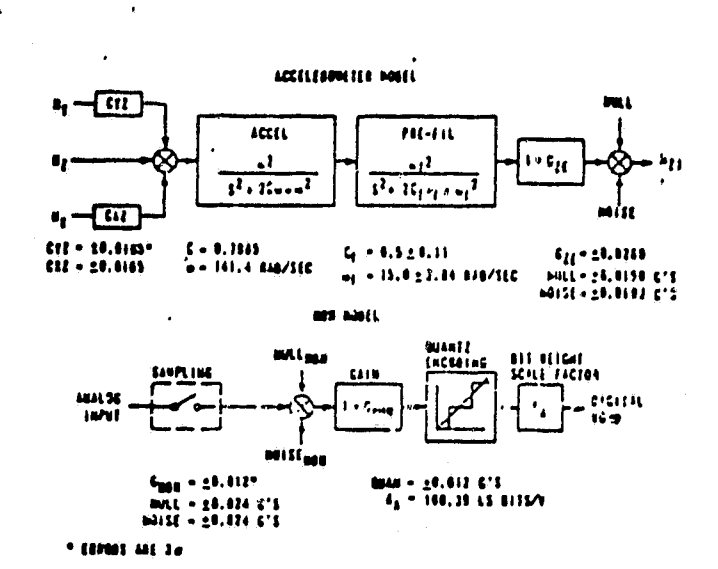

HDM HODELS

NORMAL ACCELEROMETER AND

## **ORIGINAL PAGE 19** OF POOR QUALITY,

 $-28-$ 

# ORIGINAL PAGE IS OF POOR QUALITY

 $\mathbb{C}$ 

 $\mathbb{C}^2$ 

 $\bigoplus_{\alpha}$ 

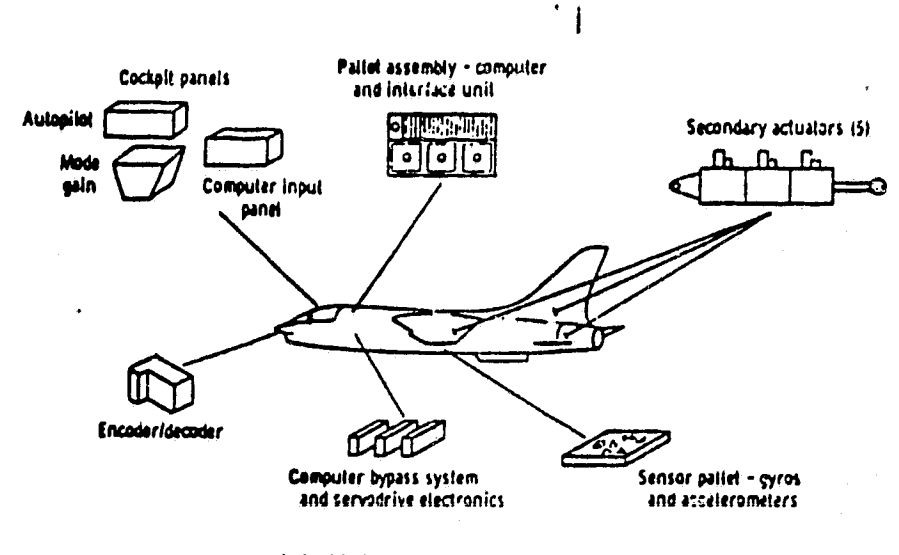

(a) Major hardware elements.

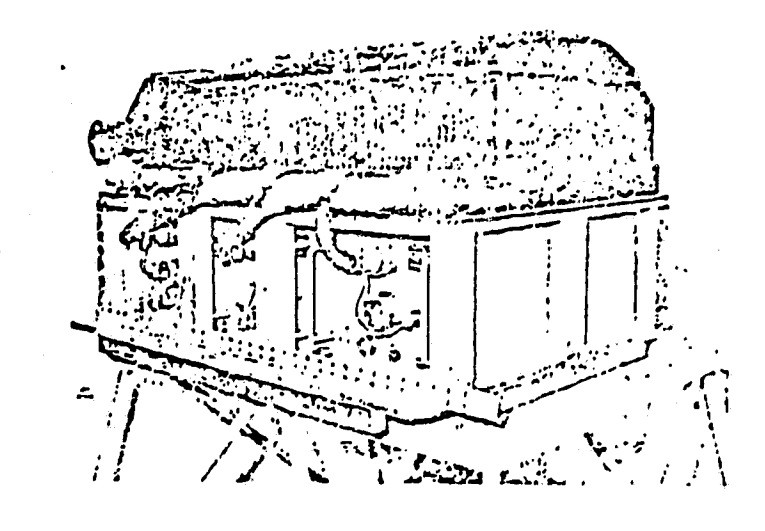

(b) Pallet assembly.

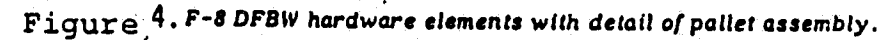

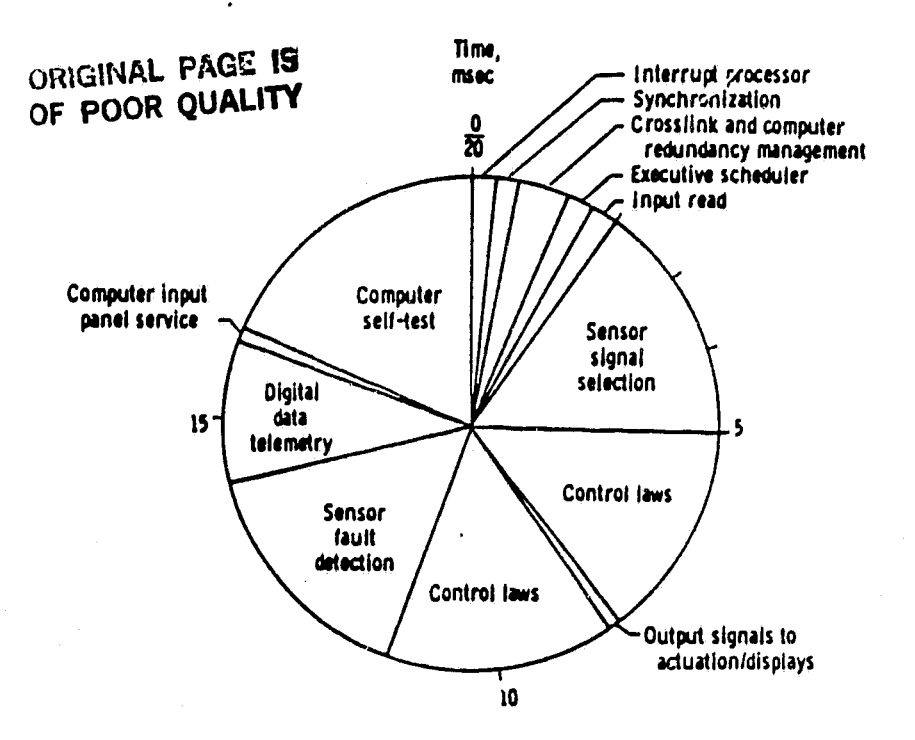

 $\bullet$ 

 $\begin{array}{c} \hline \hline \hline \end{array}$ 

 $\widehat{C}$ 

 $\Phi$ 

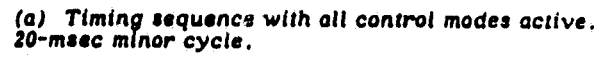

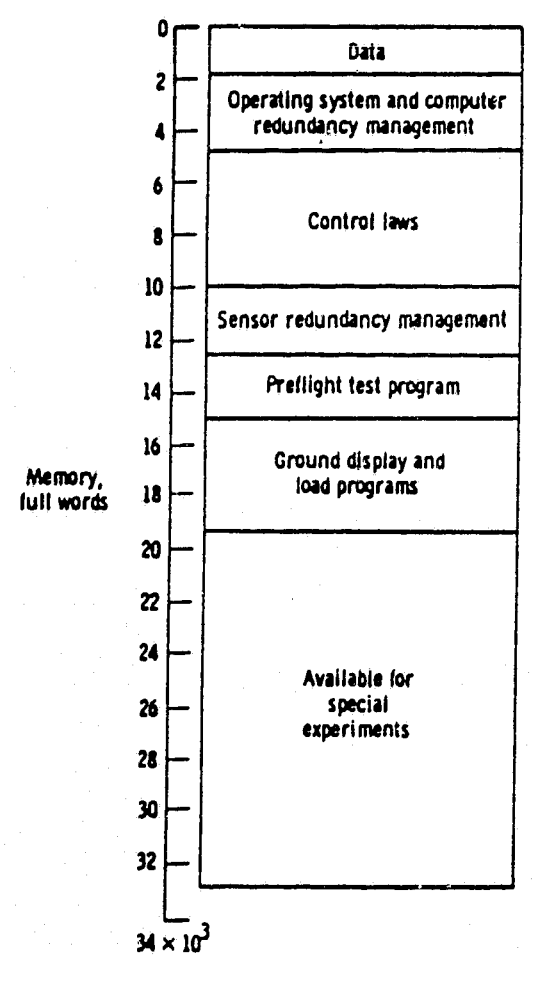

Ã.

(b) Memory allocation.

## Figure 5. F-8 DFBW software system.

# ORIGINAL PAGE IS<br>OF POOR QUALITY

3

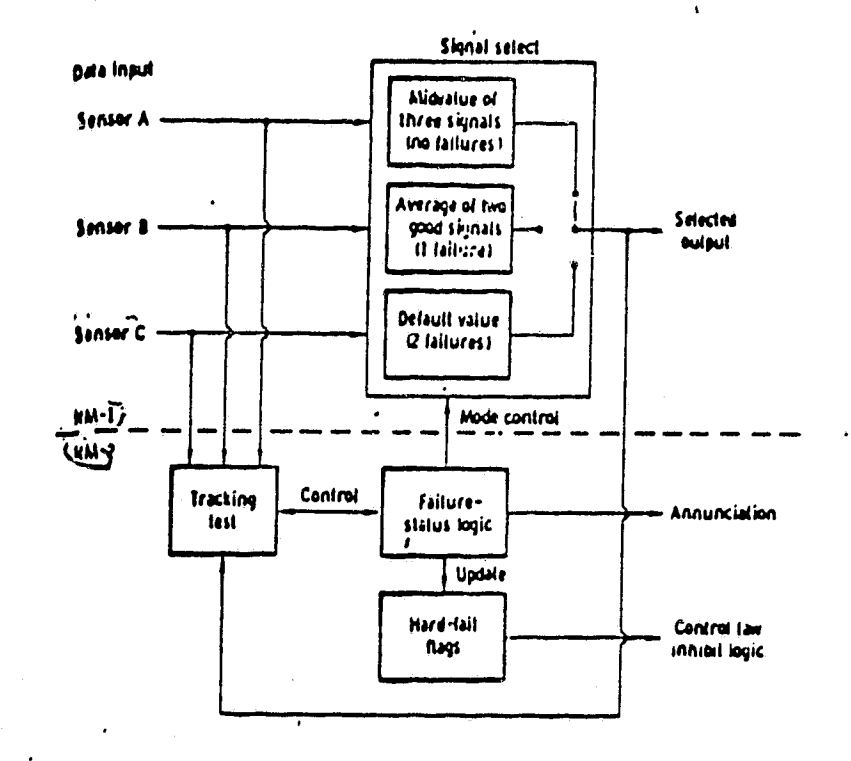

- 13

 $\int_0^\infty$ 

 $\mathbb{G}^*$ 

 $\mathbf{r}$ 

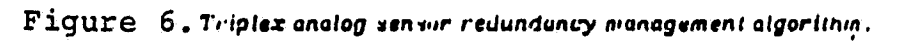

# **ORIGINAL PAGE IE** OF POOR QUALITY

 $\label{eq:q} \widehat{\mathbb{Q}}_\nu$ 

 $\left(\begin{smallmatrix} 0 & 1 \\ 1 & 1 \end{smallmatrix}\right)$ 

 $\sqrt{2}$ 

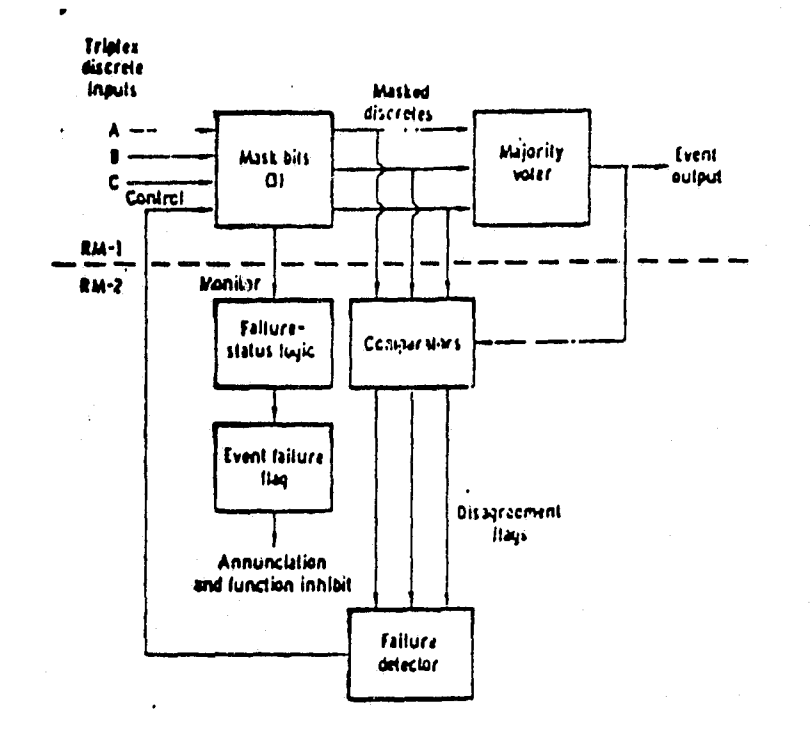

Figure 7. Triplex discrete RM algorithm.

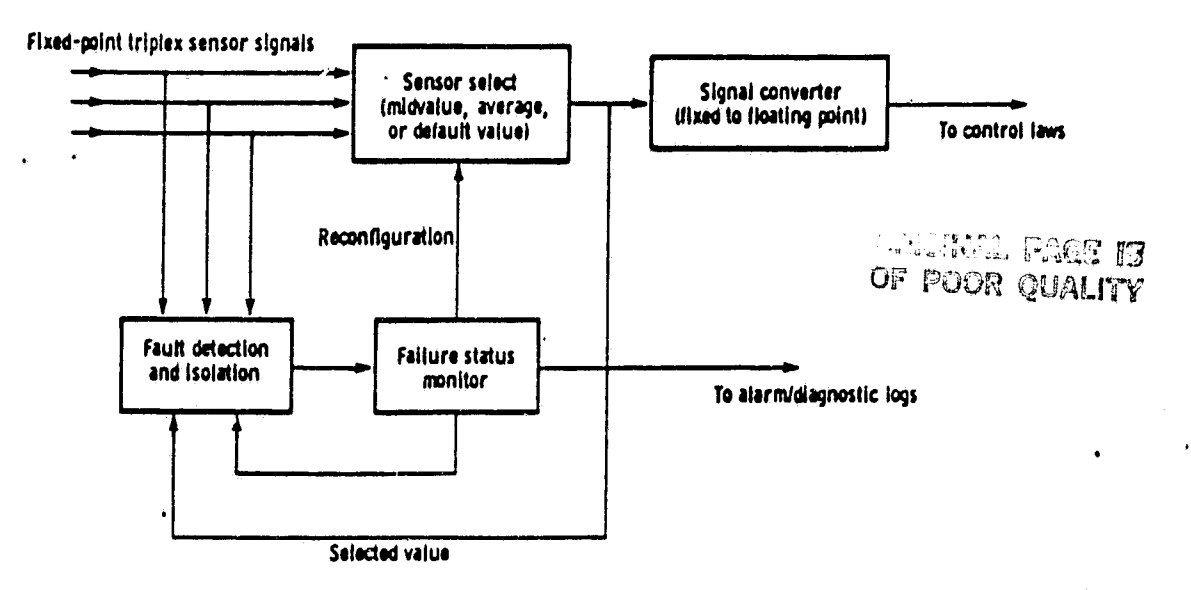

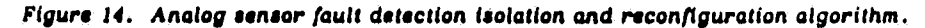

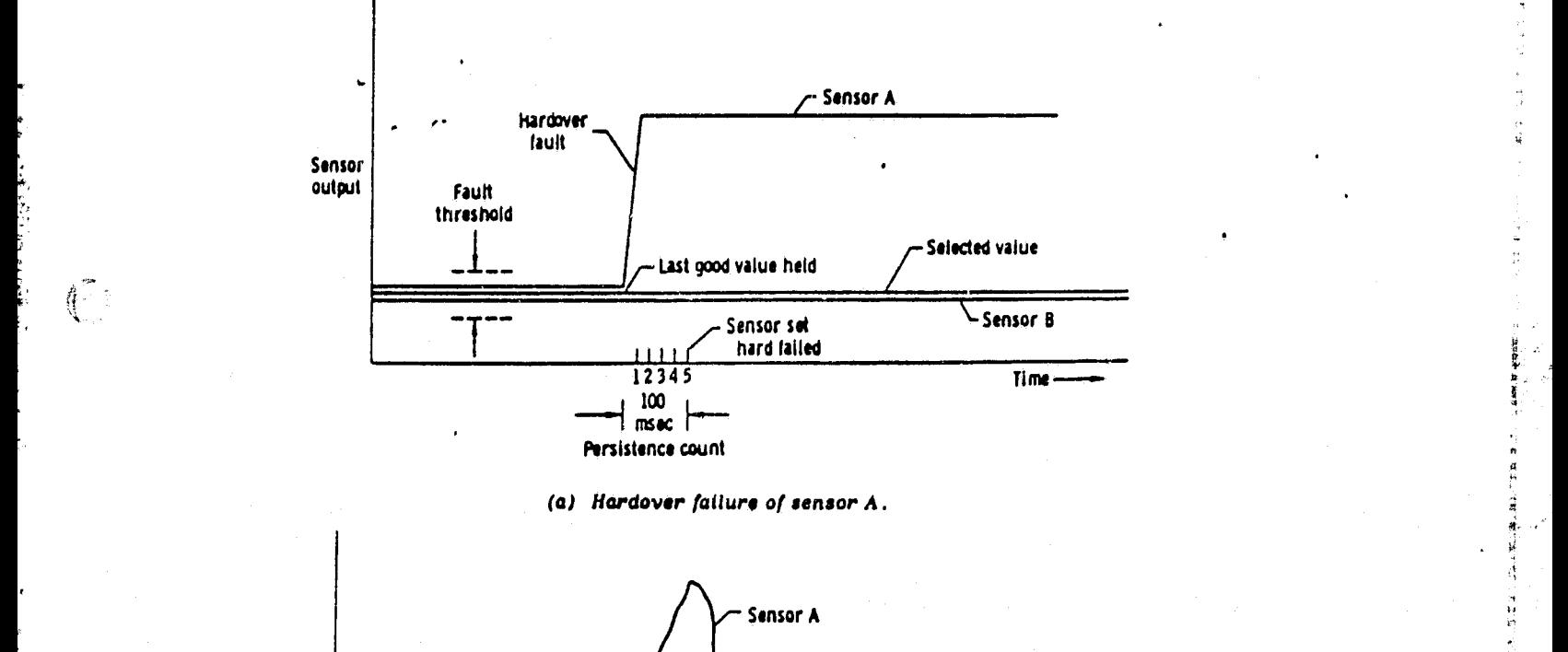

Kam`.

N

 $\mathbb{C}$ 

..

t

 $\int_{-\infty}^{\infty}$ 

 Sensor output Fault threshold Last good value held <sup>1</sup> Selected Sensor B value (average) 0 0 <sup>1</sup> 2 3 0 Tl me —<br>Persistence count Ell" (b) Transient fault *of* sensor A.

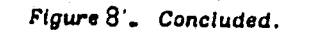

 $-33-$ 

đ

医子宫神经神经 计可分析

P)

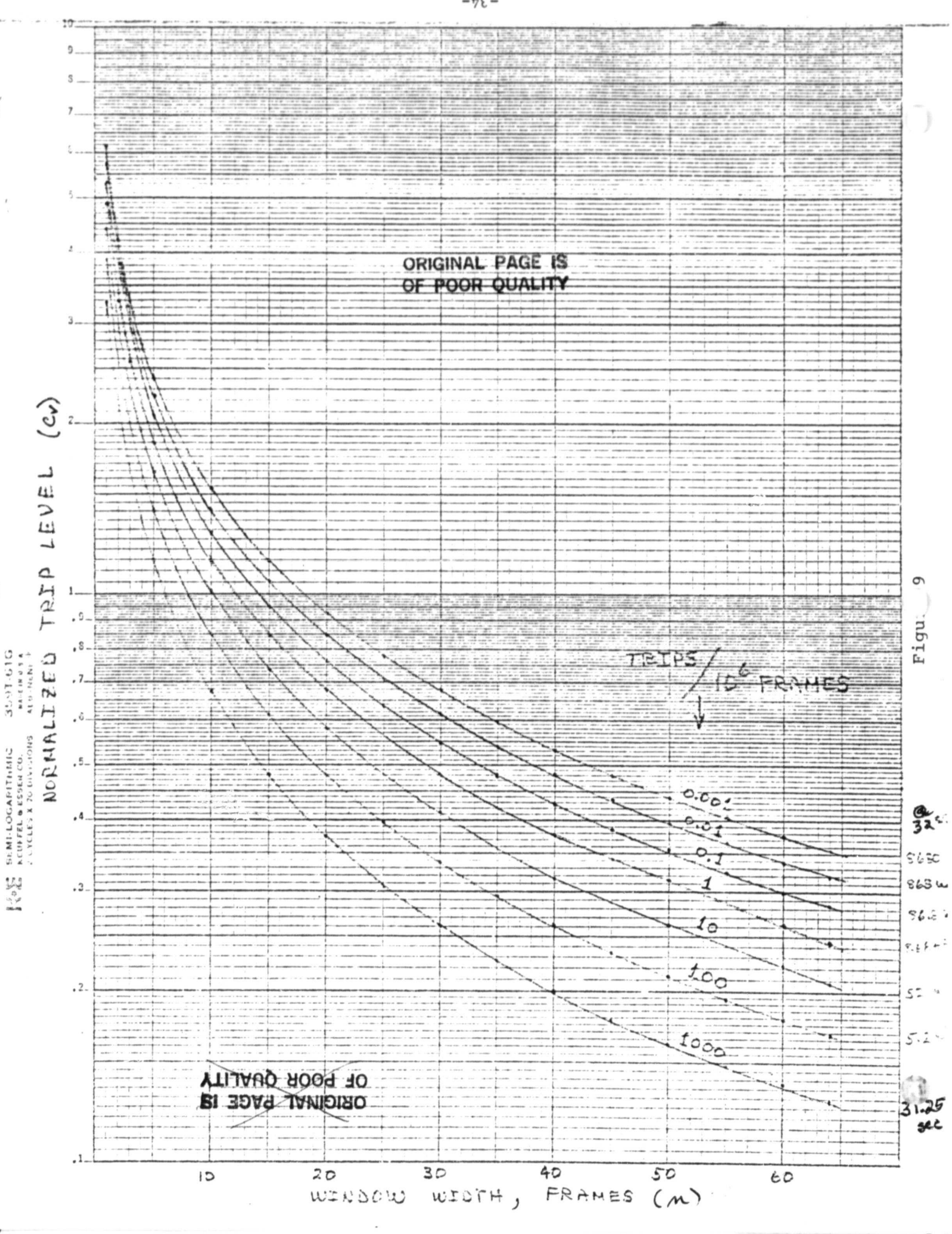

(,

 $-56 -$
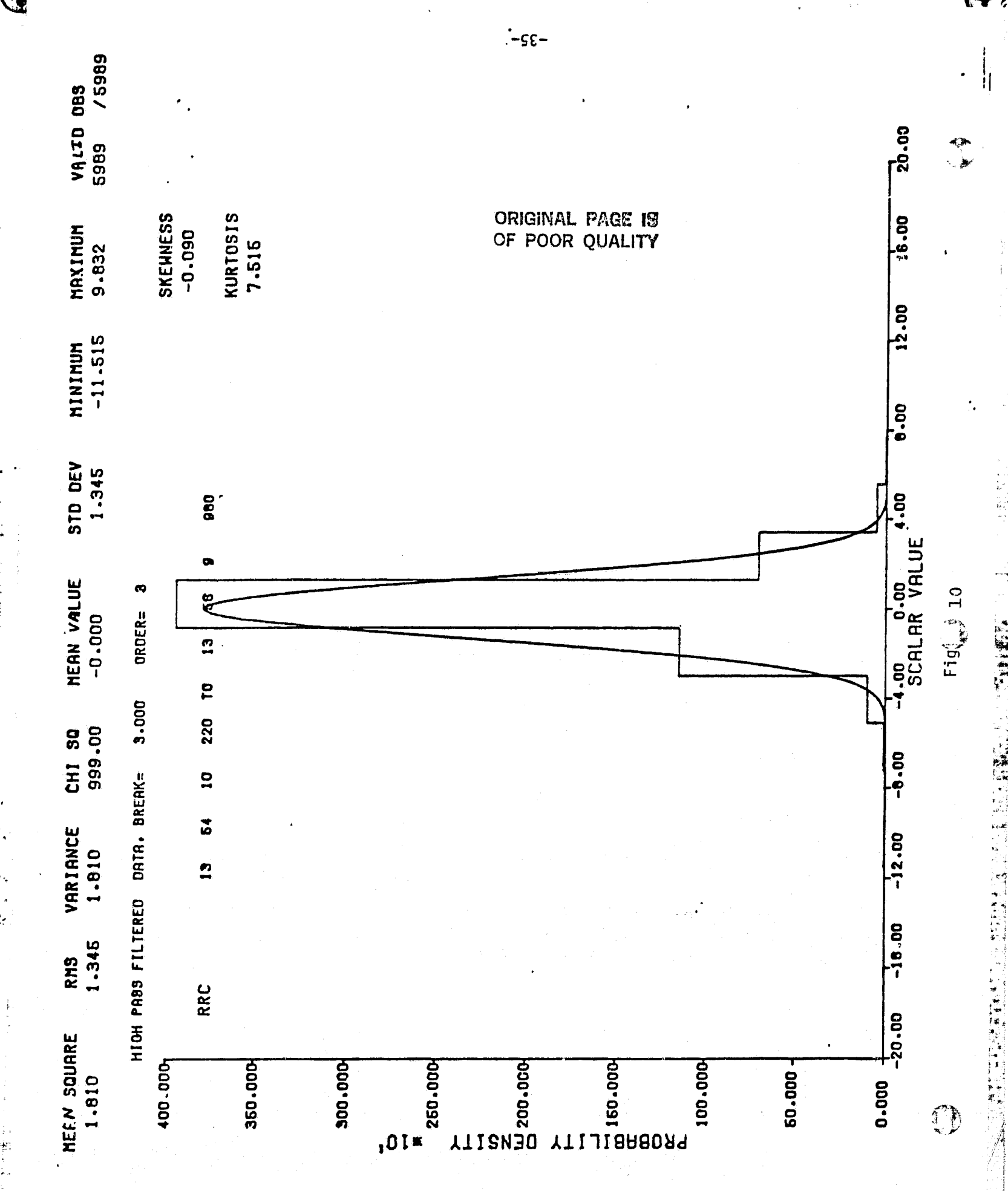

 $\ddot{\phantom{1}}$ 

 $\begin{bmatrix} 1 \\ 1 \\ 1 \\ 1 \end{bmatrix}$ 

 $\frac{1}{2}$ 

**FBOFBN FLIGHT EZ** 

1. 经总额

 $\lambda$ 

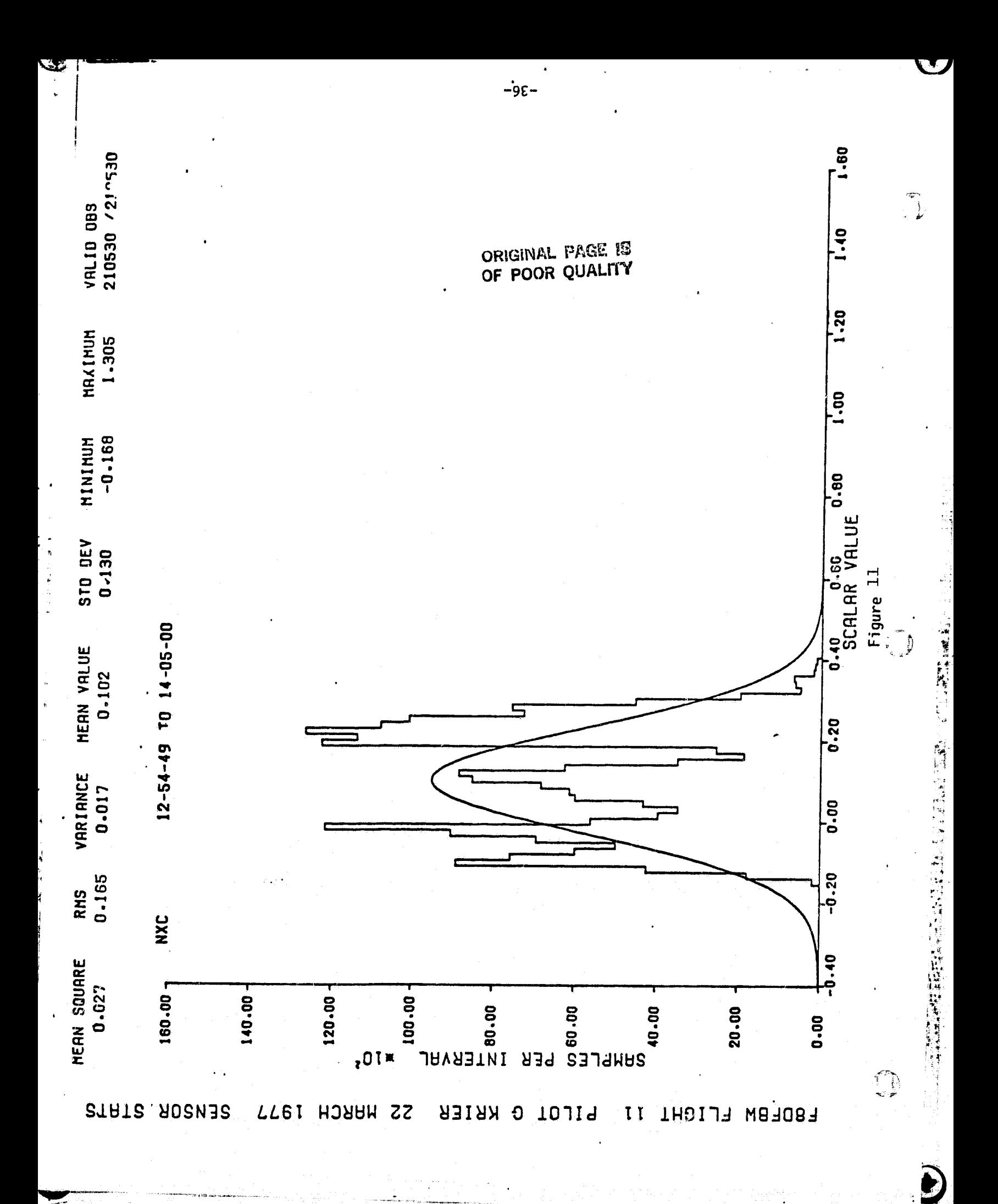

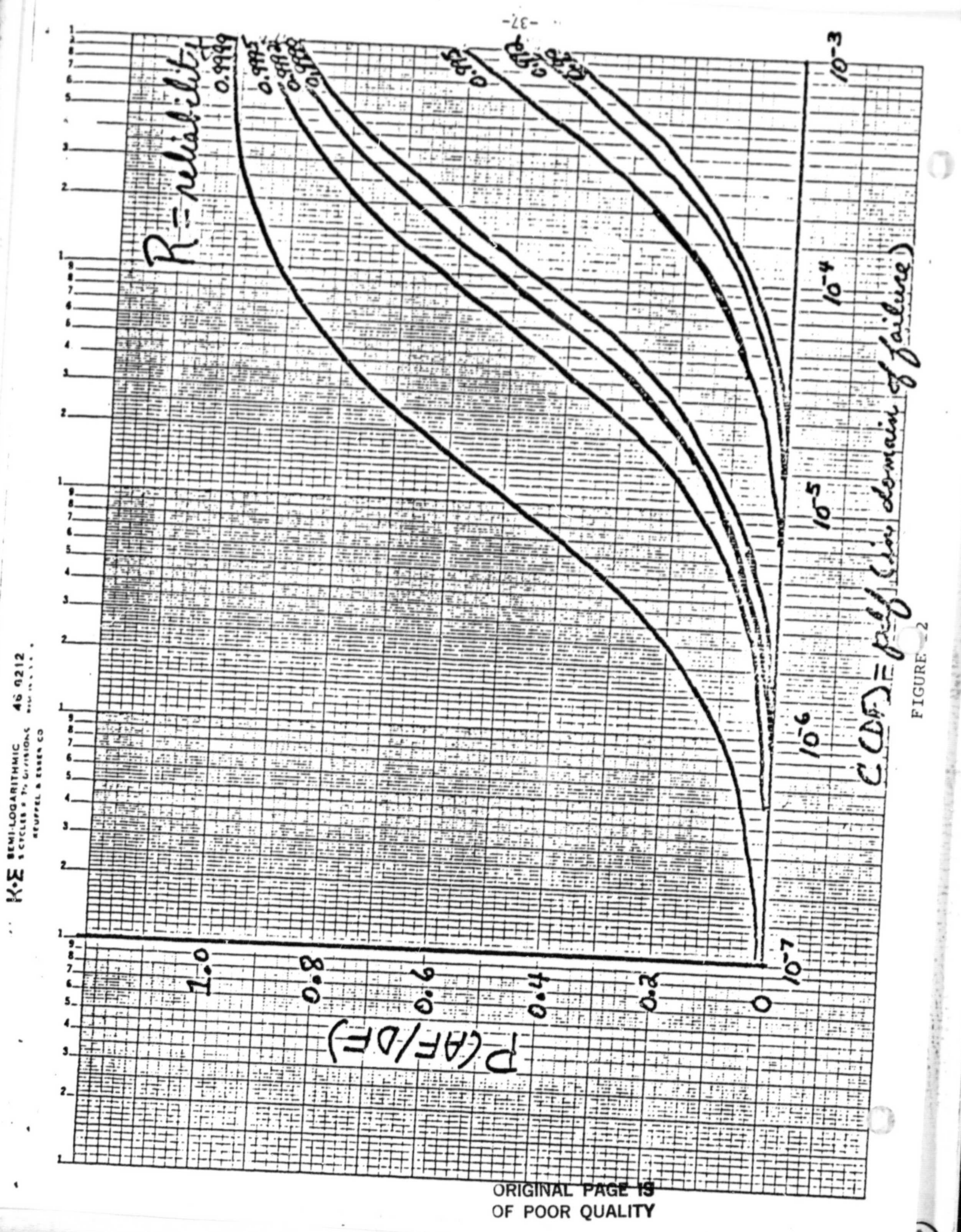

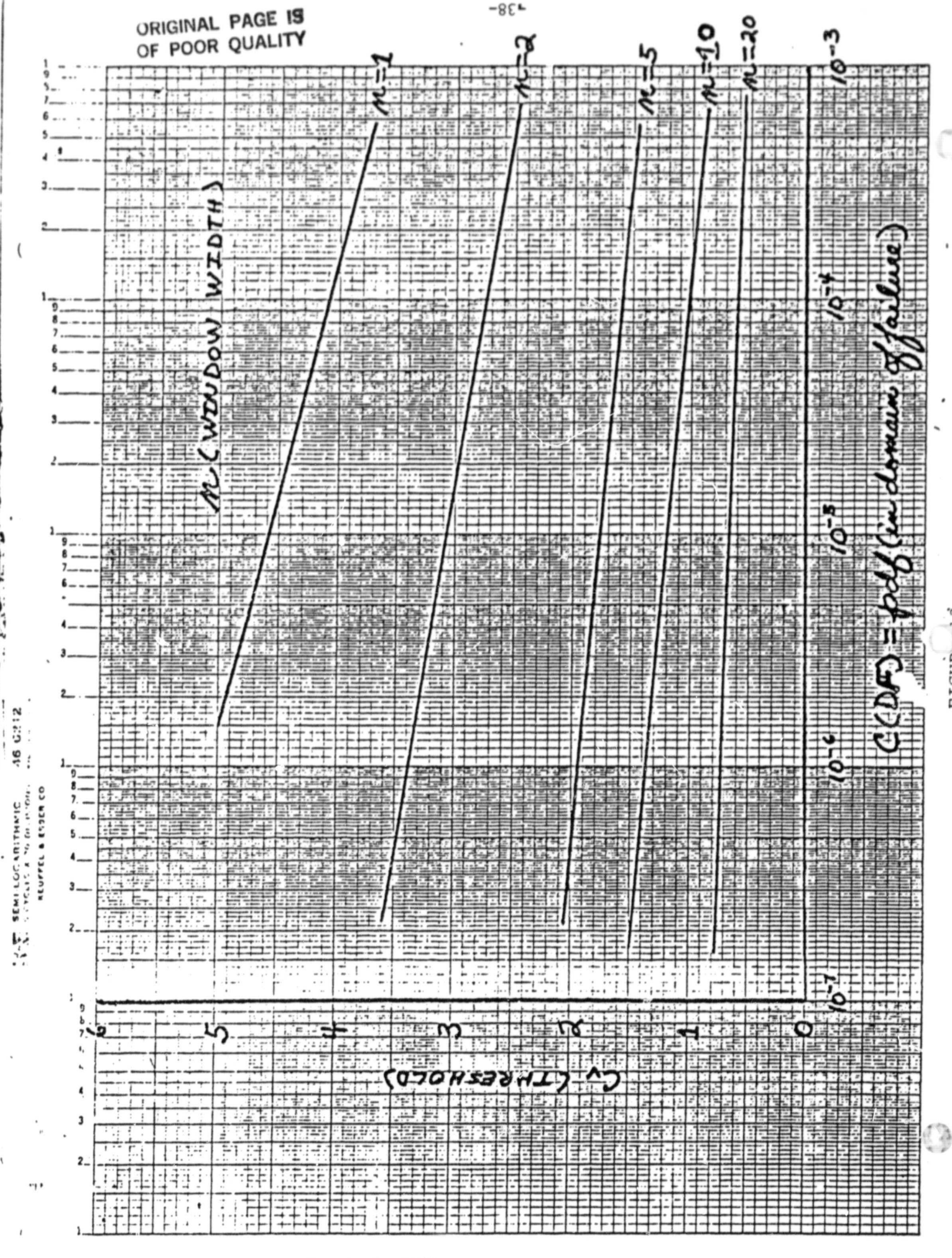

FIGURL

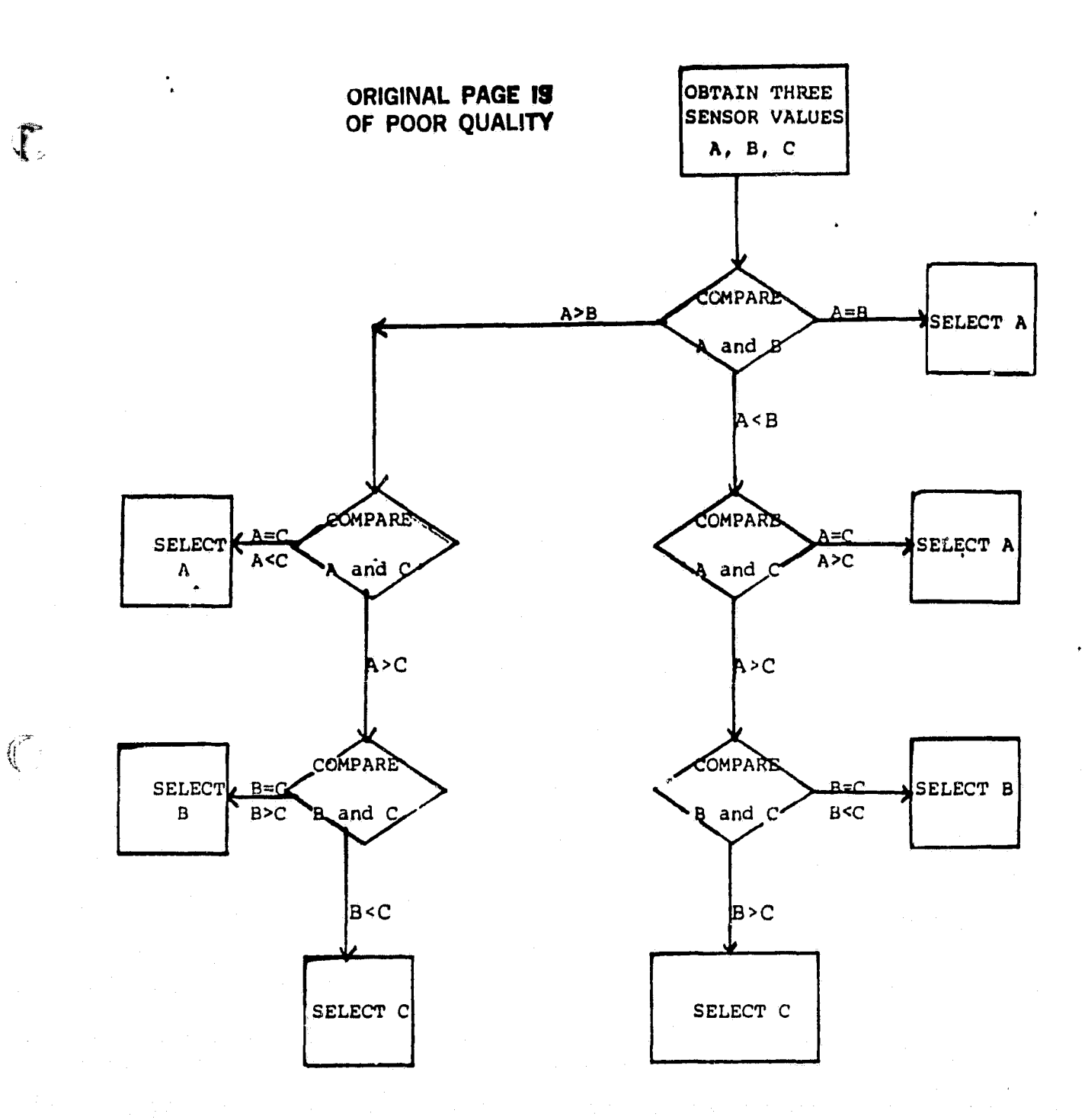

Figure 14. Mid-Value Sensor Select Algorithm

 $\mathbb{C}$ 

k

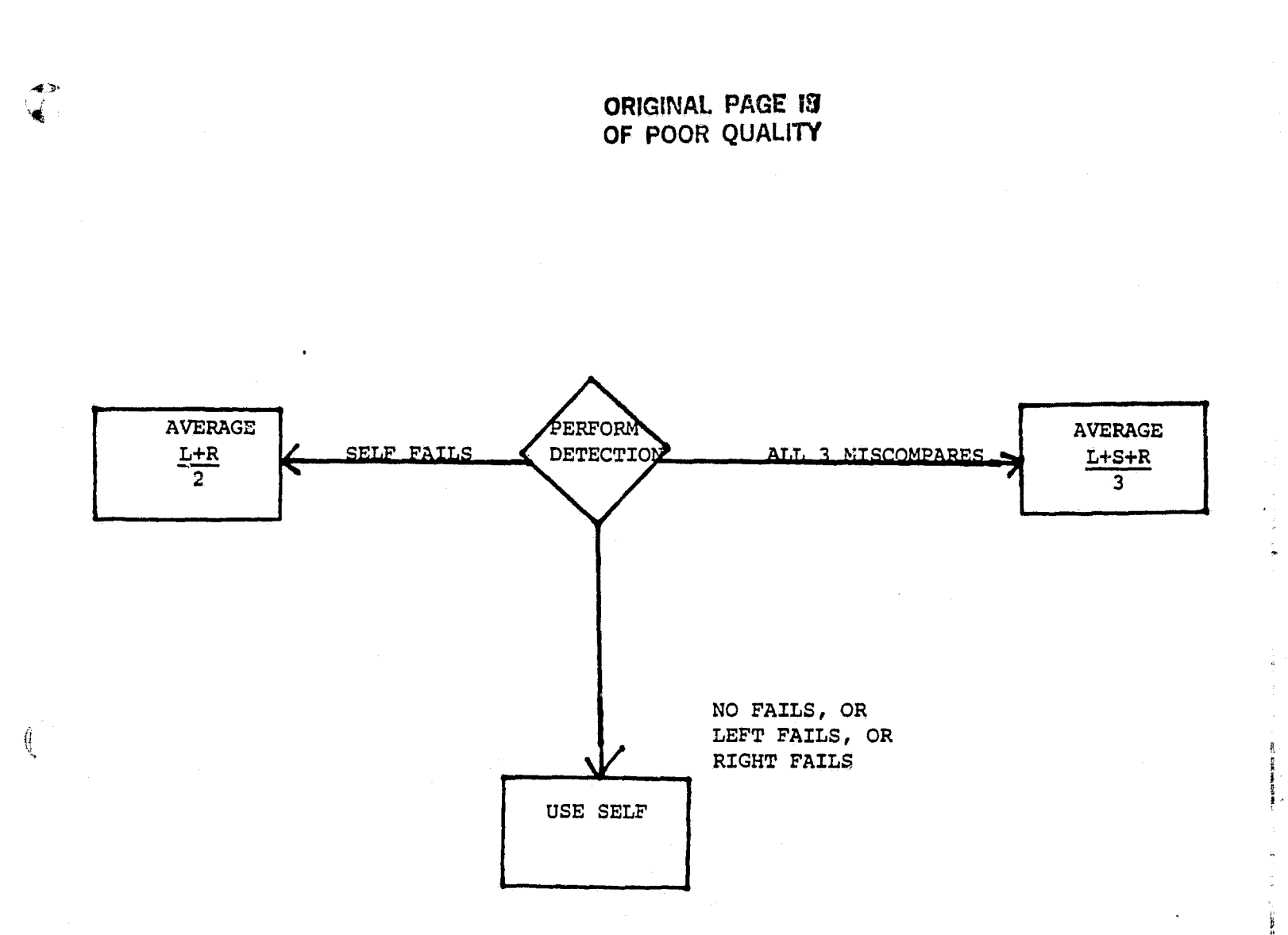

Figure 15. Self-If-Good Sensor Select Algorith m

₫

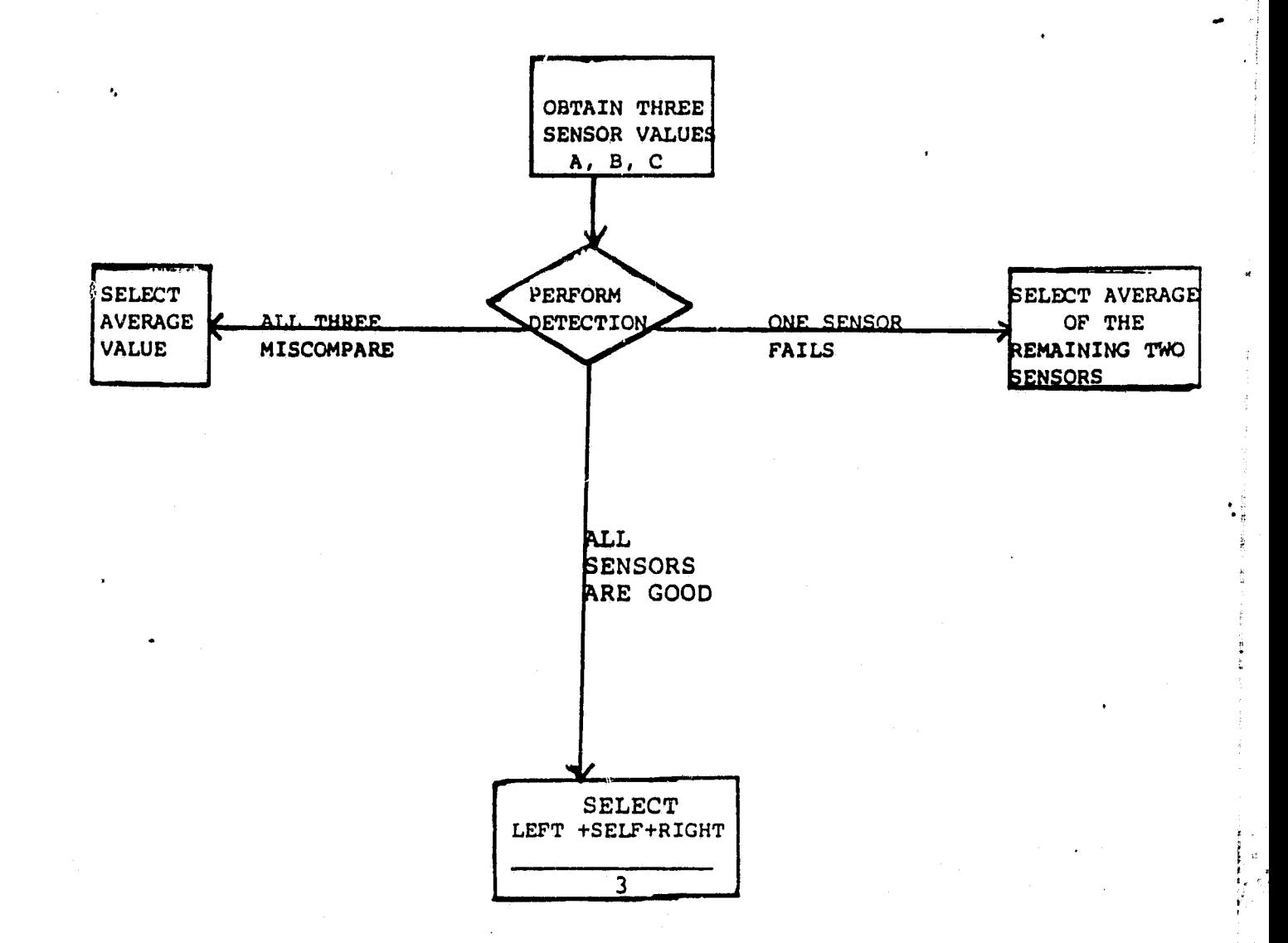

 $\mathbb{C}$ 

 $\int_0^\infty$ 

 $\mathbb{C}$ 

Ď

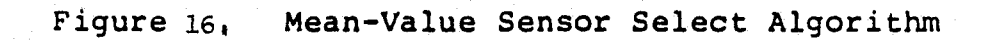

 $-41-$ 

 $\lambda$ 

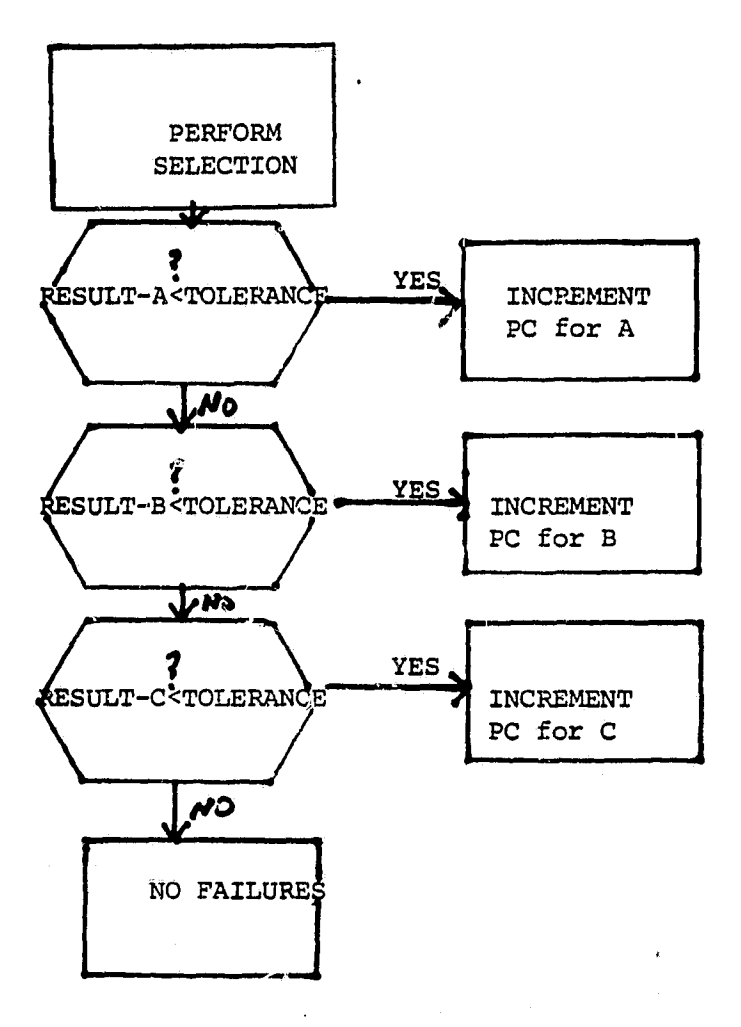

龕

 $\mathfrak{C}^*$ 

1

 $\left( \begin{array}{c} 1 \\ 1 \end{array} \right)$ 

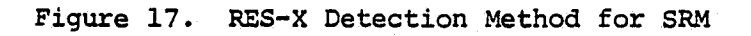

APPENDIX B

TABLES

 $\mathcal{J}$ 

 $\left(\begin{smallmatrix} 1 & 0 \\ 0 & 1 \end{smallmatrix}\right)$ 

 $\mathbb{C}$ 

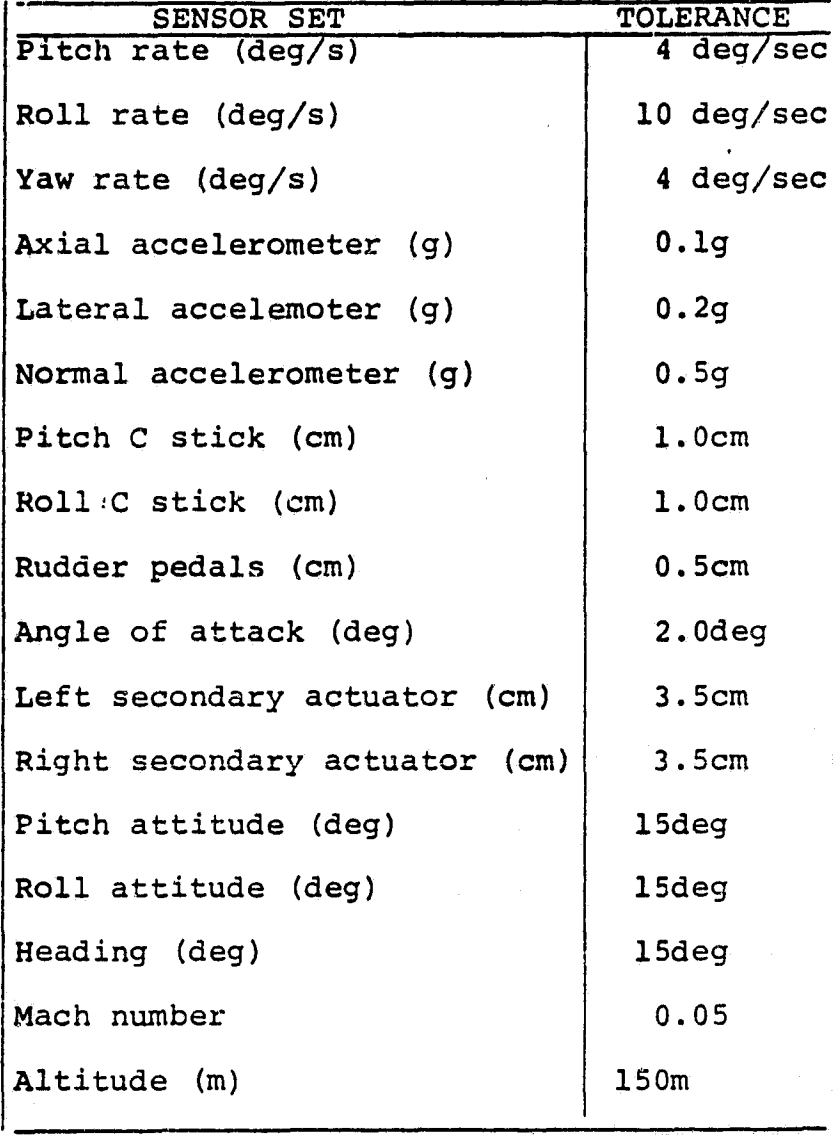

Table 1: Sensor Fault Thresholds

 $\mathbb{C}$ 

 $\begin{pmatrix} 1 & 1 \\ 1 & 1 \end{pmatrix}$ 

◆

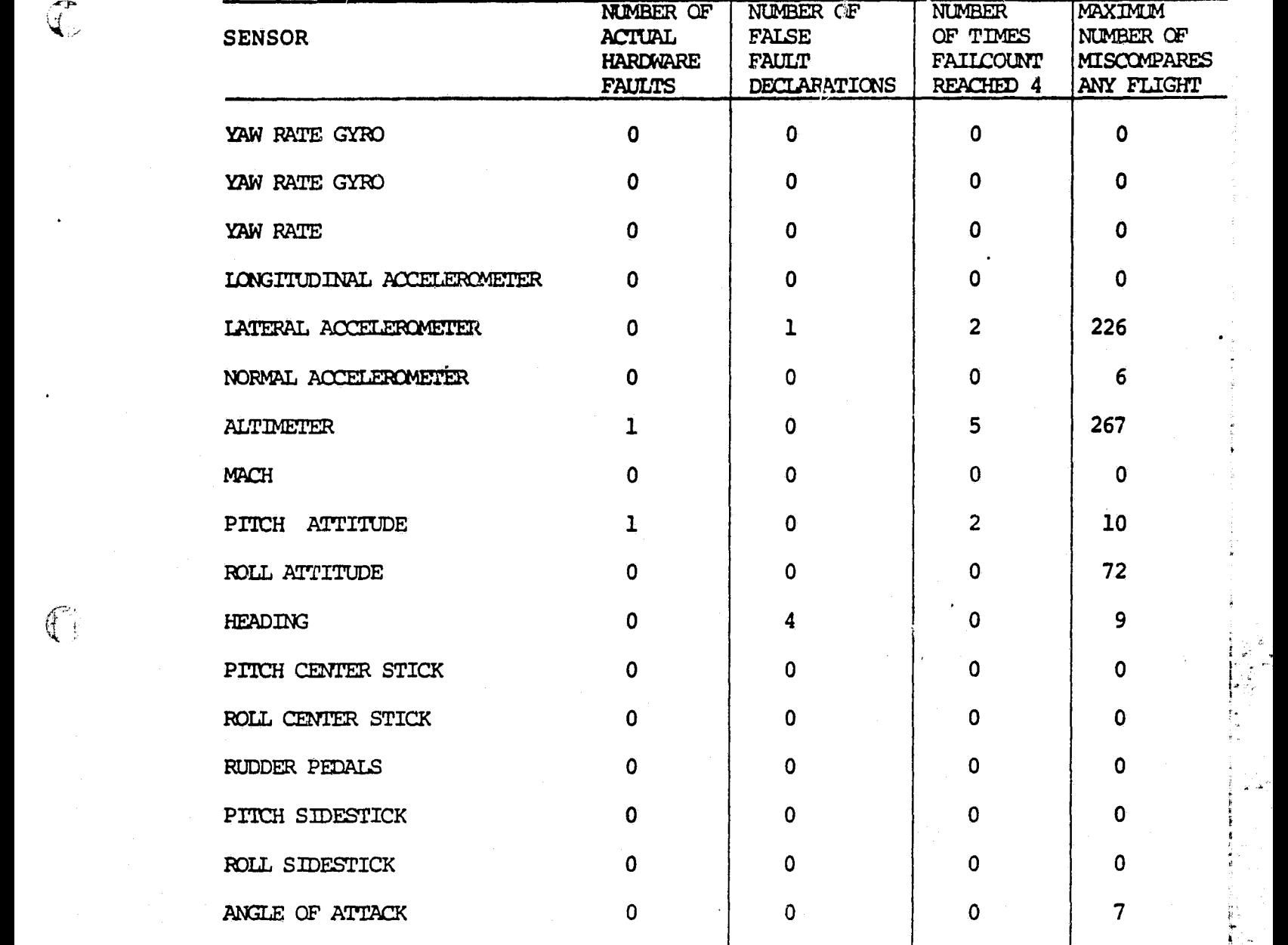

. The contract of the contract of the contract of the contract of the contract of the contract of the contract of the contract of the contract of the contract of the contract of the contract of the contract of the contrac

 $\begin{array}{c} \mathbb{Q}^*\\ \mathbb{Q}_\nu \end{array}$ 

 $\mathbb{C}$ 

Table 2: F8 DFHW Sensor Flight Experience

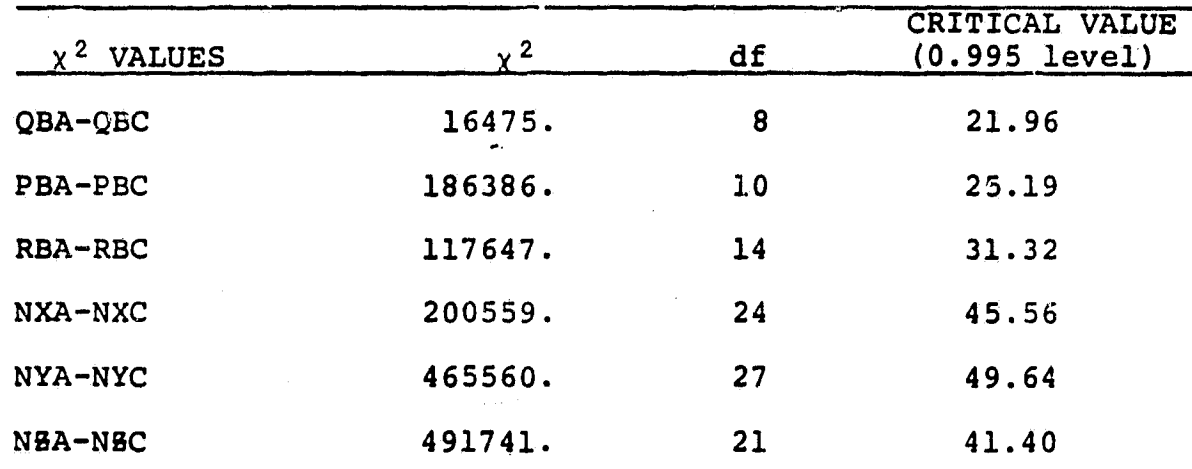

€

 $\left(\begin{array}{c} 0 \\ 0 \end{array}\right)$ 

NOTE:  $\chi^2$  VALUES COMPUTED UP TO EXPECTED FREQUENCY LESS THAN 5.

IN EACH CASE COMPUTED VALUE EXCEEDS CRITICAL VALUE SO DISTRIBUTIONS MAY BE TAKEN TO BE DIFFERENT FROM NORMAL.

Table 3: Chi-Square Test for Sensor Select Values (Mid-Value Algorithm)

### APPENDIX C

 $\mathbf{I}$ 

 $\widehat{\mathbb{C}}$ 

 $\mathbb{C}$ 

MODIFIED FLIFRNT PROGRAM MODIFIED CARD SETUP FOR SPA PACKAGE I CARD  $SPA$  $SETUP$  FOR

Column Card # **ORIGINAL PAGE 13**  $\angle$   $\qquad$ white control ears OF POOR QUALITY  $\begin{pmatrix} 2 \\ 3 \end{pmatrix}$  $FISPA, TIBZZ.$  $USERCAF/6, FDRS)$  $ConvROL$ CARDS) 4<br>CARDS 77 5 (only of time) CHARGE (45, ¢4, FTN) GETPF (PROCFIL / UN= CSDO)  $Sw$ ITC $H$ <sub>1</sub>3.  $B \in G$ IN, TASK, SPA, FLT=AFIGEIA, PLET, FLIUN=AFIG. 7/8/9 Card (and of record)  $\overline{\phantom{a}}$  $\begin{array}{c}\n\mathcal{F}_{\text{LIFENT}}\n\begin{pmatrix}\n8 \\
9 \\
\text{cands} \\
\end{pmatrix}\n\end{array}$  $F/6SCALZ$ OFFLISPAPER FORFLTA.  $A$ FIA $\emptyset$  $\emptyset$ @\$FLIN@ST=---J--J---J@ET=--J-J----J CONCI = 3955=54.4, COPRINTIT=T\$<br>PARMIID PARMAIO PARM3IO A 10 formet Inotes : (a) 57 = 2 secs to left of louied time ET=2000 to rept of desired time<br>(+), speat cards 8, 19, 10, and 11 for each time period in The paire flight (gut Them in runeuia Corder EARLY to LATE)  $7/8/9$  card (and of record)  $\angle$  12  $\begin{array}{c}\n 584 \\
 252 \\
 2452 \\
 2414\n\end{array}\n\begin{array}{c}\n 13 \\
 14 \\
 15\n\end{array}$ QOS CARIIN@RMS=T, HGRAPH=T, STATIST=T\$ CO \$RMSINOST = - 7-7-7-7-7 ET=-7-7-7-7- $NDEY, STDF=TX$  $\mathbb{C}$ Fustes! (a) repeat carde 13, 14, and 15 for each time periodiste some FLT.<br>(b) NCH = 35 for putting data L16 yellow Control card.

**Partie**  $+1 - 4$  ,  $+3$  ,  $+3$  $0$  (1,101) TITLE tel FURMAT (SA10) THE T IF(EOF(1).NE.0) GO'TO 5  $*_{V_A}$ WRITE (2) TITLE ..... 102 FORMAT (A10) --ORIGINAL PAGE IS READ FLIN PRINT FLIN ' OF POOR QUALITY PRINT 103, UFLID  $10.8$  FORMAT (1H0, UFLID = ", A10,  $\angle$ ) IF(NCH.LT.1 .OR. NCH.GT.10) PRINT 201 ' O 20. FORMAT (1X) REQUESTED NCH IS OUTSIDE OF ALLOWABLE LIMITS. CORRECT -AND RESUBMIT.") IF(NCH.LT.1 .OR. NCH.GT.10) GO TO 999 WRITE (2) NCH, SPS  $\cap$ EAD 101, (PARMID(I), I=1, NCH)  $\cdot$ PITE (2) (PARMID(I), I=1, NCH) [1] [1] .NOT. PRINTIT) PRINT  $104$ , (PARMID(I),  $I=1$ ,  $HCH$ ) PMAT(1X," PARMIDS REQUESTED ARE: ",10A10,//  $ISHR = ST(1)$  $ISMIN = ST(2)$  $ISEC = ST(3)$  $ISMIL = ST(4)$  $I EHR = E T(1)$  $IEMIN = ET(2)$  $IESEC = ETC3)$  $IEMIL = ET(4)$ CALL DABOP (IUCD, UFLID, NCH, PARMID, MEAS, IEU, CALID, ICV, PARMNAM) IF(ICCPRM.NE.0) PRINT 202 202 FORMAT (1H0) AT LEAST ONE REQUESTED PARAMETER IS MISSING FROM THE<br>-FLIDAB, CORRECT AND RESUBMIT.")<br>IF(ICCTME.NE.0) PRINT 203<br>203 FORMAT (1H0) AT LEAST PART OF THE REQUESTED TIME IS MISSING FROM T -HE FLIDAB. CORRECT AND RESUBMIT.") FOICATS.NE.0) PRINT 204 ORMAT (1H0, "CATASTROPHIC FLIDAB HEADER ERROR.")  $2...$ IF(ICCPRM.NE.0 .OR. ICCTME.NE.0 .OR. ICATS.NE.0) GO TO 999 \*  $AST(1) = ISHR$ a torno impl requisitorino many young  $AST(2) = ISMIN$ FOR THE TANK WORK  $AST(3) = ISEC$  $\text{AST}(4) = \text{ISMIL}$ IF(PRINTIT) PRINT 105, TITLE, (PARMID(I), I=1, NCH) 105 FORMAT(1H1,8R10,//T15,"UNFILTERED DATA FROM FLIDAB",//T17,  $-9$  (A7, 5X), A7)  $\mathcal{F} \rightarrow \mathcal{F}$  $DATI = PAT(I)$ 2 CALL DABIR (MEAS, DAT, ITYPE, ICV, NCH)  $\text{pATL} = \text{PAT}(2)$ IF(ICCDAT.GT.0) GO TO 3  $1 DAT3 = 2AT(3)$ MILLI = IDTTL<br>WRITE (2) IDITID2, MILLI, (DAT(I), I=1, NCH)  $DAT(t) = DATI - DAT2$  $\cdot$   $\cdot$  $1 \text{DAT}(3) = \text{DAT1} - \text{DAT3}$ IF(PRINTIT) PRINT 106, 'ID1, ID2, (DATCI), I=T; NCH)"  $\mathcal{PAT}(3) = \mathcal{PAT2} - \mathcal{DAT3}$ 106 FORMAT(1X, A10, A2, 10G12.5) GO TO 2 then 3 ENDFILE 2  $AET(1) = IDIR$  $PAR1 = PAR1 - PAR2$  $AFT(2) = IDMIN$  $PAR = PARI-PAR3$ <br> $PARS = PAR2-PAR3$  $G_6T(3) = IDEC$  $ECT(4) = IDMIL$ POINT 107, AST,AET .07 FORMAT (1H0, "ACTUAL START TIME = | , 12, 1X, 12, 1X, 12, 1X, 13, 10X, - "ACTUAL END TIME = ",  $12, 18, 12, 18, 12, 18, 12, 18$ RITE (2) AST, AET GO TO 1 **ENDFILE 2** REWIND 2 999 STOP END  $-49-$ 

#### APPENDIX D

 $\mathcal{D}_{\mathcal{A}}$ 

ない物に め

 $\int_{\frac{1}{2}}^{\frac{1}{2}}$ 

 $\mathbb{C}$ 

 $\mathbf{C}$ 

## MICROCOMPUTER SOFTWARE FOR COMPUTING FALSE ALARM RATES AND PLOTTING CORRESPONDING NOMOGRAPHS

医白种黄属纤维白红结节 自行

ORIGINAL PAGE IS OF POOR QUALITY 10 REM **20 REM**<br>30 REM -- NASA PROGRAM -- WRITTEN BY JERRY H. SITBON<br>-- PROGRAM WRITTEN ON NORTH\*STAR COMPUTER (HP BAS) ;;  $- - 40$ REM REM ₹Ō SO REM<br>
REM SELECTION PROGRAM<br>
DIM S9\$(255),F2\$(8),F\$(33),F1\$(33),A\$(15),T\$(33),D(3,20),P\$(25)<br>
71 DIM V\$(10000),P(2,300),Z9\$(10)<br>
80 GOSUB 10000 \REM LEARN TERMINAL CODES<br>
85 GOSUB 10000 \REM LEARN TERMINAL CODES<br>
85 GOSU FRINT \ PRINT \ PRINT \ PRINT N1\$<br>PRINT TAB(Z),"(",H1\$,"1",N1\$,")",TAB(15),"Enter data to file"<br>PRINT TAB(Z),"(",H1\$,"2",N1\$,")",TAB(15),"Display data from file"<br>PRINT TAB(Z),"(",H1\$,"3",N1\$,")",TAB(15),"Edit data in file"  $150$ 160  $170$  $180$ 190 PRINT TAB(Z),"(",H1\$,"5",N1\$,")",TAB(15),"Lompute and sraph<br>PRINT TAB(Z),"(",H1\$,"5",N1\$,")",TAB(15),"Delete file"<br>PRINT TAB(Z),"(",H1\$,"7",N1\$,")",TAB(15),"Exit prosram" 220  $230$ PRINT \ PRINT<br>PRINT "Type in the number of your choice ......  $\frac{325}{330}$ 335  $735$ 345 UN A-48 GUTO 500,900,90,3000,90,6000,8990<br>GOTO 90<br>REM ENTER DATA TO FILE<br>PRINT C1\$, 1\$,81\$,CHR\$(10),CHR\$(10),CHR\$(10)<br>PRINT TAP (35),"INPUT MODE" \FOR R=1 TO 1000 \ NEXT R<br>GOSUB 505 \ GOTO 575<br>PRINT C1\$, B1\$, H1\$<br>Z=15<br>Z=15 350 ON A-48 GOTO 500, 900, 90, 3000, 90, 6000, 8990 388  $501$  $\frac{502}{504}$ 505  $510$ TAB(Z),"SENSOR REDUNDANCY MANAGEMENT"<br>TAB(Z),FNS\$(28,45) \ Z=11<br>\ PRINT TAB(Z+5),"Probalility of false alarm"<br>\ PRINT TAB(Z+5),"Enter data prospam"<br>\ PRINT TAB(Z+5),"Written by J. Sitbon"<br>\ PRINT TAB(Z+5),"For F. Scalzo Ph PRINT 515 520 PRINT 525<br>530 PRINT PRINT PRINT 气 PRINT \  $\Omega$ PRINT N1\$ 545 550 PRINT \ PRINT TAB(8)<br>555 PRINT \ PRINT \ PRIN<br>560 PRINT TAB(10),<br>562 F\$(1,33)=FNS\$(33,32)<br>565 INPUT1"",F\$(1,25) \ PRINT TAB(8), "TYPE IN THE NASA PROJECT FILE NAME"<br>\ PRINT \ PRINT TAB(10), FNS\$(25,45), U1\$, U1\$, H1\$ 566 A\$=FNT\$(F\$)<br>567 IF L=0 THEN GOTO 565<br>568 PRINT \PRINT \ PRINT N1\$\ PRINT TAB(10),"LOOKING UP DISK DIRECTORY",B1\$<br>570 GOSUB 2000 \ REM SEARCH DIR  $\frac{566}{567}$ 571 RETURN IF N=1 THEN GOTO GSO<br>PRINT<sup>1</sup> \ PRINT C1\$, FNT\$(F\$), " is a new project file name", B1\$ 575 585 PRINT \ PRINT<br>590 PRINT "Should this file be created ? (Yes or No) SSS INPUT1 "",A\$<br>600 IF LEN(A\$) =0 THEN GOTO 595<br>605 IF A\$(1,1)="N" THEN GOTO 90 \ REM GOTO MENU<br>610 IF A\$(1,1)<>"Y" THEN GOTO 580<br>615 GOSUS 2500 \ REM WRITE DIR ENTRY<br>620 PRINT \ PRINT IF M=0 THEN GOTO 625<br>FOR R=1 TO 500 \ NEXT R GOTO 90<br>PRINT "Project file ", T\$," will be stored in tarset file ", F2\$(1,8) 630<br>635 PRINT TAB(10) , "PRESS ANY KEY TO CONTINUE<br>A\$= INCHAR\$(0) \ GOTO 700<br>PRINT PRINT  $"$ ,  $B1$ \$, 640<br>6550<br>651 PRINT<br>PRINT C1\$,81%,"Project name ",T\$," exist, stored in tarset file ",F2\$(1,8)<br>PRINT \ PRINT "SHOULD THIS FILE STORE NEW DATA ",<br>INPUT1 ", PRINT "SHOULD THIS FILE STORE NEW DATA ",<br>IF LEN(A\$)=0 THEN GOTO G65<br>IF A\$(1,1)=" G<sub>60</sub> 665  $\mathbf{r}$ 6800<br>7005<br>707 708 X=LEN(T\$)+16  $A = INT(36-X/2)$ <br>PRINT FNP\$(A, 0), T\$, "  $709$  $-51-$ (INPUT MODE)'

```
715 PRINT FNP$(A,1),FNS$(X,45)<br>720 PRINT TAB(13),"L-S",TAB(38),"L-R",TAB(63),"S-R"<br>725 PRINT FNS$(75,45),N1$
 720 PRINT<br>725 PRINT<br>730 GOSUE<br>731 PRINT
                       1010C \ REM DRAW GRID
                      H1$
                                                                                                                   ORIGINAL PAGE IS
 73510500 \ REM INPUT DATA TO GRID<br>C1$,N1$,B1$
        GOSUB<br>PRINT
                                                                                                                   OF POOR OUALITY
         FRINT '13, MI$, BI$<br>PRINT "SAVING FILE ", T$, " ON DISK"<br>PRINT \ PRINT \ PRINT TAB(25), "PLEASE STAND BYE"<br>OPE' #1, F2$(1,8)+", "+STR$(D)<br>FOR Y=1 TO Y6-3<br>FOR Y=1 TO Y6-3
 760770
 780
 790<br>800
         WRITE #1, D(X,Y)
 9108200
 830 NEXT<br>840 CLOSE #1<br>850 PRINT \ PRINT "DATA SAVED ",B1$<br>850 FOR R=1 TO 500 \ NEXT R
        870
 \frac{501}{503}906
 910
 520930
 940
 950980 IF A$(1,1)="N" THEN GOTO 90<br>970 IF A$(1,1)="Y" THEN GOTO 90<br>980 GOTO 950
 985 GOSUB 990 \ GOTO 1080
 990 PRINT \ PRINT "FOUND THE FILE ", T$, ". READING IN DATA"<br>1000 OPEN #1, F2$(1,8)+", "+STR$(D)
 1828 FOR X=1 TO 30
 1030 READ#1, D(X,Y)<br>1040 NEXT<br>1050 IF TYP(1)=0 THEN EXIT 1075
 LOGO NEXT
    70 Y = Y - 11878 REPORT1
1075 RETURN<br>1080 S=0 \ REM DISPLAY<br>1085 GOSUB 1300 \ REM DO DISPLAY<br>1090 PRINT FNP$(22,23), "H = HARDCOPY E = EXIT ",<br>1100 A$=INCHAR$(0)<br>1110 IF A$="E" THEN GOTO 1100<br>1120 IF A$<>"H" THEN GOTO 1100<br>1130 REM DISPLAY DATA ON
1330 REM PRINTER<br>1331 FILL 65532, 88, 85=1<br>1332 H#S CHR$(27), "LOW", CHR$(27), "L2z"<br>1350 A=INT(36-LEN(T$)/2)<br>1355 IF S=1 THEN PRINT#1 CHR$(10), CHR$(10), CHR$(10)<br>1355 IF S=1 THEN PRINT#1 CHR$(4), T$<br>1370 IF S=1 THEN PRIN
 1430 IF S=0 THEN RETURN
 1440 A=CALL(65169)
 1450
          RETURN
 2000 REM SEARCH PROGRAM OF DIR FILE<br>2005 OPEN #1%5, "DIR, "+STR$(D)<br>2010 M=0 \P=-25 \ REM NO MATCH
           IF TYP(1)=0 THEN GOTO 2035
 2015120 READ #1,F1$(1,33)<br>2025 IF F1$(1,25)=F$(1,25) THEN M=1 ELSE GOTO 2015<br>2030 F2$(1,8)=F1$(26,33)<br>2035 CLOSE #1<br>2040 RETURN<br>2500 REM WRITE PROGRAM TO DIRECTORY
 2500
2503 M=0 \ REM DISK NOT FULL
```
 $\overline{\mathcal{L}}$ 

 $-52-$ 

2508 F2\$(1,8)=FNS\$(8,32)<br>2510 F2\$(1,8)="NASA#--"+CHR\$(A)<br>2511 A\$=F2\$+","+STR\$(D)<br>2515 IF FILE(A\$)=-1 THEN GOTO 2 ORIGINAL PACE 13 A\$=F2\$+","+STR\$(D)<br>A\$=F2\$+","+STR\$(D)<br>IF FILE(A\$)=-1 THEN GOTO 2330 OF POOR QUALITY  $2520 A=A+1$ 2525 GOTO 2510<br>OPEN #1%5,"DIR,"+STR\$(D)<br>P=0 \ REM POINTER<br>IF TYP(1) =0 THEN GOTO 2575  $2540$   $P=0$  $2545$ READ #1%P,F1\$(1,33)<br>IF F1\$(26,33)=FNS\$(8,32) THEN 2565<br>P=P+35 2559  $2556$ IF P=875 THEN GOTO 2600 IF P=875 THEN WUTU 2000<br>GOTO 2540<br>WRITE #1%P,F\$(1,25)+F2\$(1,8),NOENDMARK<br>GOTO 2580<br>WRITE #1, F\$(1,25)+F2\$(1,8)<br>CLOSE #1, F\$(1,25)+F2\$(1,8)<br>CREATE A\$,2<br>RETURN<br>PRINT " DISK DIRECTORY FULL "\M=1\<br>PRINT " DISK DIRECTORY FULL " 25605<br>2565<br>2570 2575  $\frac{2585}{2590}$ 2600 PRINT" DISK DIRECTORY FULL "\M=1\CLOSE#1\RETURN<br>REM COMPUTE AND STORE PROBABILITIES 3000 3010<br>3020 PRINT C1\$, H1\$, B1\$, CHR\$(10), CHR\$(10), CHR\$(10)<br>PRINT TAB(25), "COMPUTE PROBABILITIES" \ V=1 3030 FOR R=1 TO 1000 \ NEXT GOSUE 505 \ REM GET FILE 3040 GOSUB 505 \ REM GET FILE<br>
IF M=1 THEN GOTO 3120<br>
PRINT "WOULD " CAN'T FIND ",F\$ \ PRINT<br>
PRINT "WOULD " IRE to try again? "<br>
INPUT1 "," A\$ \ IF LEN(A\$)=0 THEN GOTO 3080<br>
IF A\$ {1,1}="\" THEN GOTO 340<br>
GOTO 3080<br>
GOTO 3080<br> 3050  $3070$  $\frac{3000}{3100}$ 311200<br>31130000131131772<br>311772 SSO \ REN LUMD DAIR<br>Ci\$,Ni\$,Bi\$<br>"Flisht name and number is ",Hi\$,T\$,Ni\$,CHR\$(10)<br>"Type in parameter name ",P\$ \ PRINT PRINT<br>PRINT<br>INPUT "The number of sensor tripples are ",Y \ PRINT<br>"Type in one of the three diffrences ",C7\$<br>"Type in two of the three diffrences ",D\*<br>"Type in two of the three diffrences ",E\$<br>"PRINT""DOLYOU WANT A HARDCOPY ? ",\A\$=INCHAR\$(0 PRINT<br>INPUT INPUT  $\neg$ 1 PRINT \  $-82$ IF  $A$ \$="Y" THEN  $S=1$  $S=0$  \ PRINT C1\$,B1\$<br>
IF S<>1 THEN GOTO 3201<br>
FEILL 65532,88<br>
FEILL 65532,88<br>
HEN PROBABILITIES<br>
REM PROBABILITIES<br>
GOGS 3210 \GOTO 3280<br>
HES \!#S TAB(25),"Sensor Redundancy Management"<br>
!#S TAB(16),"Report of Probability Density 3183 31901<br>31932<br>3200 ", C7\$, " ", D\$, " and ", E\$ RETURN I=1 TO Y<br>"L-S = ",D(1,I),TAB(20),"L-R = ",D(2,I),TAB(40),"S-R = ",D(3,I)<br>\ !#S FOR  $+400$ TAB(15), "P(AF/DF) Table for Sensor Diffrence ", C\$, "=", D(1, I) 3320  $!$  #S  $\overline{P} = 1$ X1=D(1,I)<br>X1=D(1,I)<br>"EM COLUMN HEADING FOR TABLE",TAB(30),"RELIAB.",TAB(50),"P(AF/DF)" 3340<br>3350 :#3 :AB(10),"<br>
#5 TAB(10),FNS\$(53,45)<br>
REM COMPUTE PROB.<br>
C=0.3314575\*EXP(-(X1^2)/2.8974)<br>
FOR R= 9999 TO 9950 STEP -10<br>
R1 = R/154 3360 3370 3380 3400<br>3410<br>3420<br>3430  $P_2 = P_*P_1$  $P_4 = 1 - R_1 + P_1$ <br> $P_4 = 1 - P_3$ 3440 3450 .p5 = 1-R1<br>A = P1\*(P4+P5)/(P1\*(P4+P5)+P5\*P2)  $-50$ 70 3480  $i#s$   $\overline{AB}(10), \overline{C}, \overline{TAB}(\overline{30}), \overline{R1}, \overline{TAB}(\overline{50}), \overline{A}$ <br>P(1,V)=C \ P(2,V)=A 3482 3493  $V = V + 1$ <br>NEXT  $R$  $\begin{array}{c}\n\overrightarrow{AB} \\
\overrightarrow{IF} \\
\overrightarrow{IF}\n\end{array}$  $\backslash$  $P = P + 1$ 3500  $!$ #S  $\sqrt{2}$  $P=2$  THEN GOTO 3540<br> $P=3$  THEN GOTO 3570 3510<br>3520  $-53-$ 

È

i<br>F

4

i<br>K

 $\mathbf C$ 

3530 GOTO 3600<br>3540 X1= D(2,I<br>3550 !#S TAB(1 3540 X1= D(2,I) 35 0 !#S TA9(15),"P(AF/DF) TABLE FOR SENS014 DIFFRENCE ",D\$." -",D(2,I) 3560 GOTO 3360<br>3570 X1= D(3,I)<br>3580 !#S TAB(15 80 '#S TAB(15),"P(AF/DF) TABLE FOR SENSOR DIFFRENCE ",E\$," =",D(3,I)<br>30 GOTO 3360 90 GOTO 3360<br>200 NEXT I<br>3605 IF S=1 TH d 00 NEXT <sup>I</sup> 3605 IF S <sup>=</sup><sup>1</sup> THEN A-CALL (G5169 ) 3010 'B1\$.Cl\$,TA6(20),"CALCULATION COMPLETED"\PRINT 3620 PRINT " DO YOU WANT A GRAPH 3630 INPUT1 "".A\$ \ IF LEN(A\$)=0 THEN GOTO 3630<br>3640 IF A\$<>"Y" THEN GOTO 90... . 4000 REM CREATE GRAPH AND DRAW IT ORMI<sup>N</sup> <sup>A</sup><sup>L</sup> PA<sup>C</sup> <sup>E</sup> ;3 4010 PRINT Cl\$, H1\$,B1\$,CHR\$(10),CHR\$(10),CHR\$(10) 4020 PRINT OF POOR Q^ALI7Y TAB(25), "CREATE GRAPH",N1\$ \' 4030 A-CALL(G51G9) 1035 !"SETTING UP PRINTER".81\$.CHR\$(10) 4040 LINE#1,132 \FILL 65532,132 \ FILL 65534,(132-4) \REM SIZE,CURRENT PAGE 4050 '#1 CHRi(27)."C3z",CHR\$(27), "C4w" \ REM SET PRINTER 4055 '"SORTING DATA ",61\$.CHR\$(10) 4060 REM SORT PO:NTS IN TERM OF THE X. VALUE 4080 FOR J=1 TO 5<br>4090 FOR T=1 TO 15\*Y-5+J STEP 5 4100 FOR V-T TO 15\*1' - 5+J STEP <sup>W</sup> 4.<sup>1</sup> 10 IF P(1,T)-tP(I,(J) THEN COTO 4140 4170 T5 <sup>=</sup> P(1•T) \ P(1,T)=P(l,V) \ P(l,V)-T5 \ REM XCHANG X 4130 T5=P(2,T) \ P(2,T)=P(2,V) \ P(2,!')=T5 \ REM ",CHANG <sup>Y</sup> 4110 IF P<br>4120 T5=P<br>4130 T5=P<br>4140 NEXT<br>4150 NEXT 4150 NEXT 4 J G0 NEXT 41G5 '"SETTING GRAPH LIMITS",6I\$,CHR\$(10) <sup>4170</sup> MI <sup>=</sup> P(1,1) \ M3=P(2,1) \ M2=M1 \ M4=M3 4181) FOR Y= 1 TO 1'\* 15 4190 IF M1>P(1,V) THEN M1=P(1,V) \ REM MIN X<br>4200 IE M2<P(1,V) THEN M2=P(1,V) \ REM MAX X 4210 IF M3>P(2,V) THEN M3=P(2,V) \ REM MIN Y<br>4220 I<u>F M4<P(2,V) THEN M4=P(2,V) \ REM MAX Y</u> 42.30 NEXT V 42.5 '"CLEARING MEMORY", 81\$,CHR\$(1 0) x'40 REM PLOT IN MEMORY FUNCTION 4200 IF M2<P(1,0) THEN M2=P(1)<br>4210 IF M3>P(2,0) THEN M3=P(2)<br>4220 IF M4<P(2,0) THEN M4=P(2)<br>4230 NEXT V<br>4235 !"CLEARING MEMORY", B1\$, C<br>4240 REM PLOT IN MEMORY FUNCT<br>11 V\$(1,10000)=FNS\$(100,32)<br>4250 FOR X=1 TO 10000 STEP 4.50 FOR X=1 TO 10000 STEP 100 \ V\$ (X, X+99) = 59\$ \ NEXT 42G0 DEF FNP(X,Y,C\$) 4280 DEF FNP(X,Y,C\$)<br>4270 V\$((X-1)\*100+Y)=C\$<br>4275 RETURN 1 RETURM<br>FNEND 4280<br>4290 4290 REM MAKE NUMBER NORAMAL 4295 !"SCALING DATA ".613,CHR\$(10) 4328  $MS = M2 - M1$  \  $MS = M4 - M3$  \ REM TRUE SIZE rr\^^ 115M4 P^1I=INT(^(P(1,V)- Y)M1)/MS)\*99+1.5) 4330 P(2,!')=INT(((P(2,(J)-M3)/MG)\*99+1.5) 4340 NEXT 13 33 A^ ^ L9TTIyq RRAPH IN MEMORI"',CH\$(14) R 4355 ' $C$ \$=""\ $C$ \$= $C$ HR\$(41+J) 4360 FOR V=J TO ((1'\*15)-5)-5+J STEP 5 4365 IF P(2,V+5)-P(2,V)=0 THEN H=1 ELSE H=0 4367 IF H=1 THEN GOTO 4380 4370 M = (P(1,V+5)-P(1,V))/(P(2,V+5)-P(2,V)) \ REM SLOPE<br>4380 FOR X2=\_P(\_,V)\_TO P(1,V+5) 4390 IF H=1 THEN GOTO 4420<br>4395 IF M=0 THEN GOTO 4450<br>4400 Y2=P(2,V)+(X2-P(1,V))/M 4386 IF M=0 TH<br>4400 Y2=P(2,V)<br>4410 GOTO 4430<br>4420 Y2=P(2,V) 4410 GOT<br>4420 Y2=<br>4430 REM<br>4440 Z=F  $Z = FNP(X2, Y2, C*)$ NEXT 4450<br>4460<br>4470 4470 NEXT<br>4480 REM 4480 REM PRINT OUT<br>4485 !"PRINTING GR<br>4490 S=1 \ REM DEV 4 .195 '"PRINTING GRAPH",61\$,CHR\$(10)  $4/90$  S=1  $\sqrt{REM}$  DEVICE 00 GOSUB 3210 \ REM HEADING<br>•,10 R=MG/10 \ !#S TAB(20),\ T=30 4520 FOR Y7 = M3 TO M4 STEP R 4530 #S Y7,TAB(T). 4540 T=T+10 4550 NEXT<br>4555 !#S\!#S 4555<br>4598  $R^{\#S}_{\pi}$  M5<sup>2</sup>/<sup>2</sup>  $R^{\#S}_{\pi}$  /<sup>2</sup>  $R^{\#S}_{\pi}$  /<sup>2</sup>  $R^{\#S}_{\pi}$  /<sup>2</sup>  $R^{\#S}_{\pi}$  /<sup>2</sup>  $R^{\#S}_{\pi}$  /<sup>2</sup>  $R^{\#S}_{\pi}$  /<sup>2</sup>  $R^{\#S}_{\pi}$  /<sup>2</sup>  $R^{\#S}_{\pi}$  /<sup>2</sup>  $R^{\#S}_{\pi}$  /<sup>2</sup>  $R^{\#S}_{\pi}$  /<sup>2</sup>  $R^{\#S}_{\pi}$  /<sup>2</sup>  $R^{\#S}_{\pi}$ 

 $\sim$ 

r ud y, i V

B X i

4580 FPR X-=1 FREN0000-SIE50<sup>100</sup><br>4600 *I #*S T, TAB (20), "I",<br>4610 T=T+R 4610<br>4620<br>4630 4620 GOTO 4G40 4630 1#S TAB(20),"|",<br>40 1#5 V\$(X,X+99) 50 L3=L3+1 \ IF L3=11 THEN L3=1 4665 1#S T+R \ ! #S\ ! #S 4G 70 ! #S \ ! #S TAB ( 20) , "CURVE KEY" \ R=995() 4675 !#S<br>4680 FOR 4G80 FOR X - 5 TO 1 STEP -1 ORIGINAL PAGE IS OF POOR QUALITY 4G90 I #S TAB(25).R/1E4," = ",CHR\$(41+X)," ",\R=R+10 4700 NEXT 4700<br>4701<br>4710 4710 A=CALL(65169)<br>4720 FILL 65532,88 \ FILL 65534,(88-4) 4725 1#I CHR\$(27),"[22",CHR\$(27),"[02'<br>4730 GOTO 90 GOOO REM DISPLAY DIRECTORY GOOO REM DISPLAY DIRECTORY<br>GO10! B1\$,H1\$,C1\$<br>GO20 ! "DO YOU WANT A HARDCOPY ", GQ20 1 "DO YOU WANT A HARDCOPI' G030 A\$=INCHAR\$(0) G' <sup>1</sup> 40 IF A\$=" <sup>1</sup>"' THEN S=1 ELSE S <sup>=</sup> 0 \ PRINT G050 FILL 65532.88 \ FILL 65534 88-4 <sup>G</sup> <sup>O</sup>SO OPEN #17,5, "DIR, "+STR\$(D) 6070 I #S " FLIGHT AND NUMBER TARGET FILE"\!#S 6080 IF TYP(1)=0 THEN GCTO 6120 6090 READ#1, F1\$(1,33) G100 PRINT TAB(10), F1\$(1,33) 6110 GOTO G080 G120 CLOSE#1 6125 A=CALL(65169) \ RFM FF 6130 PRINT "PRESS ANY KEY TO GOTO MEMU G146 A\$=INCHAR\$(0) \ GOTO 90 G-S96 PRINT C13,7AE(15),"PROGRAM TERMINATED" 88g9999g 55 PRIINT \ PRINT \ PRINT FF 9t^0^7 R^M STRING\$ FUNCTION  $10$  DEF FNS\$(L,C) \ REM L = LENGHT  $C$  = ASC CODE MAX LENGHT (255)  $838$   $59$   $-85$ <br> $838$   $59$   $-85$ 9030 EDR-X5+1 TO+<br>9030 S9\$=S5++CHR\$YC)<br>9050 NEXT 0050 NEXT<br>8898 PREN  $9858$  Prend<br>9100 Rem File T 9100 REM FILE TEST FUNCTION<br>9105 REM 0 = NOT FOUND 1,2,3,4 IF FOUND DRIVE LOCATED 9110 DEF FNF (Z9\$) 9110 DEF<br>9120 X=1<br>9130 ERR 9130 ERRSET 9150,L,E<br>9135 X<mark>9\$=","+S</mark>TR\$(X) IF FILE (Z9\$+X9\$)  $\langle$  > -1 THEN GOTO 9180 9150 X= X+1 9160 IF X<>5 THEN GOTO 9130 9140 IF<br>9150 IF<br>9160 IF<br>9180 ERR 9180 ERRSET<br>9190 RETURN 9190 RETURN X<br>9200 FNEND 9200 FNEND<br>9500 REM C 9500 REM CHECK FOR DIR FILE SET DRIVE DEFAULT 9505 D=2 \ REM DEFAULT DRIVE 9510 A = FNF("DIR") 999999<br>952050<br>952050<br>952050 9525 GOTO 9550<br>9530 CREATE "DIR*'*2",4,5<br>9535 OPEN #1 %5, "DIR,2" 9540 WRITE #1,&1,NOENDMARK 9545 CLOSE#1<br>9550 RETURN 9545 CLOSE#1<br>9550 RETURN<br>10000 REM TERMINAL CODES<br>10010 B1\$ = CHR\$(7)<br>10015 N1\$ = CHR\$(125)+CH 10010 B1\$ = CHR\$(7)<br>10015 N1\$ = CHR\$(125)+CHR\$(25) \ REM LOW INTENSITY 0020 C1\$ = CHR\$(12G) +CHR\$(28) \ REM CLEAR SCREEN 425 H1\$ = CHR\$('.2G)+CHR\$(31) \ REM HIGH INTENSITY  $\frac{10030}{115}$  U1\$ = CHR\$(12G)+CHR\$(12) \ REM UP CURSOR 10050 RETURN 10100 REM DRAW GRID<br>10110 FOR X=1 TO 3 16126 FOR Y=1 TO Zo<br>10130 PRI<u>NT FNF\$((X-1)\*25,Y+</u>3), 10140 )\$=STR\$(X) \ Y\$=STR\$(Y) 1015o PRINT "(",X\$(Z).",",'\$(2),")

 $\overline{a}$ 

 $\overline{\phantom{a}}$ 

b tel k

ĞаĞ

â ž

Đ

10160 NEXT 10170 NEXT 10180 RETURN 10500 REM INPUT MODE PROGRAM >,5=7 \ 1'5 <sup>=</sup> 4 \ REM TRUE LOCATION ORIGINAL PAGE i<sup>S</sup> 10510  $10520$ YE=O \ YE=O \ REM END LOCATION OF POOR QUALITY A\$=FNS\$(11,32)<br>PRINT ENP\$(X5,Y5), 540 10550 IF 1'G=57 AND 1'G =23 THEN GOTO 10GF0 10560<br>10570 GOSUB 11410<br>IF Y=0 THEN GOTO 10690 10580 05\$=INCHAR\$(0) \ 05=ASC(05\$) 10600 IF 05'47 AND 05<58 OR G5=4G OR C5 <sup>=</sup> 69 OR 05 <sup>=</sup> 45 THEN G070 10620  $10610$ <br> $10620$ <br> $10630$ <br> $10640$ GOTO 10720<br>|N5\$=""  $GOSUB$  11140 \ REM INPUT #<br>XG=X5 \ YG=Y5 10650 X5=X5+25<br>10660 IF X5<>82 THEN 10540 X5=7 \ Y5=Y5+1<br>IF Y5<> 24 THEN 10540<br>X5=57 \Y5=23 \ GOTO 10540 05\$=INCHAR3(0) \ 05=asC(Gi\*\$) IF 05=G7 OR Cis=G8 OCR 05=63 OR 05 <sup>=</sup> 7G OR 05=8 2 OR 05=85 THEN GOTO 10720 GOTO 1OG90 10720<br>10730<br>10740 IF 05\$<>"S" THEN 10740 IF XG=57 AND YG>3 THEN RETURN IF 05\$<>"U" THEN GOTO 10760<br>IF Y5<>4 THEN Y5=Y5-1 \ GOTO 10540 10750  $F$   $B$ 5\$<)"D" THEN 10820 R= X5 \ C= Y5 \ REM TEMP<br>Y5= Y5+1 10781<br>10782  $\chi = \chi$ G+25 \ Y=Y6 \ IF X<>82 THEN 10783<br>X=7 \ Y=Y6+1  $X=7$  \  $Y=Y6+1$ 10783 IF Y<>24 THEN GOTO 10784 \ X=X6 \ Y=Y6<br>IF X=X5 AND Y=Y5 THEN GOTO 10540<br>GOSUB 11420  $10784$ IF Y=0 THEN GOTO 10540<br>X5=R \ Y5=C  $\begin{smallmatrix} 1 & 0 & 0 & 0 & 0 \\ 1 & 0 & 0 & 1 & 0 \\ 1 & 0 & 0 & 1 & 5 \end{smallmatrix}$ GOTO 10540  $10820$ IF 05s ,:>"L' THEN 10850 IF X5<>7 THEN X5=X5-25 GOTO 10540 IF 05\$<:>"R" THEN GOTO 10930 IF X5=57 THEN GOTO 10540<br>GOSUB 11420 \ IF Y=1 THEN GOTO 10540 10860 10865<br>10870  $X5 = X5 + 25$ 10880 IF Y5<}YG THEN GOTO 10910<br>IF X5<=XG+25 THEN GOTO 10540 10890  $10900$   $X5 = X5 - 25$ 18838  $P F T^2 S = 12542$  THEN GOTO 10540 10935 GOSUB 11420 \ IF Y=1 THEN GOTO 10540  $10940$ PRINT FNP\$(X5,Y5),A\$,<br>PRINT FNP\$(X5,Y5),  $10950$ GOSUB 11110<br>GOTO 10540 REM INPUT NUMBER 11110  $N5$  \$ =  $14$   $14$ 11138 Ci5\$ <sup>=</sup> INCHAR\$(0) \05=ASC(G5%) 11140 REM GET 11190 IF 05 <sup>=</sup> 13 THEN GOTO 11280 11200 IF GS=8 THE<br>11201 IF LEN(NS\$)<br>11205 N5\$=N5\$+G5\$ IF 05 <sup>=</sup> 8 THEN COTO 11220 IF LEN(N5\$)=10 THEN GOTO 11130 11206 PRINT Q5\$, GOTO 11130 IF N5\$ <sup>=</sup> "" THEN GOTO 11130 IF LEN (N5\$)<>1 THEN GOTO 1125!) N5\$="" \ GOTO 11260 N5\$=N5\$(1,LEN(N5\$)-1) PRINT 05\$, GOTO 11130 ERRSET 11310,L,E<br><u>D((X5-</u>7)/<u>25+1,Y</u>5-3)=VAL(N5\$) ERRSET \ RETURN PRINT FNP\$(>(5,Y5)," ERROR ".B1\$, FOR Z=1 TO 500 \ NEXT Z<br><u>PRINT </u>FNP\$(X5,Y5),A\$,FNP\$(X5,Y5), ERRSET<br>GOTO 11120 11350 GOTO 11120<br>11410 REM POSITION LOCAT SIZE  $Y=1$   $Y=1$  IF TRUE>END ELSE 0 -56-<br>IF  $X=8$  AND  $Y=1$  IF TRUE',  $Y=0$  $11429$ 

P

b w

 $\bm{\mathtt{v}}$ 

11430 IF X5>=X6 AND Y5<Y6 THEN Y=0<br>11440 IF X5<X6 AND Y5<=Y6 THEN Y=0 IF X3<X6 AND TON-TO THEIR<br>RETURN<br>REM T\$ CONTAINS STRIPPED WORD LIS THE NEW LENGHT<br>REM T\$ CONTAINS STRIPPED WORD LIS THE NEW LENGHT<br>DEF FNT\$(T\$)<br>X=LEN(T\$)<br>FOR L=X TO 1 STEP THEN EXIT 30035<br>IF T\$(L,L)<> STEP THEN EXIT 30035  $11450  
30000  
30003  
30005  
212$ 30019 300220<br>30025<br>30030<br>30035  $NEXT$  $T = -4$ <br>
GOTO 30040<br>
T\$=T\$(1,L) 30040 RETURN T\$ 30045 **FNEND** REM PLOT TO SCREEN (TERMINAL)<br>REF FNP\$(X,Y)<br>RETURN CHR\$(126)+CHR\$(17)+CHR\$(X)+CHR\$(Y)<br>FNEND<br>FNEND VARIABLE TABLE, REM 80010 X<br>60010 X FOR NEXT LOOPS (TEMP)<br>60015 S9\$ STRING\$ FUNC. (SET)<br>60020 B1\$,N1\$,C1\$,H1\$ TERMINAL CODES (SET)<br>60025 Z9\$ FILE TEST FNF (TEMP) X9\$ TEMP VARIABLE (TEMP) 60030 TEMP VARIABLE 60035  $\Delta$ (TEMP) TEMP VARIABLE (TEMP) 60040  $A$ \$ INPUTED FILE NAME<br>DISK FILE NAME<br>TRUE FILE NAME<br>STRIPPED WORD 600450<br>60050<br>600550 FFFFFF<br>FFFFF

€

 $\bigcirc$ 

ORIGINAL PAGE IS OF POOR QUALITY

×

 $\mathcal{L}^*$ 

APPENDIX E

STATISTICAL

PROGRAMS

У.

0

 $\bigcirc$ 

 $\mathbb{O}$ 

 $\epsilon$ 

### ORIGINAL PAGE IS OF POOR OUALITY

 $\frac{1}{3}$ Sensor Redundancy Management =<br>This is a program to allow the input of sensor data to the data ٠. file for processing by the report generating program.<br>NASA Grant NAG 4-6 4  $^{\prime}$  : 5  $^{\circ}$  :  $\frac{6}{7}$  $^{\circ}$  x June 1981 8  $\ddot{q}$  $10$ ... DISPLAY HEADING ON THE SCREEN ... 11 'set aside string space 12 CLS: CLEAR 1000 13 PRINT 068, CHR\$ (23); "SENSOR REDUNDANCY MANAGEMENT" 14 PRINT STRING\$(32."=") 15 PRINT 9324, "Probability of False Alarm" 16 PRINT TAB(6); "Data Entry Program" 17 PRINT 9652, "By F. Scalzo, Ph.D."  $20$ 21 ON ERROR GOTO 2000 22 OPEN "I", 1, "SFILE1"<br>23 CLOSE 1 24 PRINT "There is already data on file"<br>25 INPUT "DO YOU WANT TO REPLACE IT";A\$<br>26 IF LEFT\$(A\$,1) <> "Y" THEN RUN "MENU"  $27$   $GLS$ 30 INPUT "Enter the number of Sensor Pairs "; N 35 DIM S(N, 2)<br>40 FOR J=1 TO N PRINT 2195,CHR\$(31)<br>PRINT 2195, "Enter the Data for Pair #";J 45 'Erase to the end of screen 50 PRINT 3323.;<br>INPUT "READING #1 ";S(J,1)  $55$ 60 PRINT 3387, 1<br>INPUT "READING #2"; S(J, 2) 65 70 BO NEXT J **90 PRINT** 100 INPUT "Would you like to see the data ";A's<br>110 IF LEFT's (A's, 1) <> "Y" THEN GOTO 160 115 CLS 120 FOR J=1 TO N IF INT( $J/12$ ) =  $J/12$  THEN GOSUB 1000 125 130 PRINT "Pair";J, "Reading #1";S(J,1), "Reading #2";S(J,1) NEXT J 140 150 CLS INPUT "Do You Have Any Corrections ";As<br>IF LEFT\$(A\$,1) <>"Y" THEN GOTO 240 160 170 The Carlo Harry of the Sold 240<br>The Same Harry Start (1987)<br>The Same Harry Seading #1 ": 2(3,1)<br>The Start Seading #2 ": 2(3,2)  $180$  $190$ 200 INPUT "Any Other Corrections ":As<br>IF LEFTS(AS, 1) = "Y" THEN CLS: GOTO 180 210  $220$ 230 CL<sub>S</sub> Tuput "Do You Want a Hard Copy of the Data ";As<br>IF LEFT\$(A\$.1) <> "Y" THEN GOTO 300  $240$ 250  $260$ FOR J=1 TO N LPRINT "Pair":J. "Reading #1":S(J,1), "Reading #2";S(J,1) 270 NEXT J<br>OPEN "O", 1, "SFILE1" 280 300 PRINT #1, N; 310 FOR J=1 TO N 320 PRINT #1, S(J, 1); S(J, 2); 330 340 NEXT J 350 CLOSE 1 400 RUN "MENU" 900 END 1000 PRINT ∂900,"(press any key to continue)";<br>1010 IF INKEY\$="" THEN GOTO 1010 ELSE CLS<br>1020 RETURN 2000 ' ###### FILE DOES NOT EXIST === OK TO CONTINUE ###### 2010 RESUME 27

C.

 $\left\{ \cdot \cdot \right\}$ 

 $\sim$ 

#### Redundancy Manag<del>nment</del><br>Litty Demsity Function ,C(DF),<br>Probability of False Alara, P(AF/DF)<br>Value in the Domain of Failure mility.

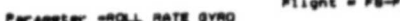

rguez3<br>Sensor Che nels are A and C

 $-2 - .4534$ 

 $-1.9441$  $\bullet$  $2 = 2.5997$ 

P(AF/DF) Table for Sensor Channel A = 0

Sensor  $1 - 5$ 

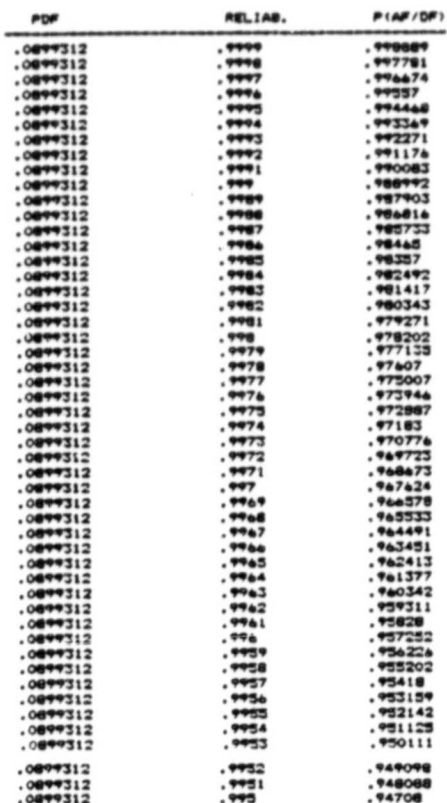

#### P(AF/DF) Table for Sensor Channel C = 2.5997

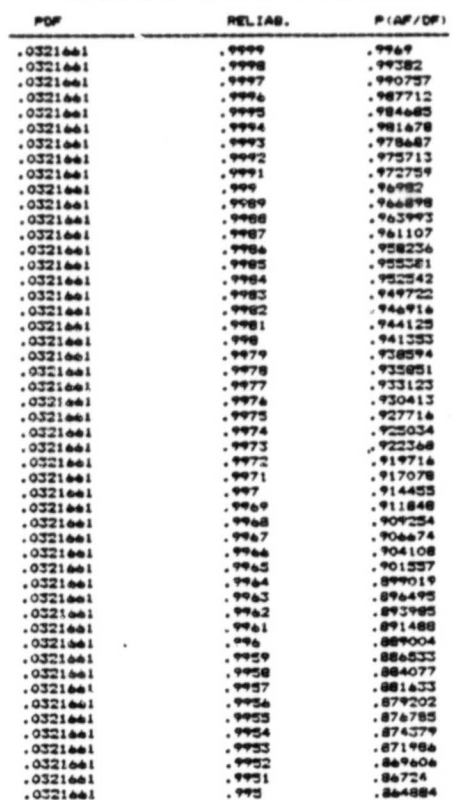

# ORIGINAL PAGE IS

 $\mathbb{C}$ 

 $\mathbb{O}$ 

 $-60-$ 

FTN 4.2+75060

```
PROGRAM SENSTAT(INPUT, OUTPUT, TAPE5=INPUT, TAPE6=OUTPUT,
                        TAPE1.TAPE2.TAPE3.TAPE4)
c
       COMMON/STATDAT/STATMIN, STATMAX, MEAN, VAR, DEV, MEANSO, RMS.
                       SKEW, KURT, XLOW, XHIGH, NSGOOD, NSTOTAL
      \clubsuitCOMMON/HISTOAT/HISTMIN.HISTMAX.NSEGS.TALLY.NHGOOD.NHTOTAL
       COMMON/PLOTDAT/XSCALE(4), YSCALE(4), HSTART, HSTOP, TITLE(6), IDPLOT
       REAL MEAN.MEANSQ.KURT
       INTESER TALLY (100)
       OIMENSION DATA(100), ITIME(6), MESSAGE(3)
C
       READ(5,10)TITLE
   10 FORMAT (9A10)
       IF(E)F(5).NE.G)STOP "NO TITLE CARD"
c
       READ(5,10)HSTART, HSTOP
       IF(EOF(5).NE. O) STOP "NO TIME CARD"
       BACKSPACE 5
C
       READ(5,20) ITIME
   20 FORMAT (2(3(I2, 1X), 1X))
       START=FLOAT(1000*(3600*ITIME(1)+60*ITIME(2)+ITIME(3)))
       STOP=FLOAT(1000*(3600*ITIME(4)+60*ITIME(5)+ITIME(6)))
C
       READI5, 30) IDPLOT, INDEXA, INDEXB, NPARAMS
   30 FORM&T (410, 3I10)
       IF (EQF (5), NE. 0) STOP "NO JOB CARDS"
       CALL PLOTS (0,0,4)
       CALL FACTOR(.7871)
       CALL PLOT (0., 11.,-3)
       GO T3 50
c
   40 READ(5,30) IDPLOT, INDEXA, INDEXB, NPARAMS
       IF(EOF(5).NE.0)GO TO 990
C
   50 IF (INDEXA.GT.O.AND.INDEXA.LE.NPARAMS.AND.
          INDEXB.GE.C.AND.INDEXB.LE.NPARAMSJGO TO 55
      CALL REMARK("ILLEGAL JOB CARD")
     · GO TJ 40
   55 REWIND 1
                                                    ORIGINAL PAGE IS
      REWIND 2
                                                    OF POOR QUALITY
      N = 0MESSAGE(1)="WRITING 2"
      MESSAGE(2)=IOPLOT
      MESSAGE(3)=0
      CALL REMARKIMESSAGE)
С
   60 READ(1) T1, T2, TMILLI, (OATA(I), I=1, NPARAMS)
       IF(EOF(1).NE.O.OR. THILLI.GT.STOP) GO TO 70
       IF (THILLI.LT. START) GO TO 60
      A=DATA (INDEXA)
      B = 0.IF (INDEXB.NE. 0) B=DATA (INDEXB)
      C = A - 3WRITE(2)C
      N = N + 1GO T<sub>3</sub> 60
```
G

 $\mathbb{C}$ 

 $\bigcirc$ 

 $\bigcirc$ 

٠

FTN 4.2+75060

 $\mathcal{P}_{\mathcal{D}}$ 

 $\mathbf{L}$ 

08/2

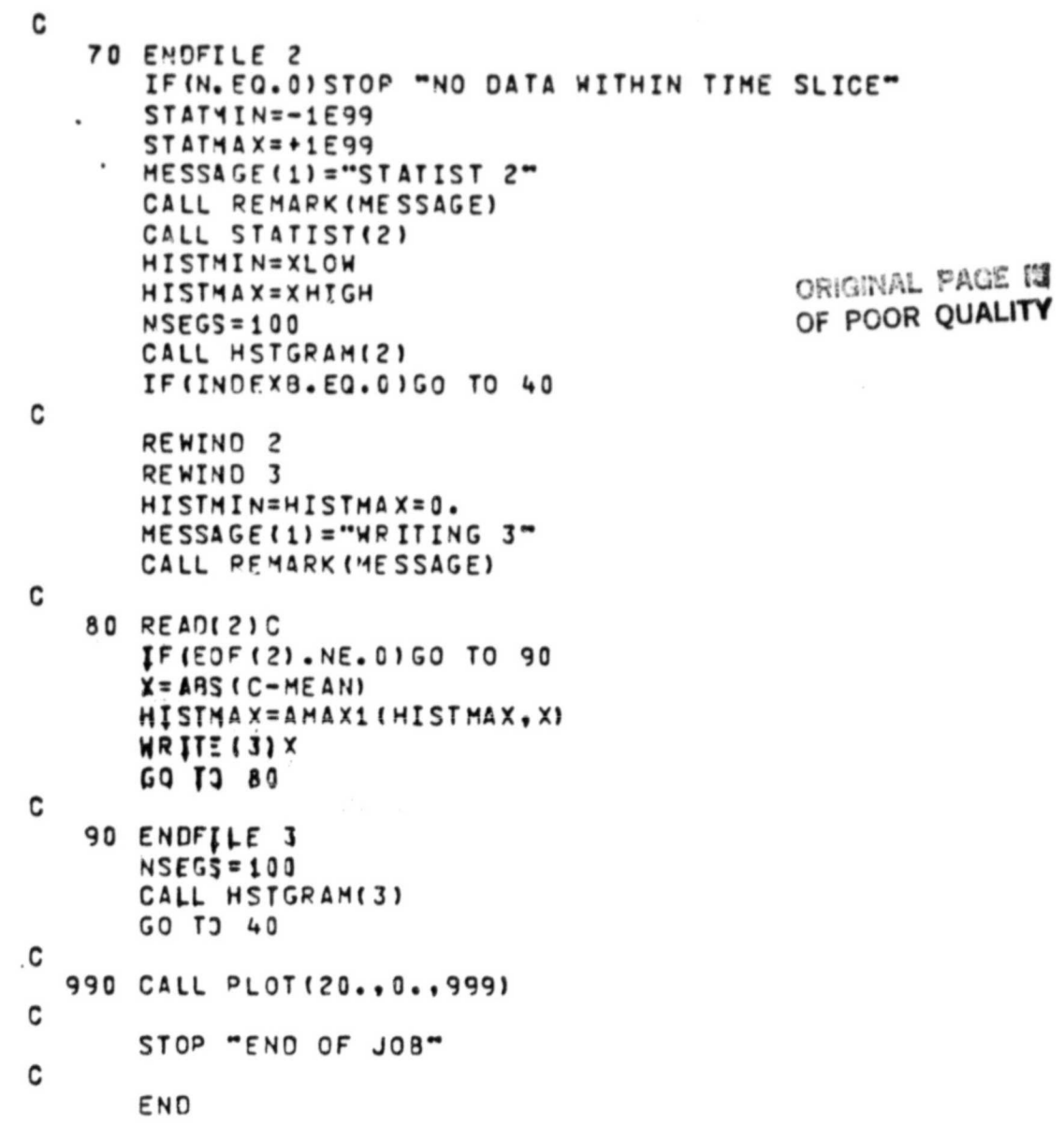

 $\tilde{\phantom{a}}$ 

```
ORIGINAL PAGE IS
UBROUTINE STATIST
                        73/74
                                 0 - T = 1FTN 4.2+75060
                                                                                            08OF POOR QUALITY
                 SUBROUTINE STATIST (FILE)
                 COMMON/STATOAT/XMIN.XMAX.MEAN.VAR.DEV.MEANSO.RMS.SKEW.KURT.
                                  XLOW, XHIGH, NGOOD, NTOTAL
                 COMMON/PLOTOAT/XSCALE(4), YSCALE(4), HSTART, HSTOP, TITLE(6), IDPLOT
                 REAL MEAN, MEANSQ, KURT, N
                 INTESER FILE
          C
                 MEAN = VAR = DEV = MEANSO = RMS = SKEH = KURT = SUMX = SUMX2 = SUMX3 = SUMX3 = SUM X4 = 0.XLOW=+1E99XHIG4 = -1E99NGOOJ = NTOTAL = 0REWIND FILE
          c
             10 READIFILE) X
                 IF(E)F(FILE).NE.0)GO TO 20
                 NTOTAL=NTOTAL+1
                 IF (X.LT.XMIN.OR.X.GT.XMAX) GO TO 10
                 NGOO = NGOO +1SUMX=SUMX+X
                 X2 = X^*XSUMX2 = SUMX2+X2x3=x+x2SUMX3 = SUMX3+X3X4 = X^* X 3SUNX4 = SUMX4+XAXLOW=AMIN1(XLOW.X)
                 XHIGI = AMAX1 (XHIGH, X)GO T3 10
          C
             20 IF (NSOOD.EQ.0) STOP "SUBROUTINE STATIST HAS NO DATA"
                 N = FLJAT(NGOOO)MEAN= SUMX/N
                 VAP=SUMX2/N-MEAN**2
                 IF (VAR.LE. 0.) STOP "SUBROUTINE STATIST SHOWS ZERO VARIANCE"
                 DEV=SOPT(VAR)
                 MEANSQ = SUMXZ/NRMS=SQRT(MEANSQ)
                 SKEW=(SUMX3/N-3.*MEAN*MEANSQ+2.*MEAN**3)/(DEV*VAR)
                 KURT=ISUMX4/N-4.*MEAN*SUMX3/N+6.*MEAN**2*SUMX2/N-3.*MEAN**4) /
                       (VAR * VAR)
                 WRITE(6,3C)TITLE,FILE,IOPLOT,NTOTAL,XMIN,XMAX,NGOOD,XLOW,XHIGH,
                              MEAN, VAR, DEV, MEANSQ, RMS, SKEW, KURT, HSTART, HSTOP
             30 FORMAT(1H1////" RESULTS OF SUBROUTINE STATIST"////
                        " TITLE", T28, 6A10//" DATA FROM FILE NO.", T28, I2//
                \mathbf{1}" PLOT ID".T28.A10//" TOTAL NO. OF SAMPLES", T28, I6//
                \overline{c}" ALLOWABLE MINIMUM", T28, G12.6//
                3
                        " ALLOWABLE MAXIMUM", T28, G12.6//
                4
                        " SAMPLES ALLOWED", T28, I6//
                5
                        " OBSERVED MINIMUM", T28, G12.6//
                6
                        " OBSERVED MAXIMUM", T28, G12.6//
                \overline{\phantom{a}}" MEAN VALUE", T28, G12.6//" VARIANCE", T28, G12.6//
                8
                        " STANDARD DEVIATION", T28, G12. 6//" MEAN SQUARED", T28, G12. 6//
                9
                        " ROOT MEAN SQUARED". T28. G12. 6//" SKEWNESS", T28. G12. 6//
                A
                        \bullet\bulletKURTOSIS", T28, G12.6//" START TIME", T28, A10//
                9
                C
                        \bullet\bulletSTOP TIME", T28, A10)
                 RETURN
                 END
```
O

 $08/2$ 

```
SUBROUTINE HSTGRAM (FILE)
C
       COMMON/HISTDAT/XMIN, XMAX, NSEGS, TALLY, NGOOD, NTOTAL
       COMMON/PLOTDAT/XSCALE(4), YSCALE(4), HSTART, HSTOP, TITLE(6), IOPLOT
       COMMON/DAYTIME/DAY, HRMINSC
       INTEGER FILE, TALLY (100), TOTAL (100), REMAIN(100), PASSNO
       DIMENSION FROM(100), TO(100), MESSAGE(4)
C
       MESSAGE(4) = PASSNO = 0PERCENT=0.95
       NC ONSEC=3
C
    1 PASSNO=PASSNO+1
       ENCOJE (27,5, MESSAGE) FILE, PASSNO, IOPLOT
    5 FORMAT("HSTGRAM ", I1," RUN ", I2, 1X, A10)
       CALL REMARKIMESSAGE)
C
       00 10 I=1, NSEGS
   10 TALLY(I)=0
c
       REWIND FILE
       NGOOJ = NTOTAL = 0DELTA=1.000001*(XMAX-XMIN)/FLOAT(NSEGS)
C
   20 READIFILE) X
       IF (ESF (FILE). NE. 0) GO TO 40
       NTOTAL=NTOTAL+1
       IF (X, LT, XMIN) GO TO 20
       TEST=XMIN
c
       DO 30 I=1, NSEGS
       TEST=TEST+DELTA
       IFIX. GI. TESTIGO TO 30
       TALLY (I) = TALLY (I) +1
       NGOO7 = NGOO7 + 1GO TO 20
   30 CONTINUE
C
       GO TO 20
C
   40 CALL DATE(DAY)
       CALL TIME (HRMINSC)
       WRITE(6.50)TITLE.FILE.IDPLOT.NTOTAL.XMIN.XMAX.NGOOD.NSEGS.
                   DAY.HRMINSC
   50 FORMAT(1H1//" RESULTS OF SUBROUTINE HSTGRAM"///
             " TITLE", T28, 6A10//" DATA FROM FILE NO.", T28, I2//
     1
             " PLOT ID".T28.A10//" TOTAL NO. OF SAMPLES".T28.I6//
     \overline{c}" ALLOWABLE MINIMUM", T28, G12.6//
     3
             " ALLOWABLE MAXIMUM", T28, G12.6//
     4
     5
             " SAMPLES ALLOWED", T2A, I6//
     6
             " NO. OF SEGMENTS", T28, I3//
             " DATE/TIME", T28, A10, A9//)
     \overline{\mathbf{r}}C
       TOTAL (1)=TALLY(1)
       REMAIN(1)=NG000-TALLY(1)
      FROM(1)=X=XMINC
```
0

FTN 4.2+75060

 $08/2$  $\cdot$  1

```
ORIGINAL PAGE IS
       DO 60 I=2, NSEGS
       TOTAL (I)=TOTAL(I-1)+TALLY(I)
                                                  OF POOR QUALITY
       REMAIN(I)=NG000-TOTAL(I)
  .60 FROM(I)=TO(I-1)=X=X+DELTA
C
       TO (NSEGS) = XMAX
c
       WRITE(E, 70)(I, FROM(I), TO(I), TALLY(I), TOTAL(I), REMAIN(I), I=1, NSEGS)
   70 FORMAT(" SEG. NO FROM", T29, "TO", T38, "SAMPLES TOTAL",<br>+ T57, "REMAINING"//100(2H, 13, 4X, 2(G12.6, 2X), 3(I6, 4X)/))
с
       CALL PLHIST
       OLDMIN=XMIN
       OL<sub>DMA</sub> X = XMAXMINREQ=INT(PERCENT*FLOAT(NGOOD))
       IF (FILE.EQ.3) GO TO 110
       IF (PASSNO.EQ.1) CALL PLNORM
       IMIN= NCOMSEC+1
       MINPEQ=(NG00D+MINRFG)/2
С
       DO 100 I=IMIN.NSEGS
     \overline{\phantom{a}}IFIREMAIN(I-1).LT. MINREQIGO TO 110
C
       DO 90 J=1, NCONSEC
       K = I - JIF (TALLY (K) .NE. 160 TO 100
   90 CONTINUE
c
       XMIN=FROM(I)
  100 CONTINUE
C
  110 I=NSEGS-NCONSEC
C
  120 IF (TOTAL (I).LT.MINREQ) GO TO 150
C
       DO 130 J=1, NCONSEC
       K = I + JIF (TALLY (K).NE. 0) GO TO 140
  130 CONTINUE
C
       XMAX=TO(I)
  140 I = I - 1IF(I.GE.1)GO TO 120
С
  150 IF (XMIN.NE.OLDMIN.OR.XMAX.NE.OLDMAX) GO TO 1
C
       RETURN
C
       END
```
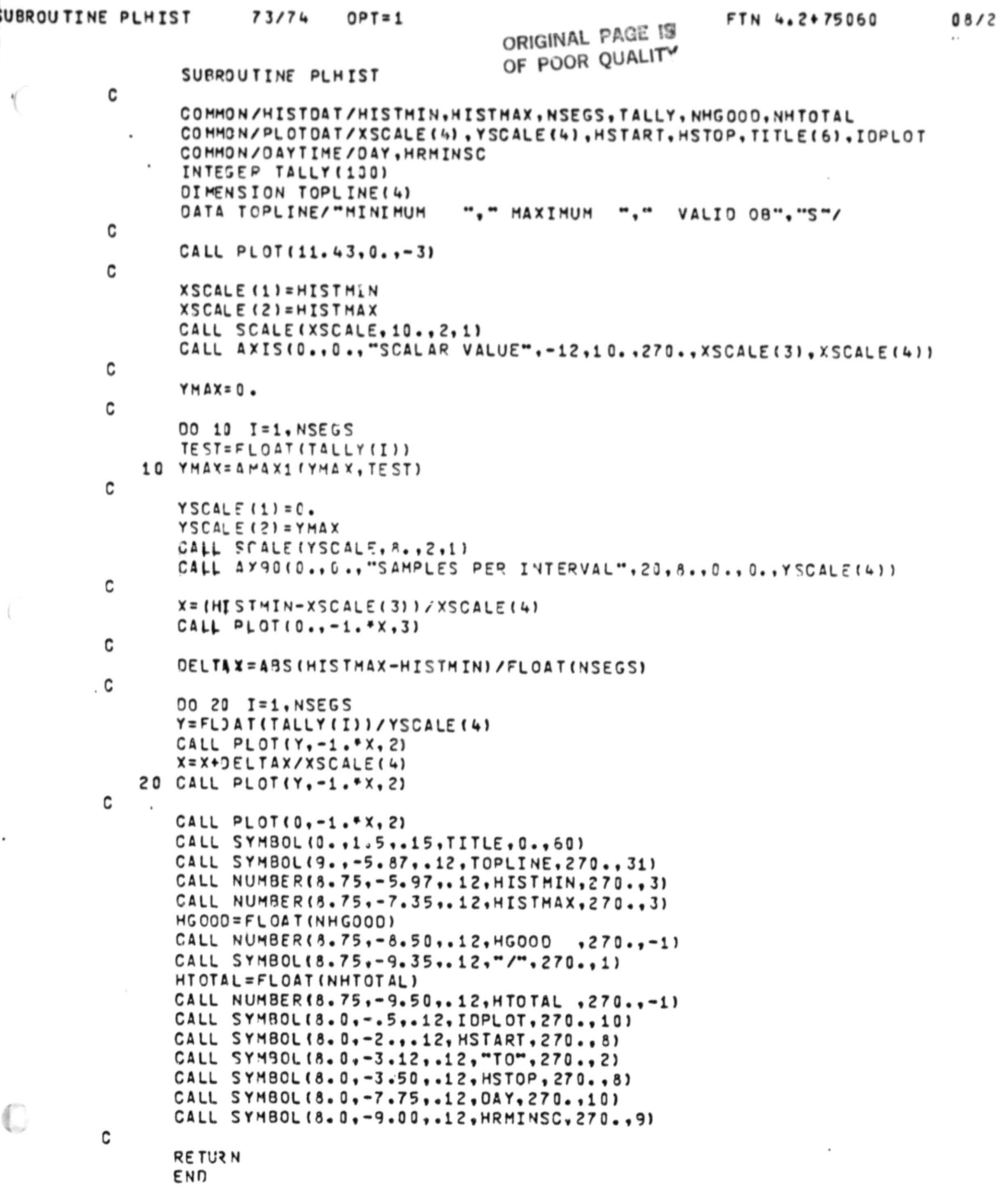

↖

D

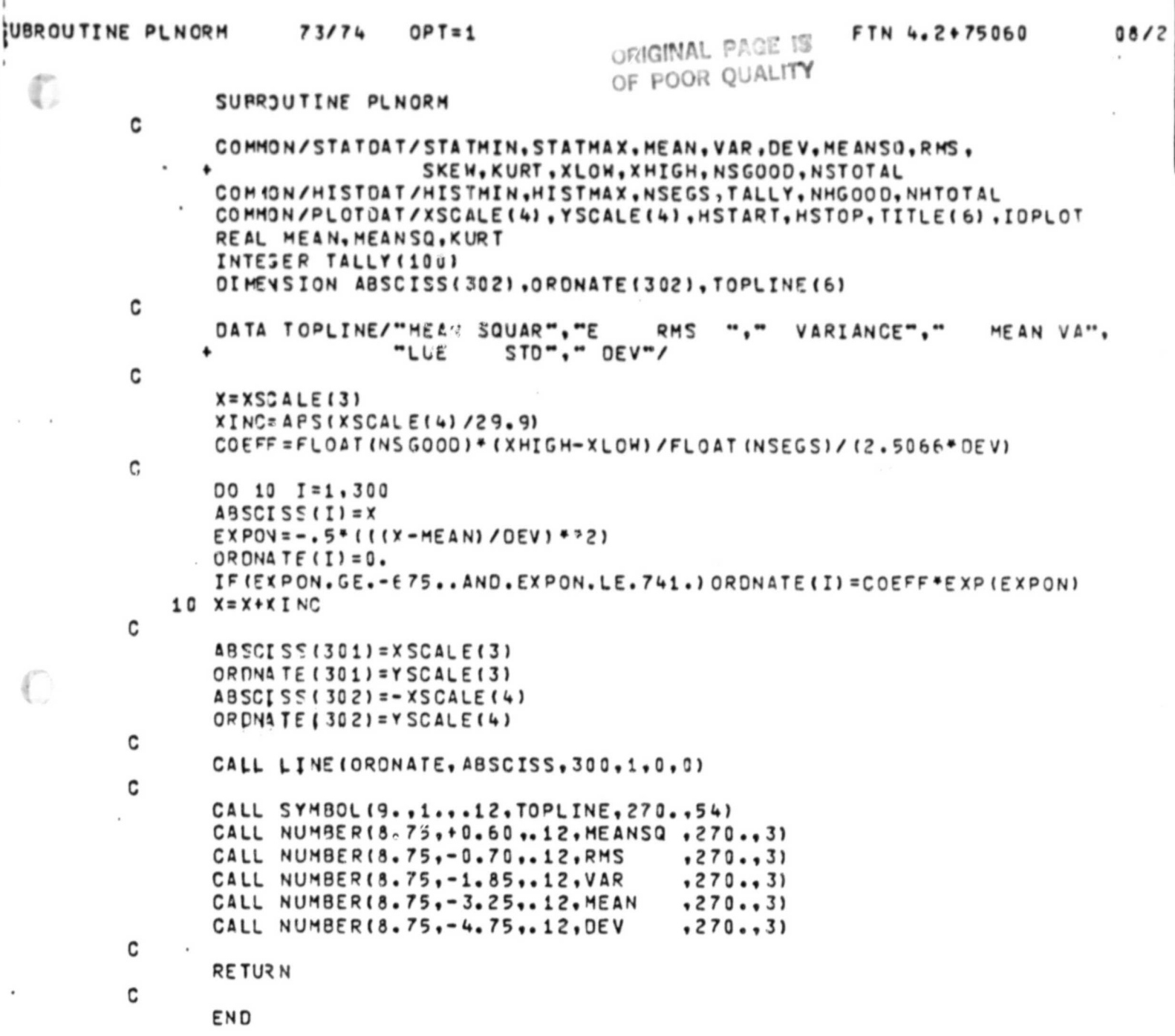

v ,

 $\mathbb{O}$ 

```
ORIGINAL PACE IS
PROGRAM NORMFIT
                       73174
                                 OPT = 1FTN 4.2+75060
                                             OF POOR QUALITY
                PPOGRAM NORMEIT(INPUT.OUTPUT.TAPE5=INPUT.TAPE6=OUTPUT.
O
               \bulletTAPE1, TAPE2, TAPE3, TAPE4)
        C
                COMMON/STATOAT/STATMIN, STATMAX, MEAN, VAR, DEV, MEANSO, RMS,
                                  SKEW.KURT.XLOW.XHIGH.NSGOOD.NSTOTAL
                COMMON/HISTOAT/HISTMIN, HISTMAX, NSEGS, TALLY, NHGOOD, NHTOTAL
                COMMON/PLOTDAT/XSCALE(4),YSCALE(4),HSTART,HSTOP,TITLE(6),IDPLOT
                REAL MEAN, MEANSO, KURT
                INTESEP TALLY (100)
                OIMENSION DATA(100), ITIME(6), MESSAGE(3)
        C
                READIS.10) TITLE
            10 FORMAT ( 441C)
                IF(F)F(5).NE.G)STOP "NO TITLE CARD"
        \mathbf cREADIS, 10 INSTART, HSTOP
                IF (F)F (5). NE. CISTOP "NO TIME CARD"
                FACKSPACE 5
        C
                PEADIS. 20) ITIME
            20 FORMAT (? (3(I2.1X), 1X))
                STAPT = FLUAT(1000*(3600*ITIME(1)+60*ITINE(2)+ITIME(3))STOP = FLOAT (1300* (3600*ITIME (4) * 60*ITIME (5) *ITIME (6)) )C
                READIS, 30) IDPLOT, INDEXA, INDEXB, NPARAMS, TOL
            30 FORM4T (410, 3I10, F20.6)
                IFIEDFISI.NE.CISTOP "NO JOB CAROS"
                CALL PLOTS (0,0,4)
                CALL FACTOR(.7871)
                CALL PLOT (0..11..-3)GO I2 52C
            40 PEANIS.301 IDPL OT, INDEXA, INDEXB, NPARAMS, TOL
                IF (FOF (5). NE. 0) GO TO 990
        C
            50 IF (INDEXA.GT.C.AND.INDEXA.LE.NPARAMS.AND.
                   INDEX7.GT.C.AND.INDEX9.LE.NPARAMSIGO TO 55
               \ddot{\bullet}CALL PEMARK ("ILLEGAL JOB CARD")
                50T14J55 PEWIND 1
                REWIND<sub>2</sub>
                N = CMESSORIII="HEITING 2"
                MESS4GF(2) = IDFLOTME 554 GE (3) = 0
                CALL PEMAPK ('IESSAGE)
        C
            60 PEAN(1) T1, T2, TMILL I, (DATA(I), I=1, NPARAMS)
                IF (EGF (1). NE.C.OR. THILLI.GT. STOP) GO TO 70
                IF (THILLI.LT. START) GO TO 60
                C = \bigcap \Delta T \triangle \cup \{N \cap E \times \Delta\} - \bigcap \Delta T \triangle \cup \{N \cap E \times R\}W^{\circ}H^{\circ}(2)CN = N + 150T 50C
            70 ENDFILE 2
                IF (M. EC. C) STOP "NO DATA WITHIN TIME SLICE"
```
ر: ۰

 $\sim$ 

 $\mathbb{C}$ 

STATMIN=-1E99  $STAYAY=+1599$ MESSAGE (1) = "STATIST 2" CALL PEMARKIMESSAGE) CALL STATIST(2) XLOW=HISTMIN=-1.2\*TOL XHIGH=PISTMAX=+1.2\*TOL  $NSF53 = 10?$ CALL HSTGFAM(2)  $NSCO$ ) $n = NH$  $G$ 007 CALL PLNOFM

**PENTYD 2** XLOW=HISTMIN=MEAN-3. FOEV XHIGH=HISTMAX=MEAN+3. +DEV CALL HETGRAM(2)  $NS$  $F$  $O$  $D$  $F$  $N$  $H$  $F$  $O$  $C$  $D$ CALL PLUOFM GO TO 40

990 CALL PLOT(20., 1., 999)

STOP "FND OF JOB"

C

C

C

C

 $\bigcirc$ 

CND

ORIGINAL PAGE IS OF POOR QUALITY.

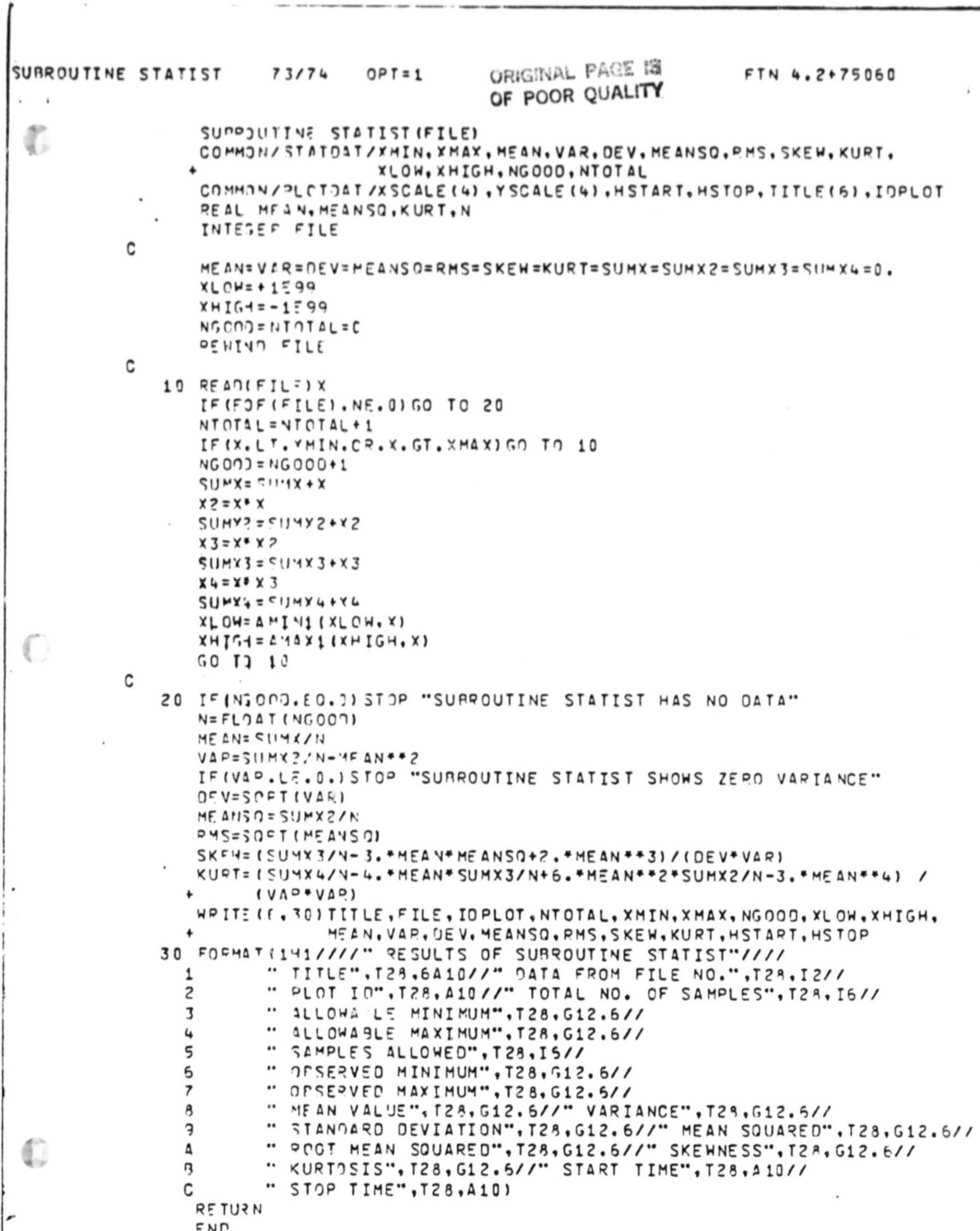

Í

v ٠,

 $-70-$
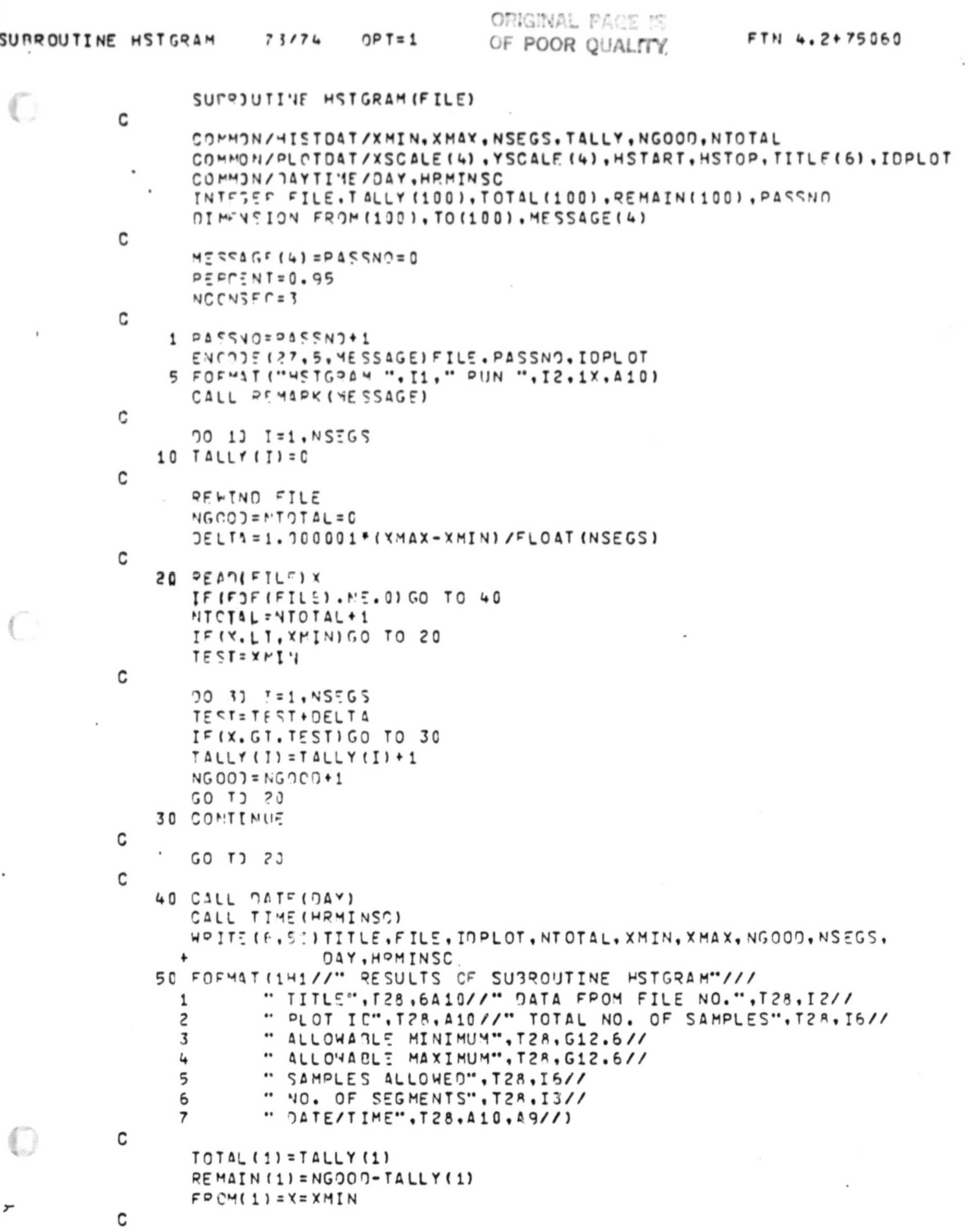

r.

 $\epsilon$ 

 $-71-$ 

00 51 I= ?. NSFGS TOTAL (I)=TOTAL (I-1)+TALLY(I) PEMAIN(I)=NGOOO-TOTAL(I)  $60$  FROMII)=TOII-1)=X=X+DELTA c  $\overline{\phantom{a}}$ С

Ø.

į

このことがある あいかん あいしゃ こうしゃ

í ¢ š,

J. į,

 $\bigcirc$ 

 $\bigcirc$ 

0

 $TO$ ( $NSC5$ ) = XMAX WRITE (F.70) (I.FROM(I), TO(I), TALLY(I), TOTAL (I), REMAIN(I), I=1, NSEGS) FPON", T29, "TO", T38, "SAMPLES TO TAL". 70 FORMAT (" SEG. NO T57, "REMAINING"//10012H, 13, 4X, 2(G12.6, 2X), 3(I5, 4X)/))  $\ddot{\phantom{1}}$ 

ORIGINAL PAGE IS

OF POOR QUALITY

CALL PLHTST

 $PF$   $I$ <sub>1</sub> $3$  N

END

C

C

C

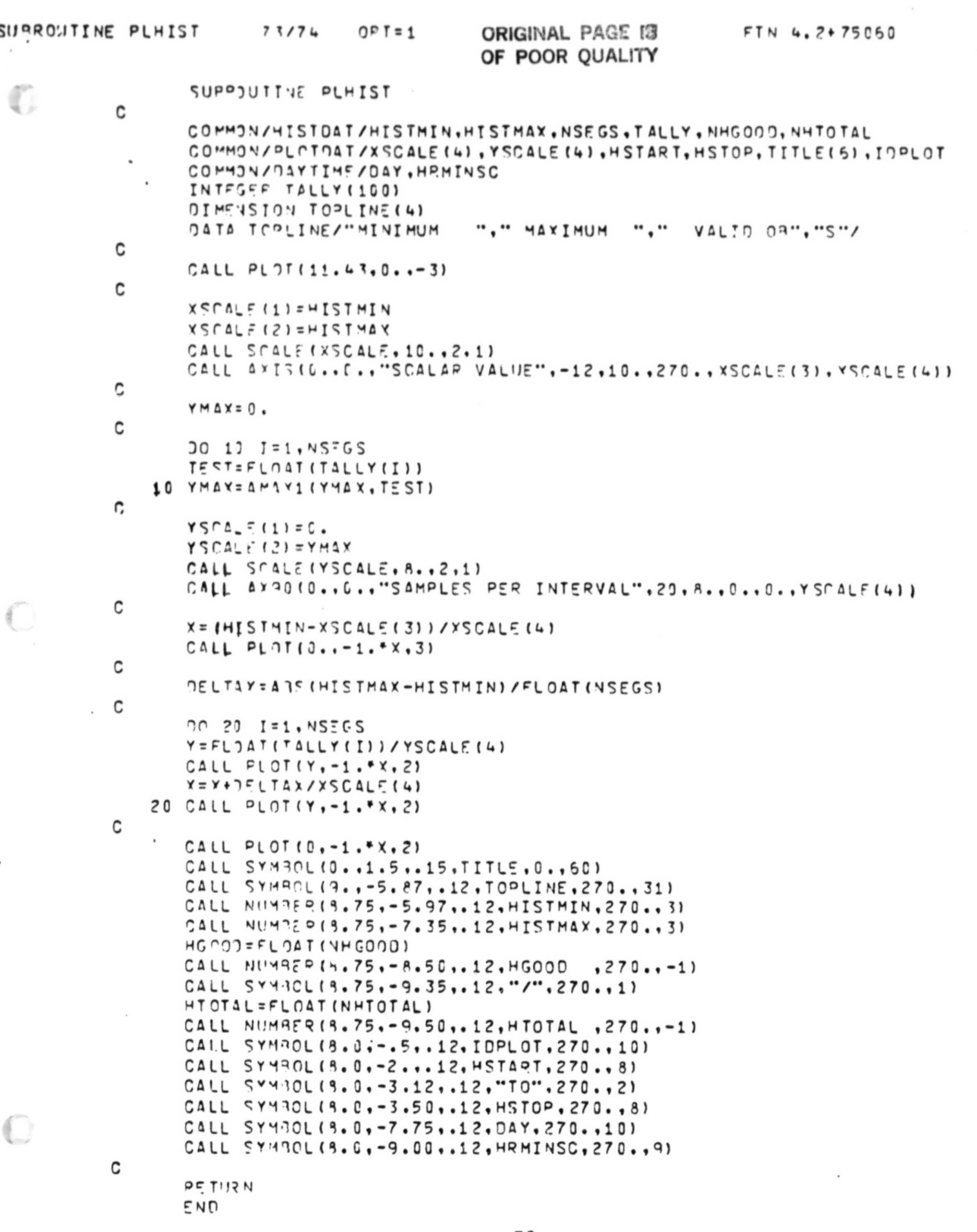

f

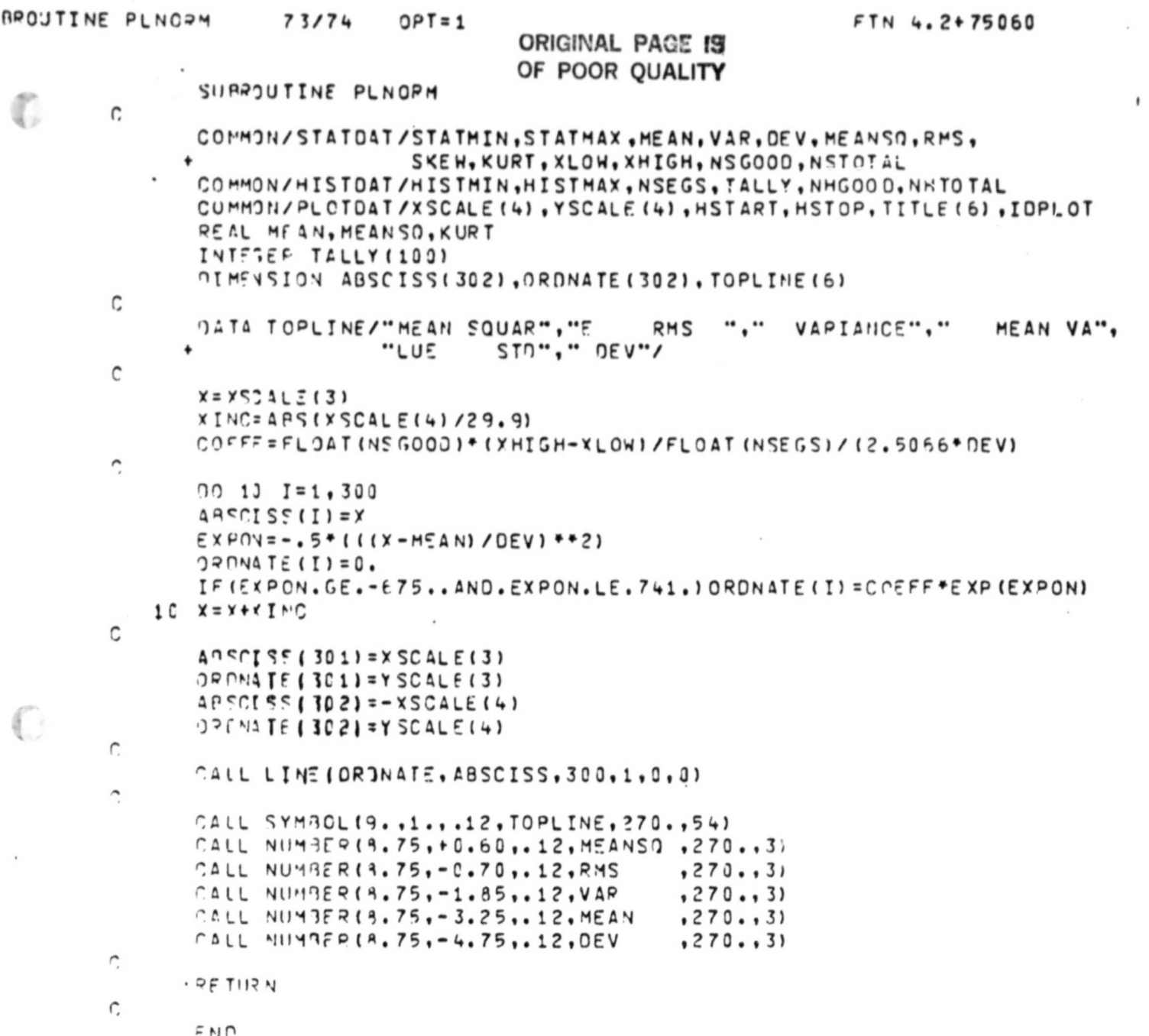

 $-74-$ 

O

## **ORIGINAL PAGE IS OF POOR QUALITY**

(+0,"v'

10 INPUT "ENTER THE NUMBER OF SCORES" IN **20** LET S1 **=0 30** LET S2=0 40 PRINT "ENTER EACH SCORE (ONE AT A TIME)" **50** FOR I=1 TO N ECG INPUT X **70** LET S1=Sl **+X** LET S2=S2+X+2 90 NEXT I **100** LET M=Sl/N 110 LET V=(S2-(S1)+2/N)/N **1''0** LET D= SOR(V) 130 PRINT "MEAN="M;"VARIANCE="V;"ST. DEV. = "D 140 PRINT 150 INPUT "MORE DATA (TYPE YES OR NO)";A\$ lE0 IF A\$="YES" THEN **10** 170 END

V

 $\subset$ 

 $\left( \begin{array}{c} \cdot \end{array} \right)$ 

j,

STAT1: Descriptive Statistics Ungrouped Data

```
10 DIM F(16), X(16), C(16)
                                                             ORIGINAL PAGE 13
20 INPUT "ENTER THE NUMBER OF CLASS INTERVALS" IN
                                                             OF POOR QUALITY
7.ET S1=0<br>4. LET S2=050 LET C(0)=0
60 PRINT "ENTER # FREQUNCIES, AND MIDPOINT FOR EACH CLASS"
70 PRINT "
                  ONE PAIR AT A TIME
80 FOR I=1 TO N
90
      INPUT F(I), X(I)
       LET S1 = S1 + F(1) * X(1)100110
       LET S2=S2 +F(I)*X(I)+2
       LET C(I) = C(I-1)+F(I)120130 NEXT I
140 LET M=S1/C(N)
150 LET V=(S2-(S1)+2/C(N))/C(N)
160 LET D=SQR(V)
170 FOR I=1 TO N
180 IF C(I))C(N)/2 THEN 200
190 NEXT I
200 LET W=X(2)-X(1)
210 LET L=X(I)-W/2
220 LET M1=L-W*(C(I-1)-C(N)/2)/F(I)
230 PRINT "MEAN", "MEDIAN", "VARIANCE", "ST. DEV."
240 PRINT M. MI. V. D
250 PRINT
2E0 INPUT "MORE DATA (TYPE YES OR NO) ?"; A$
270 IF A$="YES" THEN 20
    END
a.
      \mathfrak{f}
```
STAT2: Descriptive Statistics Grouped Data ORIGINAL PAGE 19 OF POOR QUALITY

10 PRINT 20 INPUT "ENTER FIRST SAMPLE MEAN"; M1 30 INPUT "ENTER SECOND SAMPLE MEAN"; M2 40 INPUT "ENTER FIRST VARIANCE"; V1 50 INPUT "ENTER SECOND VARIANCE"; V2 EØ INPUT "ENTER FIRST SAMPLE SIZE" IN1 70 INPUT "ENTER SECOND SAMPLE SIZE" IN2 80 IF N1) = 30 THEN 130 90 LET D=SQR(((N1)\*V1+(N2)\*V2)/(N1+N2-2))\*SQR(1/N1+1/N2) 100 LET T=(M1-M2)/D 110 PRINT "OBSERVED t="T 120 GOTO 170 130 IF N2) =30 THEN 150 140 GOTO 90 150 LET Z=(M1-M2)/SQR(V1/N1+V2/N2) :EØ PRINT "OBSERVED Z="Z 170 INPUT "MORE DATA(TYPE YES OR NO) ?"; A\$ 180 IF A\$="YES" THEN 10 190 END

O

STAT3: Testing For Significant Differences Between Two Sample Means

ORIGINAL PAGE IS OF POOR QUALITY

10 DIM M(30), F(30), E(30) 20 INPUT "ENTER THE NUMBER OF OBSERVATIONS" IN J' INPUT "ENTER PROB. SUCC., OR A Ø IF PROB. IS UNKNOWN"; P 4. PRINT "ENTER #OBSERVATIONS, #FREQUNCIES (ONE PAIR PER LINE)" 50 FOR 1=1 TO N ۯ INPUT M(I), F(I) 70 NEXT I EØ IF P=0 THEN 180 90 FOR  $I=1$  TO N  $1$   $\emptyset$   $\emptyset$ LET  $E(I) = M(I) * P$ 110 NEXT I 120 LET 53=0  $1 \times 2$  FOR  $I=1$  TO N LET  $S3 = S3 + (F(1) - E(1)) + 2/E(1)$  $140$ 150 NEXT I 1E0 PRINT "OBSERVED CHI-SQUARE VALUE ="S3 170 GOTO 260 180 LET S1=0 190 LET 52=0 200 FOR I=1 TO N LET  $S1 = S1 + F(1)$  $210$ LET S2=S2+M(I)  $2.20$ 230 NEXT I 240 LET P=S1/S2 250 GOTO 90 260 INPUT "MORE DATA (TYPE YES OR NO) ?";A\$ 270 IF A\$="YES" THEN 20  $20<sup>m</sup>$  END

STAT4: Chi-Square Distribution

**Except Alberta** 

 $\bigcirc$ 

## APPENDIX F

 $\mathbb{C}$ 

 $\bigcirc$ 

¢

## STATISTICAL ANALYSES AND CORRESPONDING FALSE ALARM PROBABILITY NOMOGRAPHS FOR AFTI F16 FLIGHT DATA

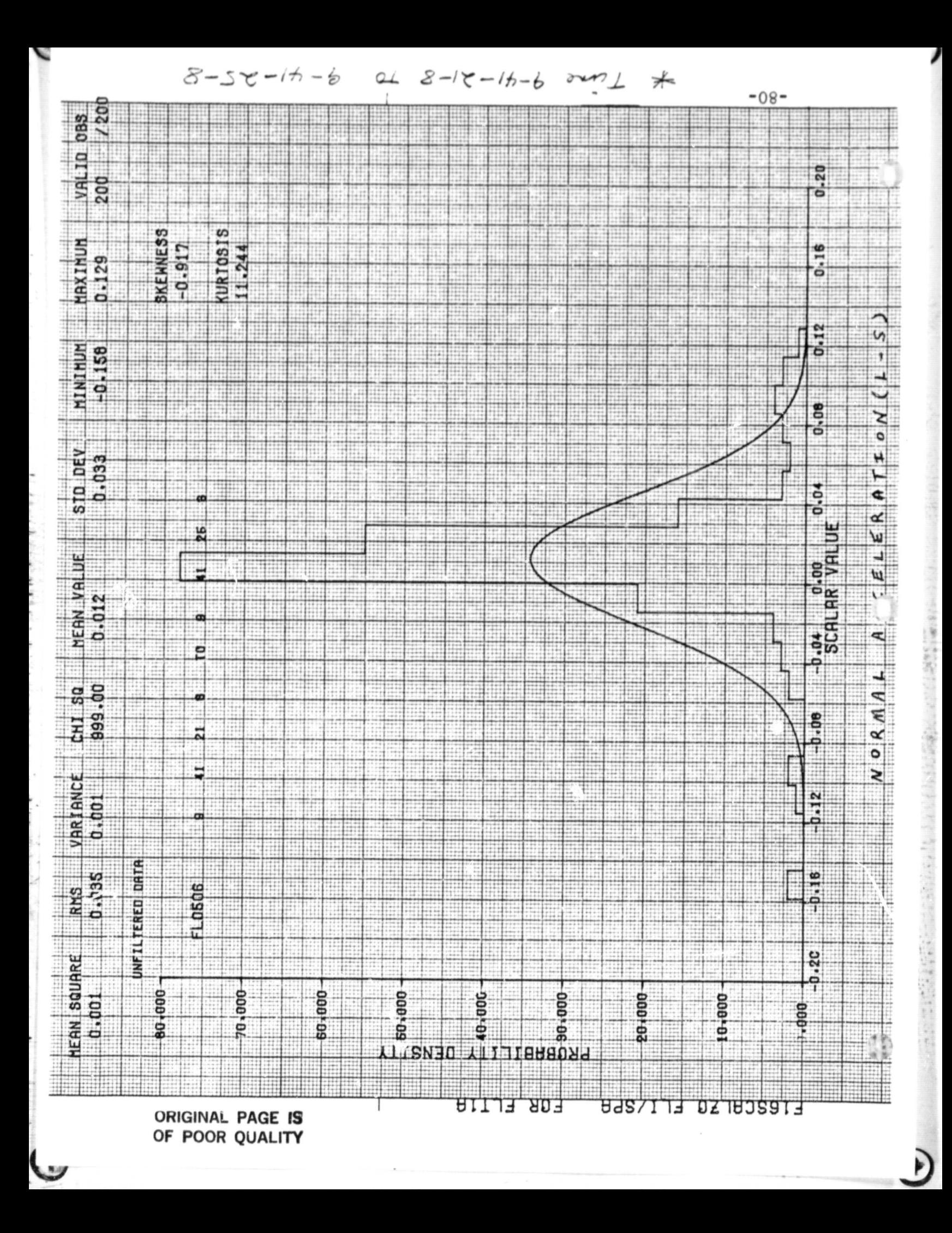

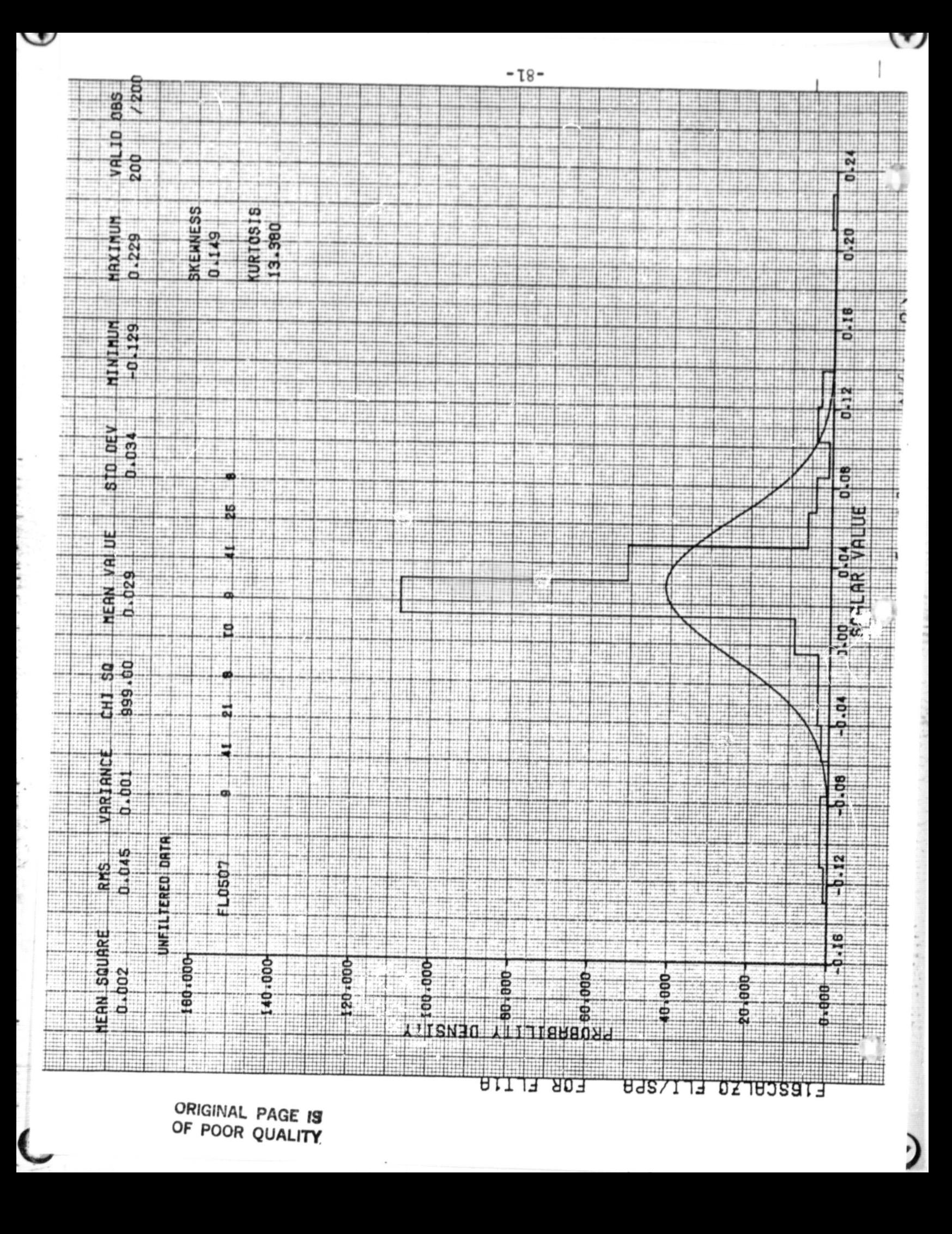

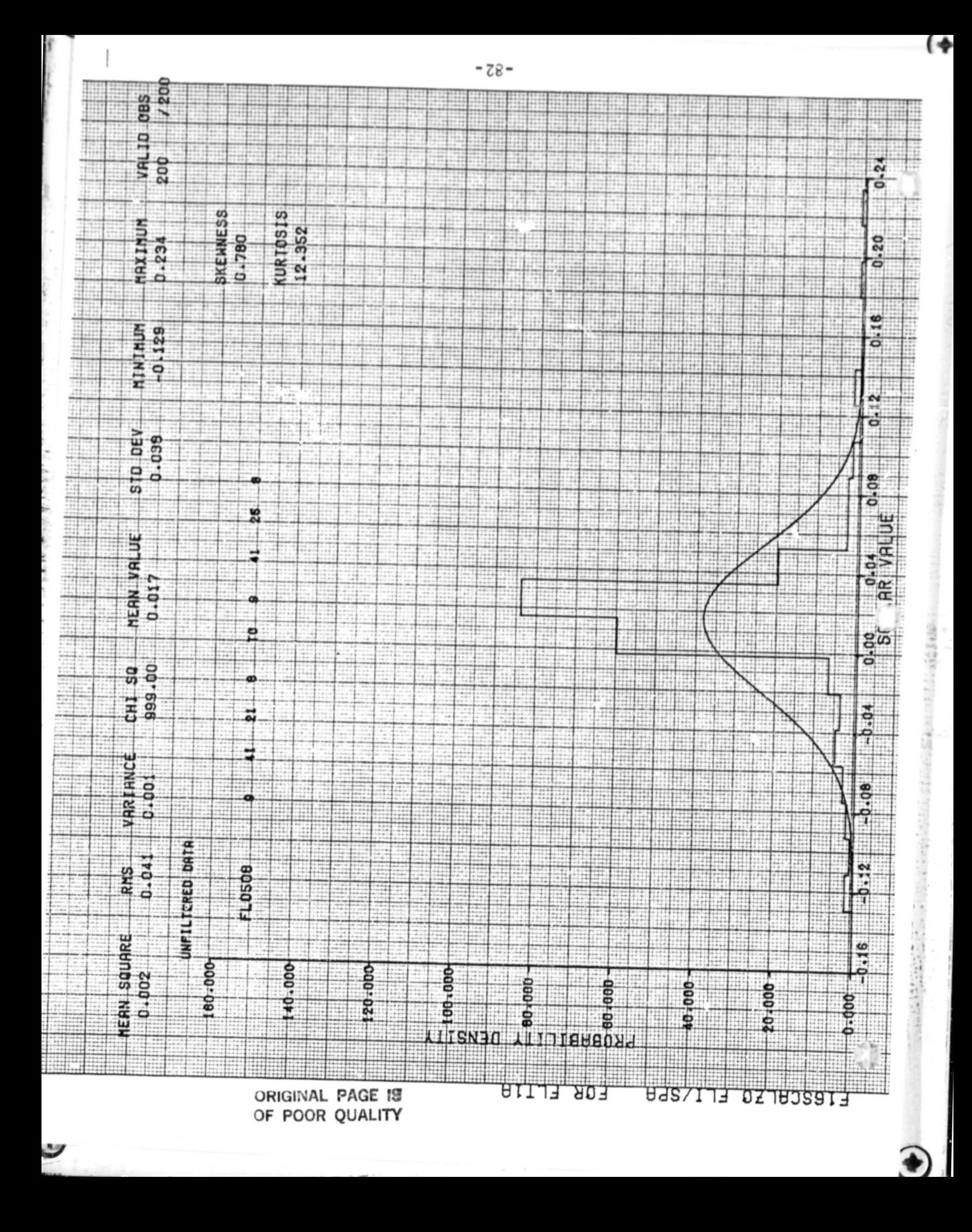

ORIGINAL PAGE IS OF POOR QUALITY

v

 $\frac{1}{2}$ 

THE REPORT OF SALE

 $\mathbb{C}$ 

 $\left( 4\right)$ 

 $\binom{n}{r}$ 

AFTIF16 FLT1A<br>-------------

Normal Acceler etière

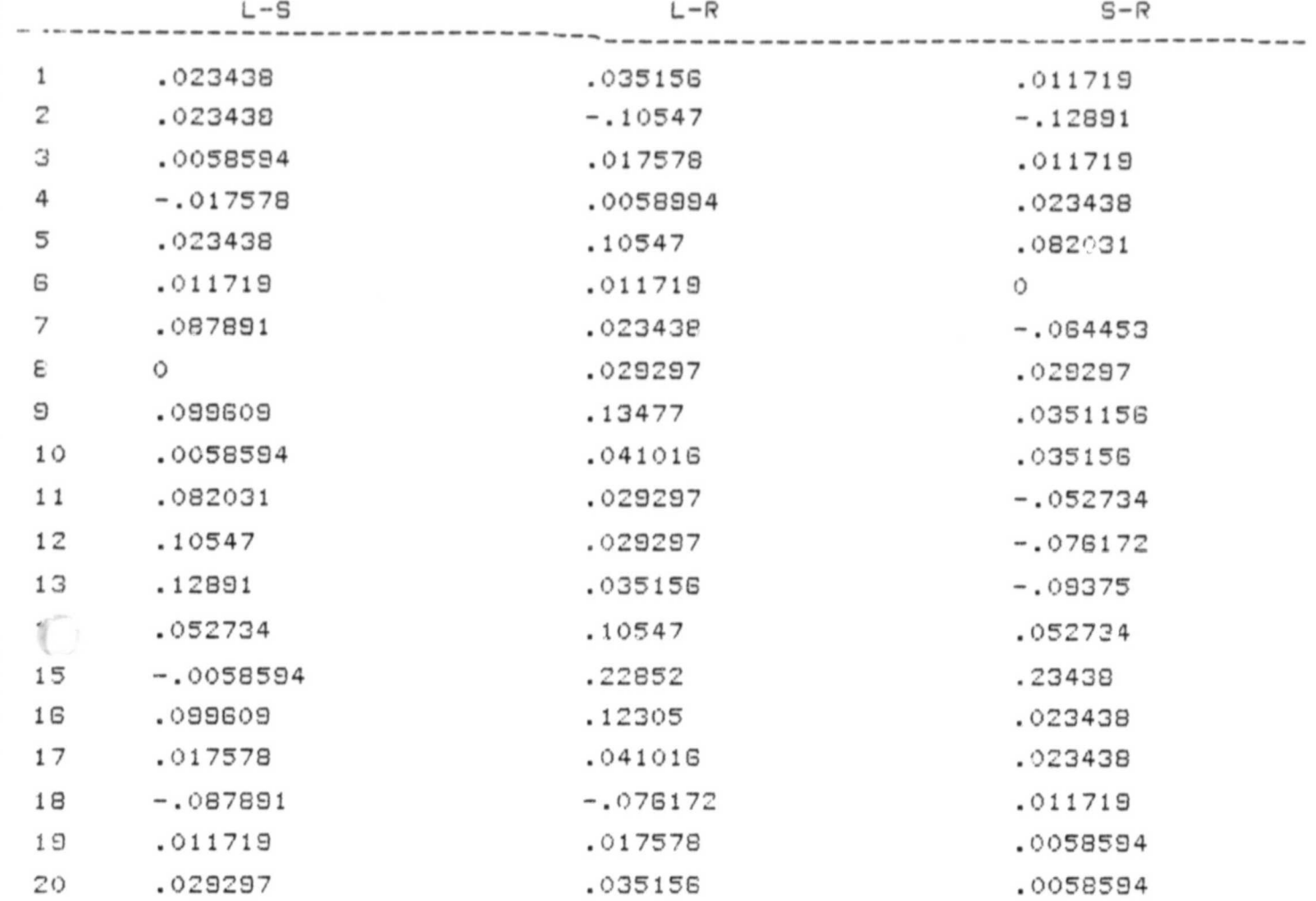

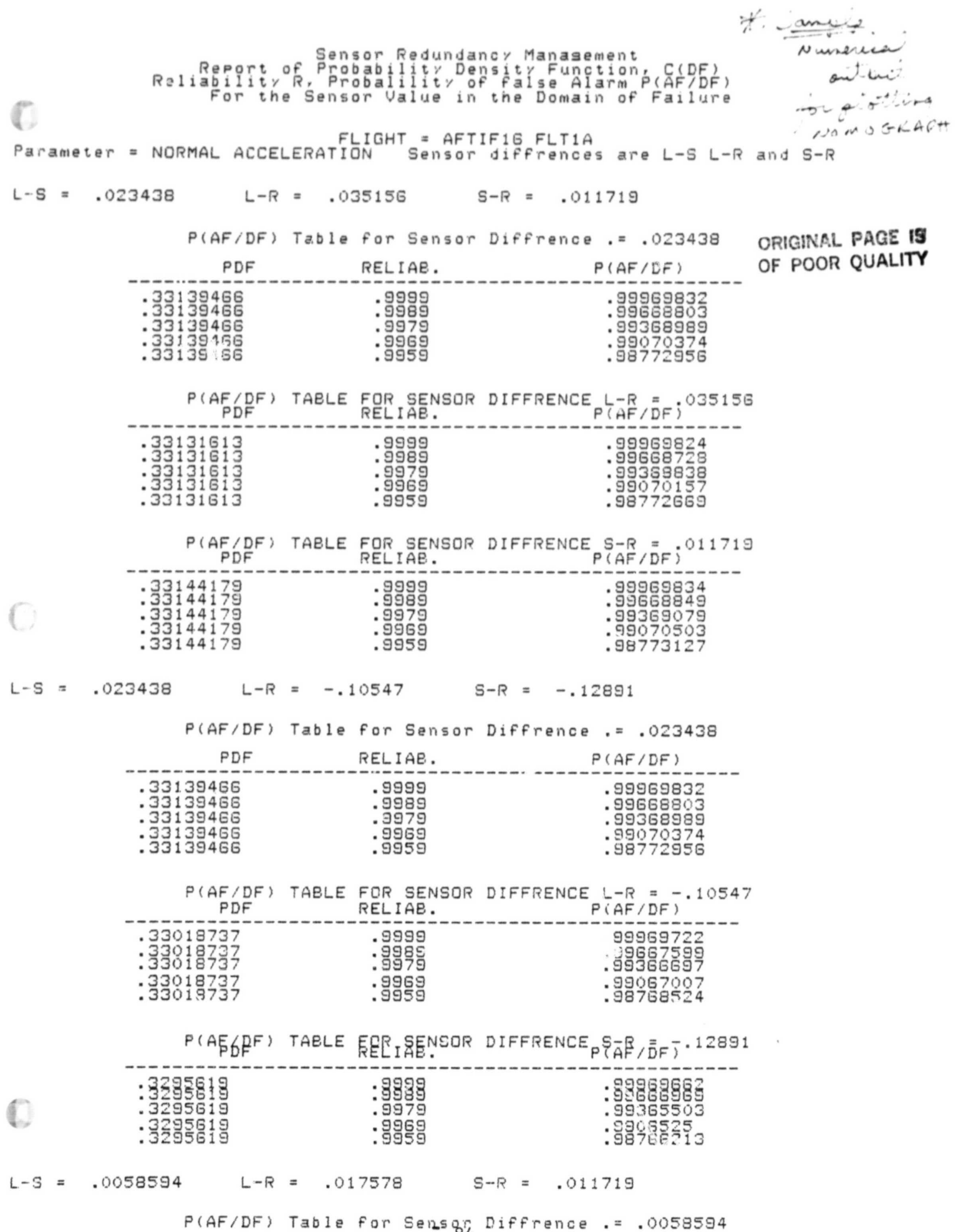

 $-84-$ 

 $\frac{1}{2} \frac{1}{2} \frac{1}{2} \frac{1}{2} \frac{1}{2} \frac{1}{2} \frac{1}{2} \frac{1}{2} \frac{1}{2} \frac{1}{2}$ 

ł.

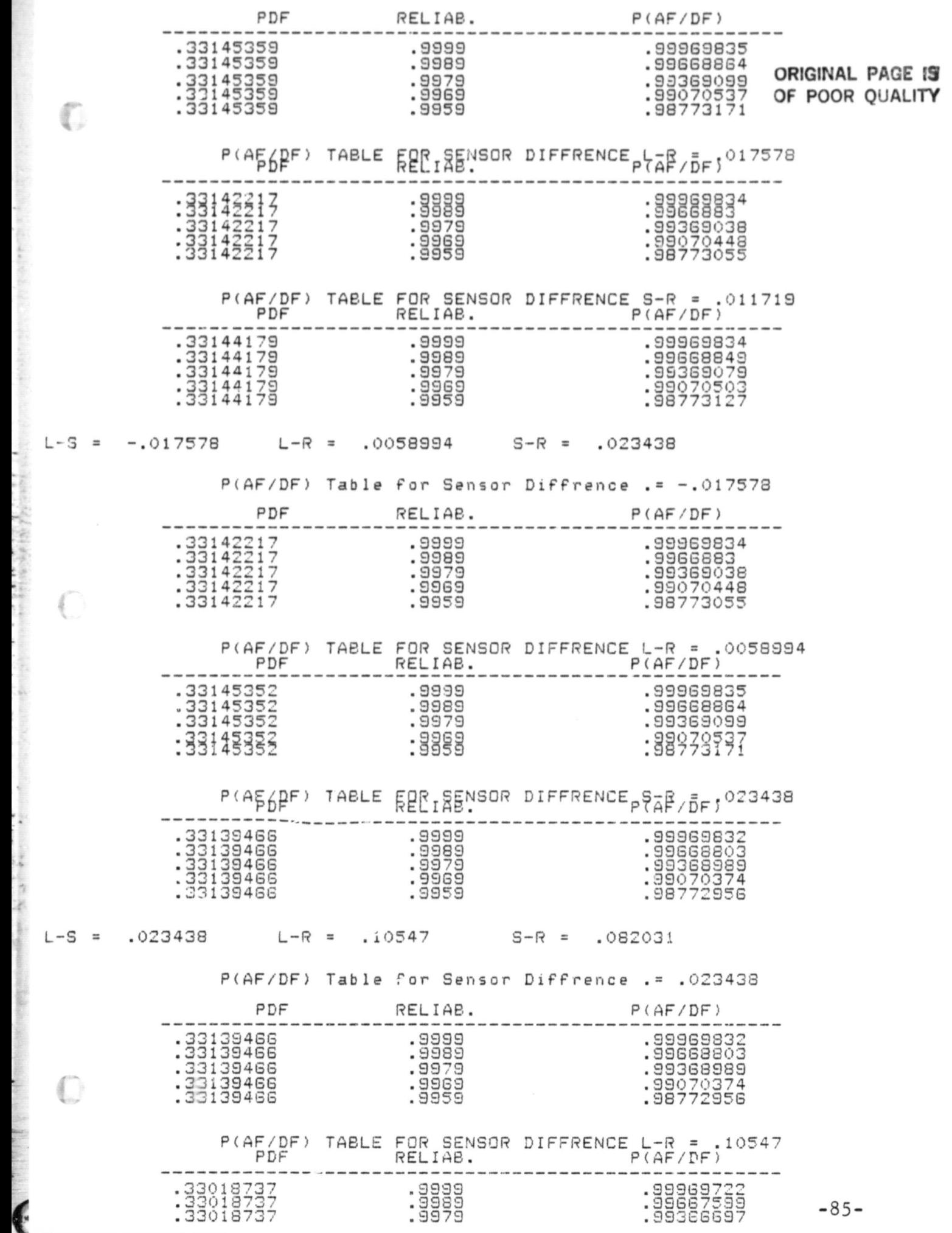

E\_

A)

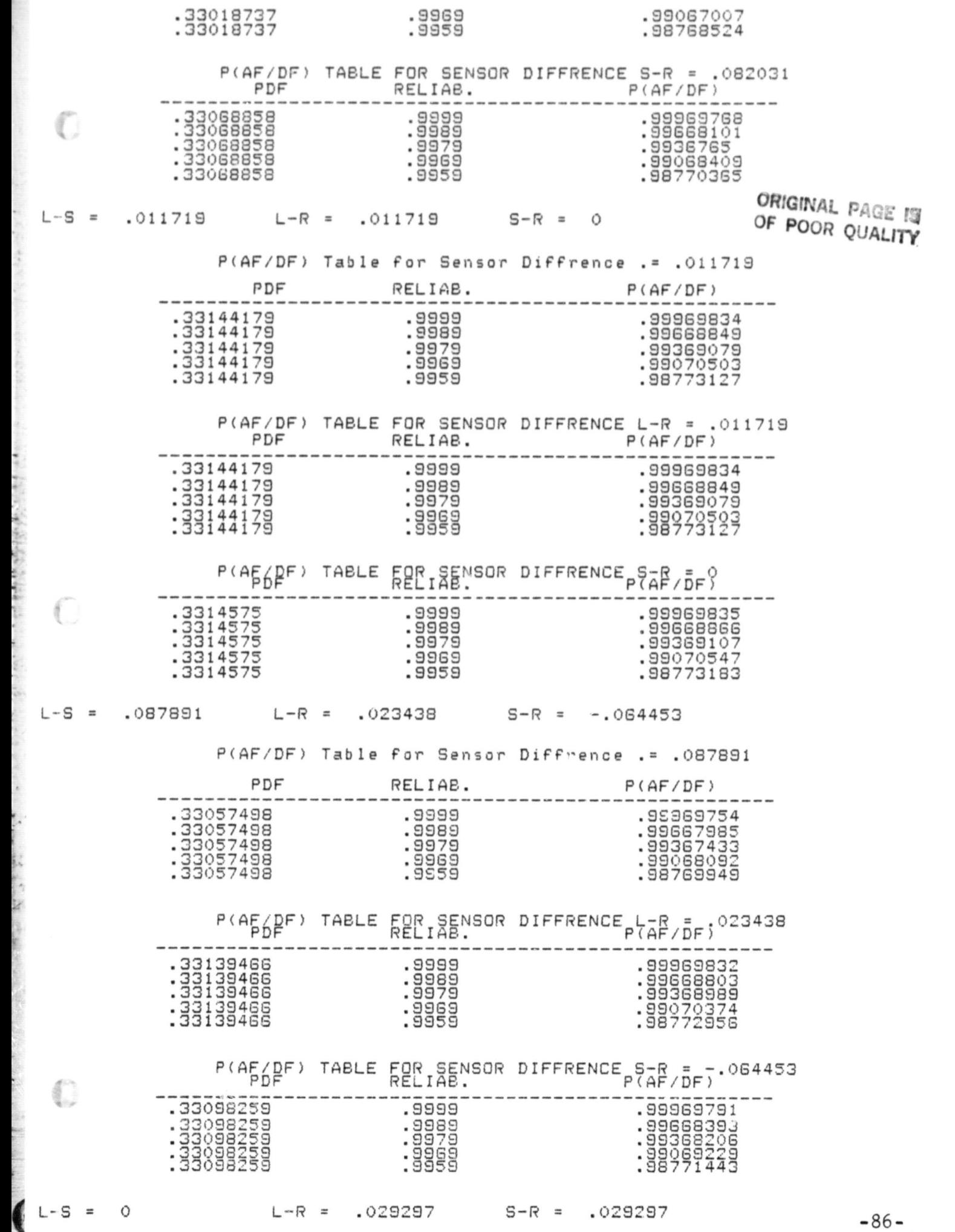

s'

--

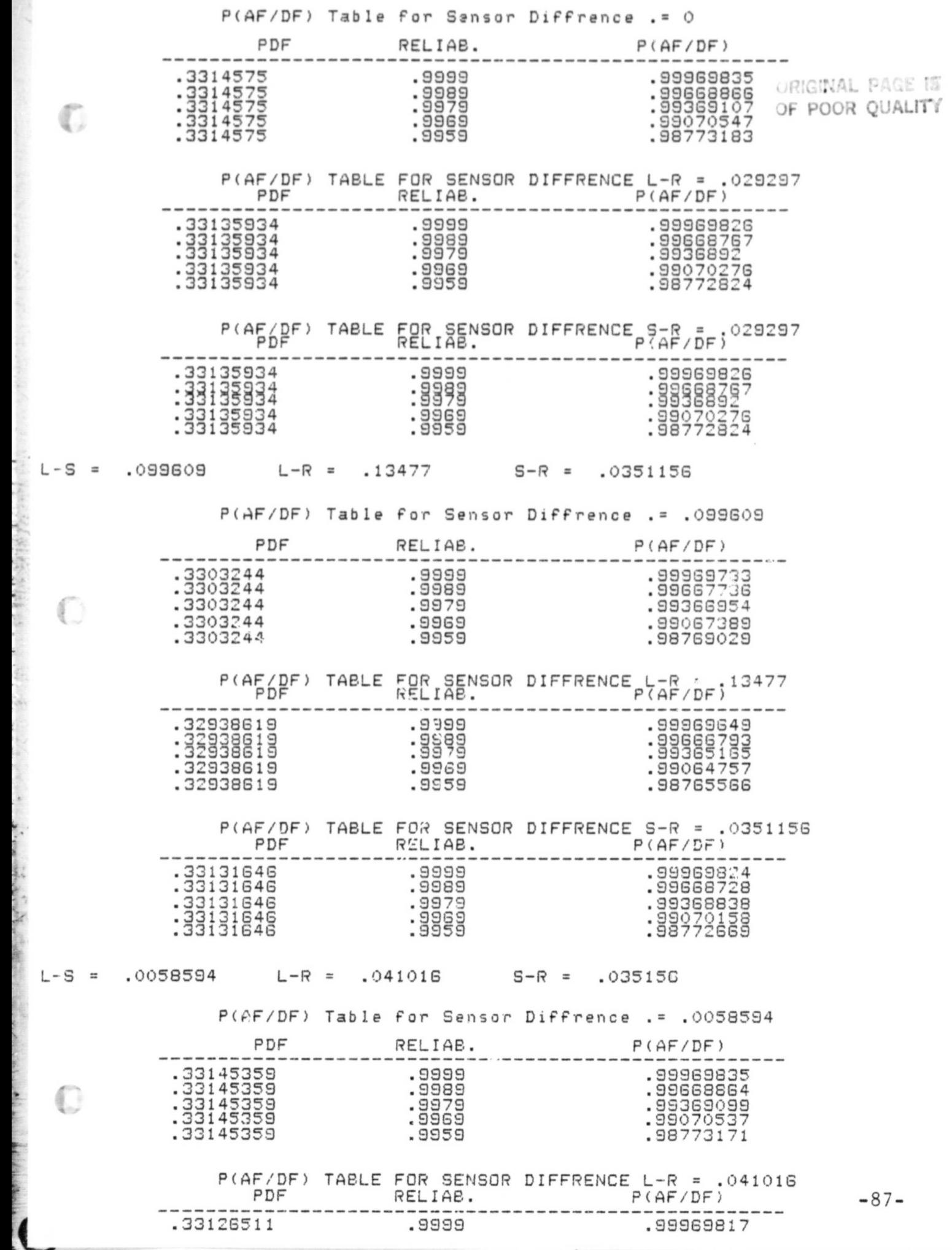

s

n'

 $\overline{\phantom{a}}$ 

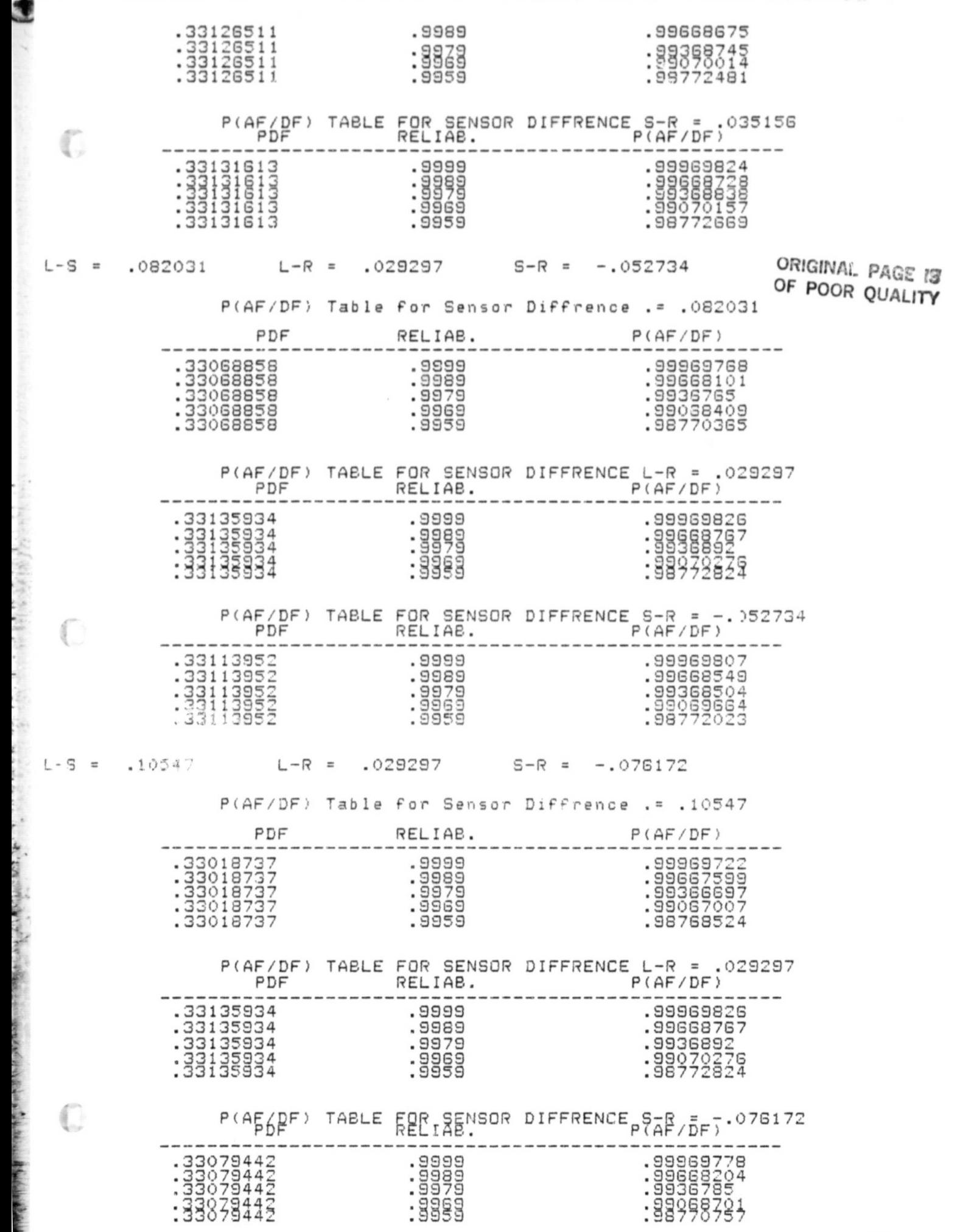

-88-

1

ŗ

G)'

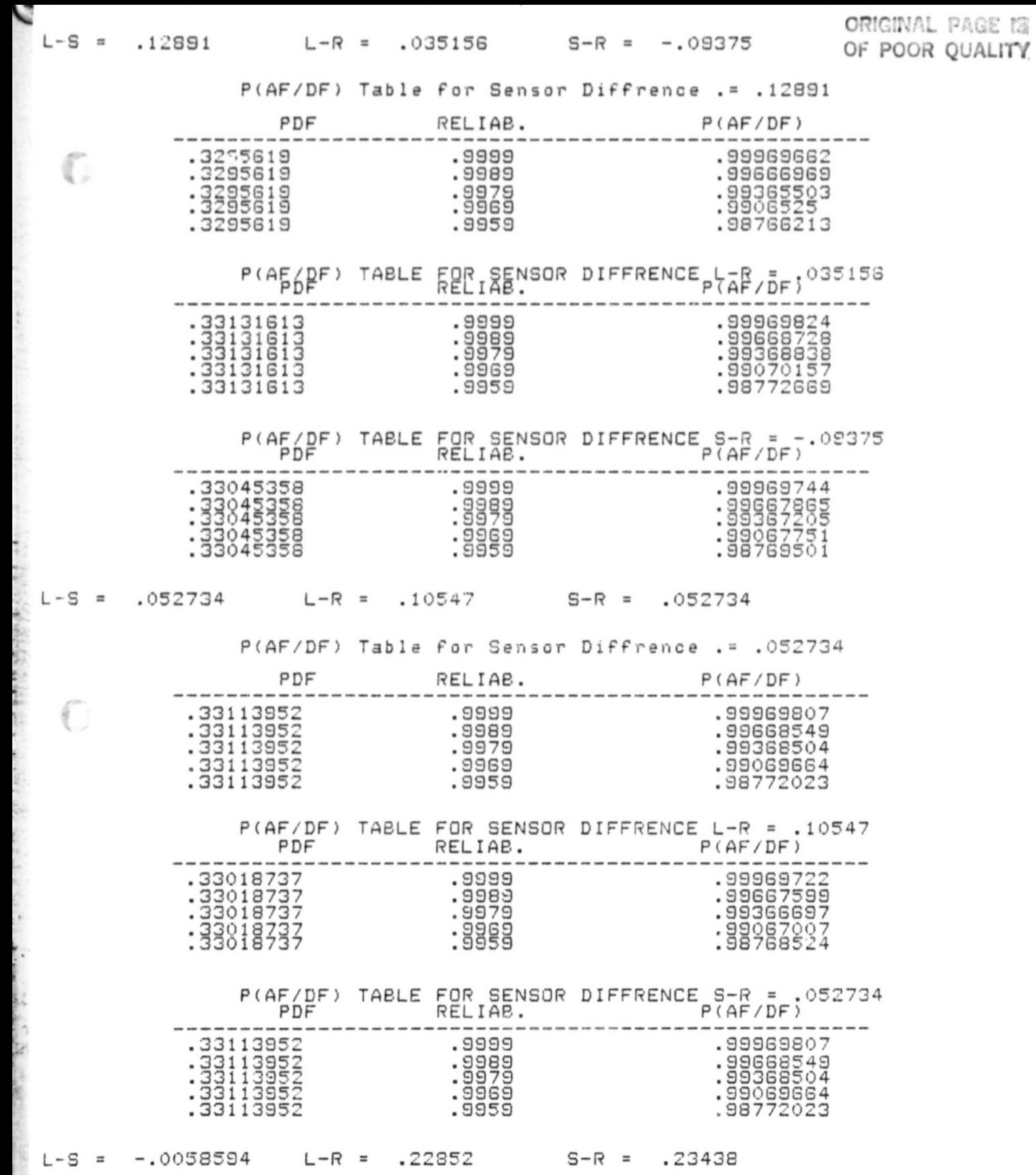

-89-

j

€

 $\mathbb{C}$ 

) i

(;)

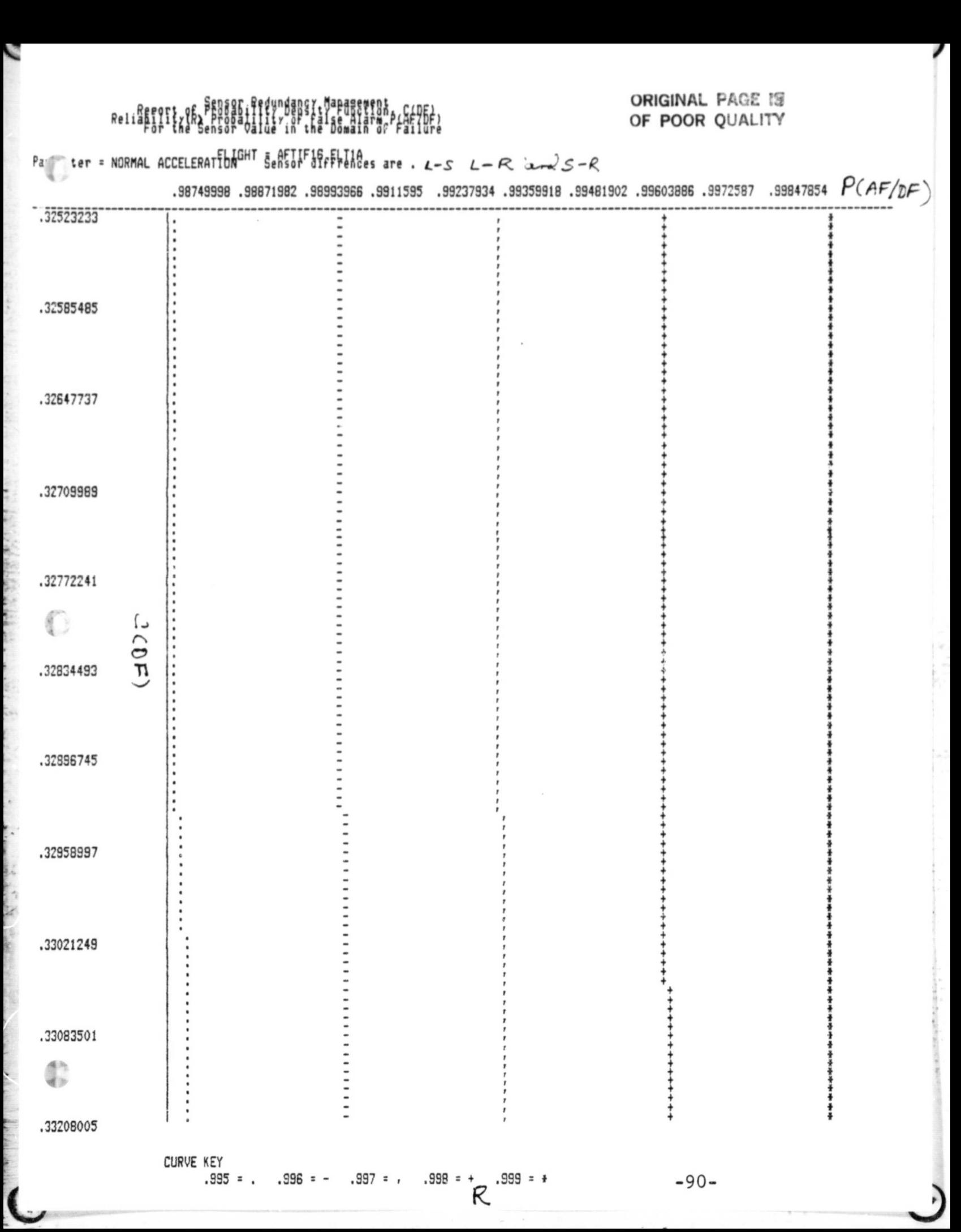

P-

t

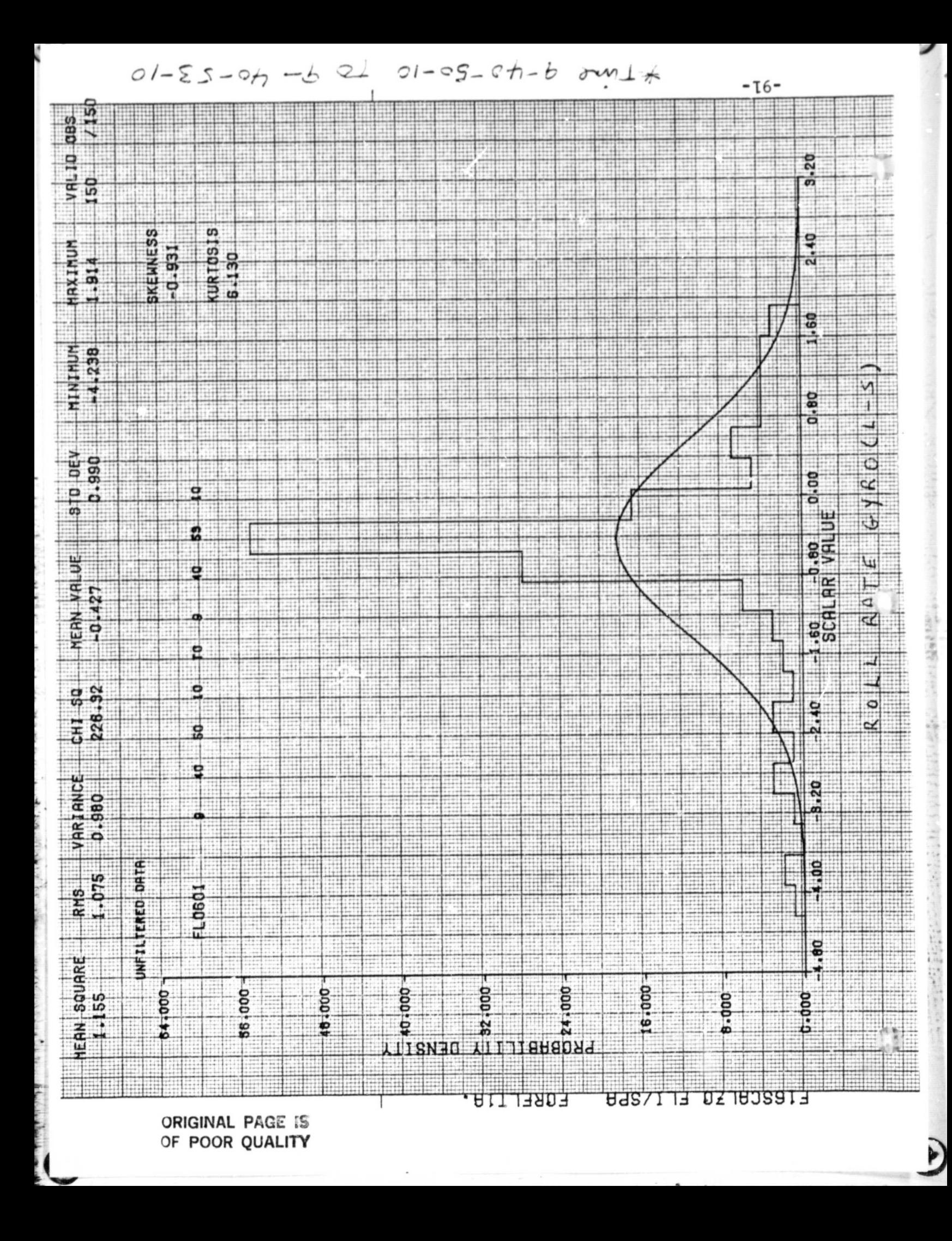

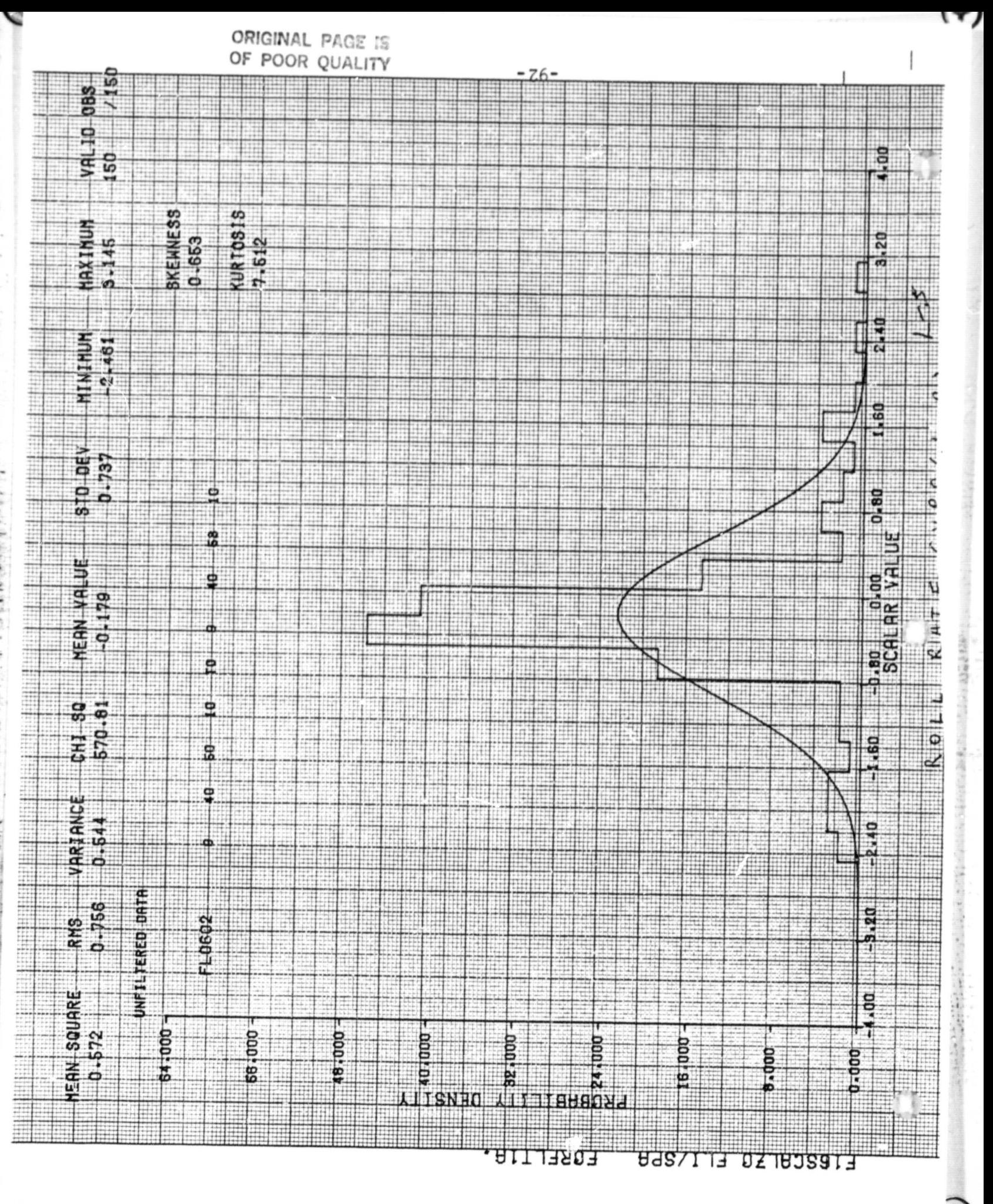

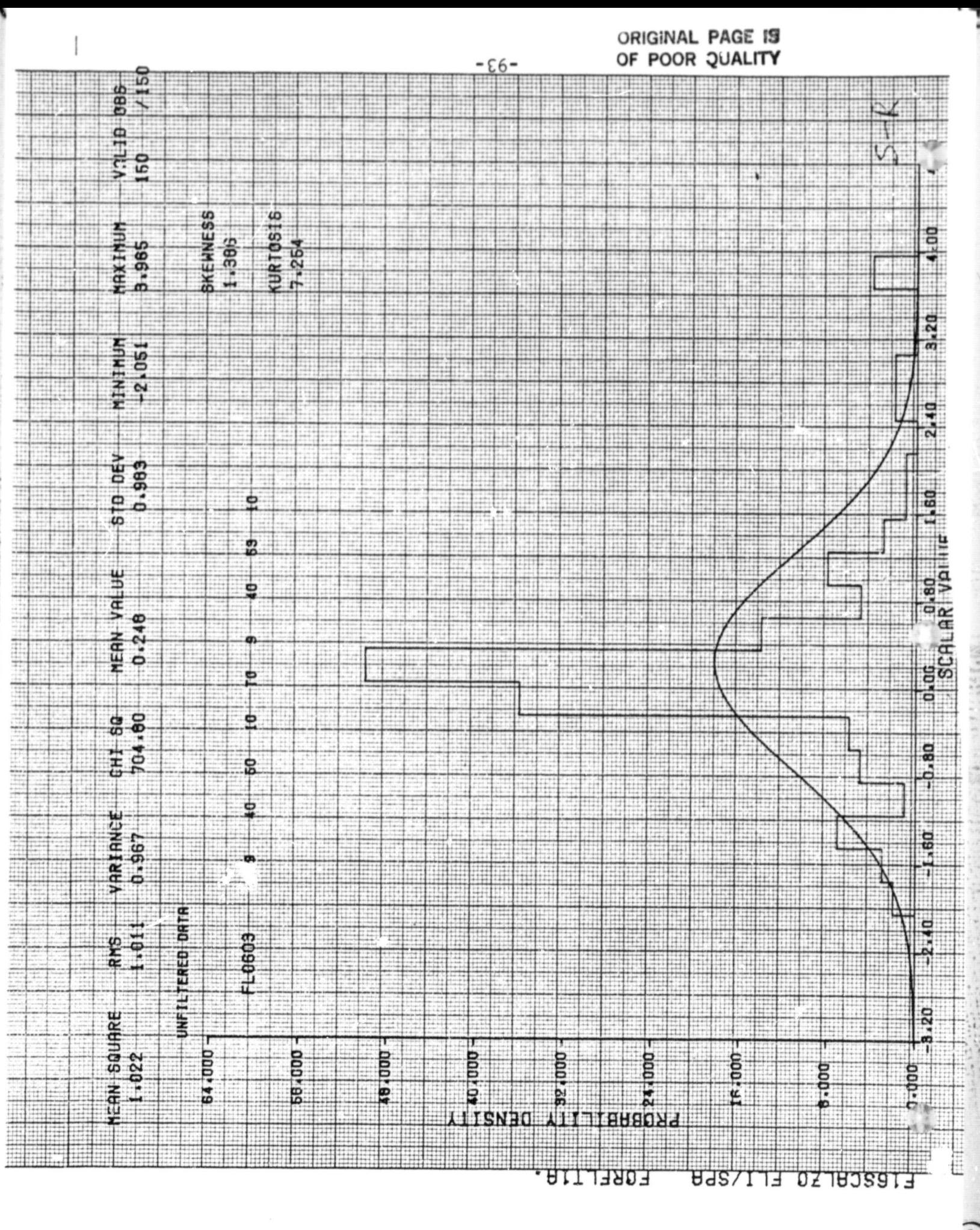

ORIGINAL PAGE IS OF POOR QUALITY

 $\mathbb{C}$ 

 $\circ$ 

AFTIF16 FLT1A

Roll La : you

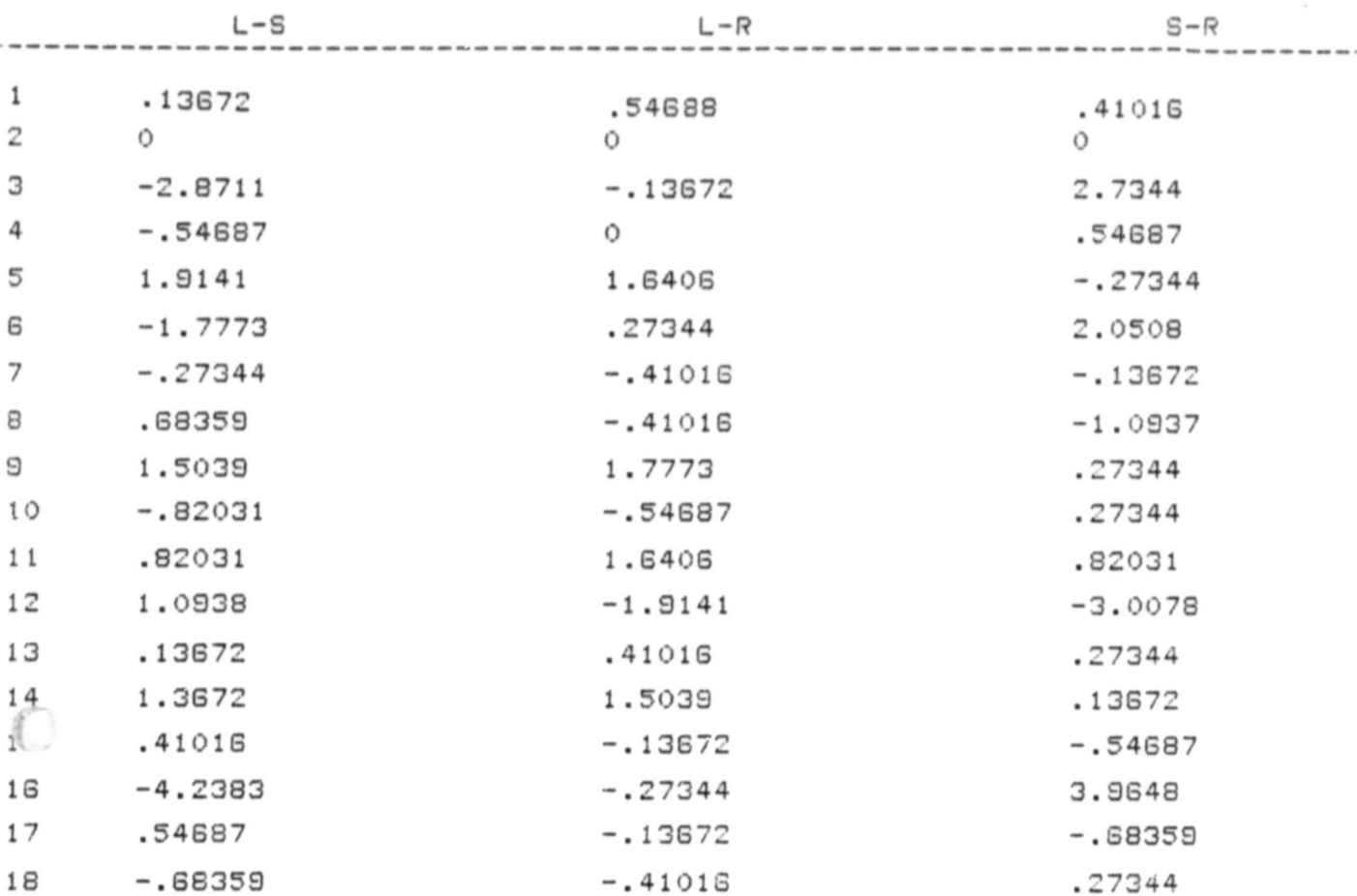

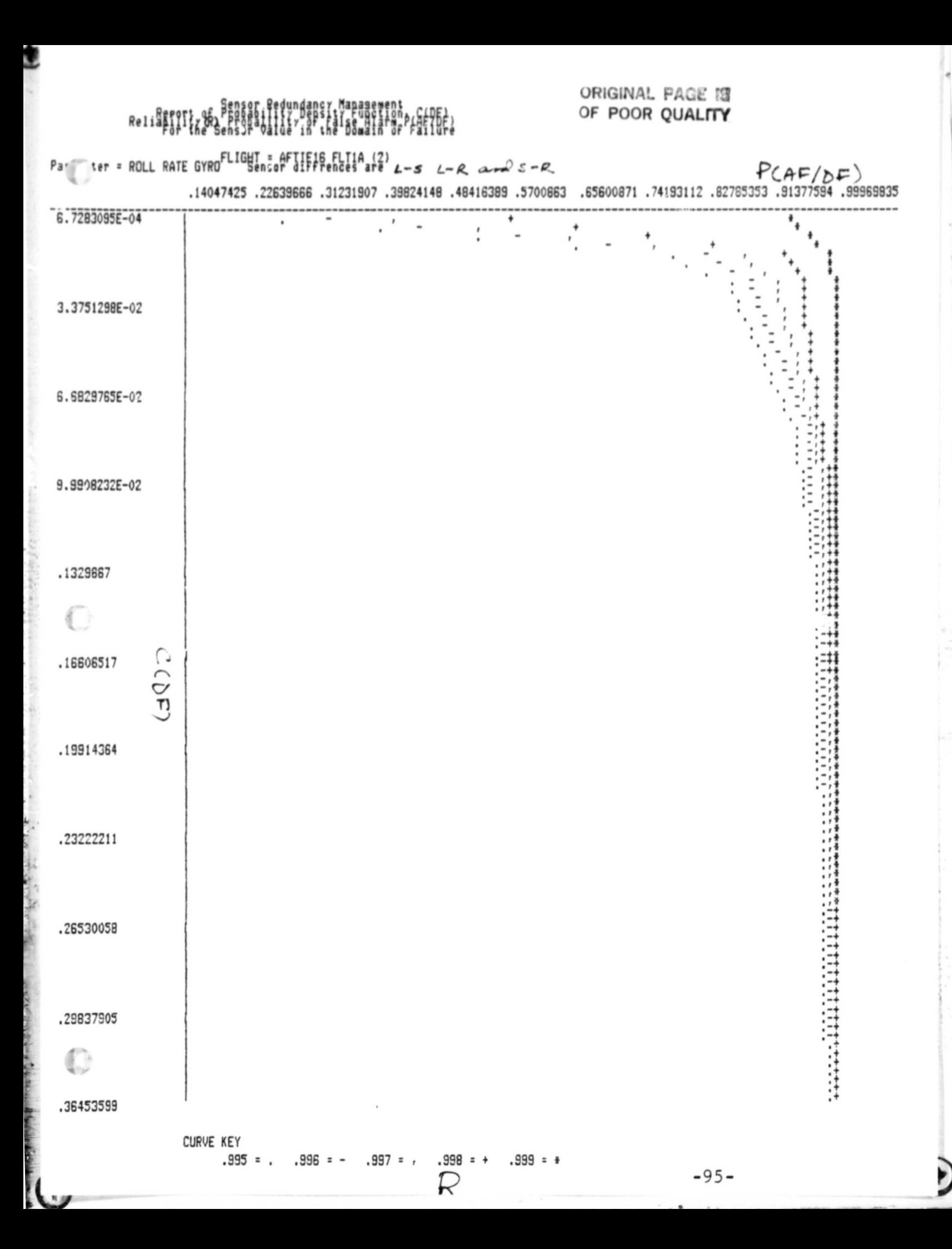

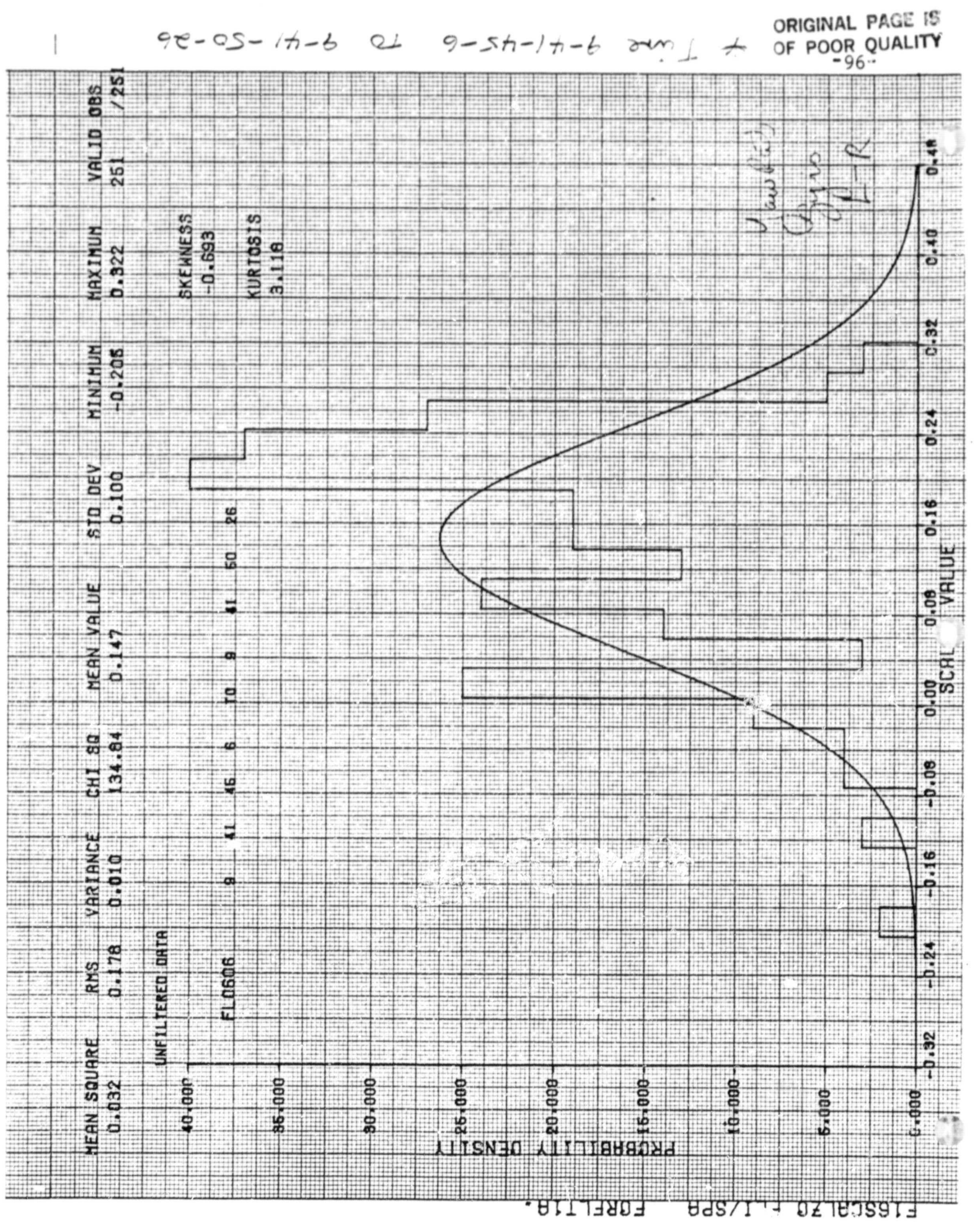

ij

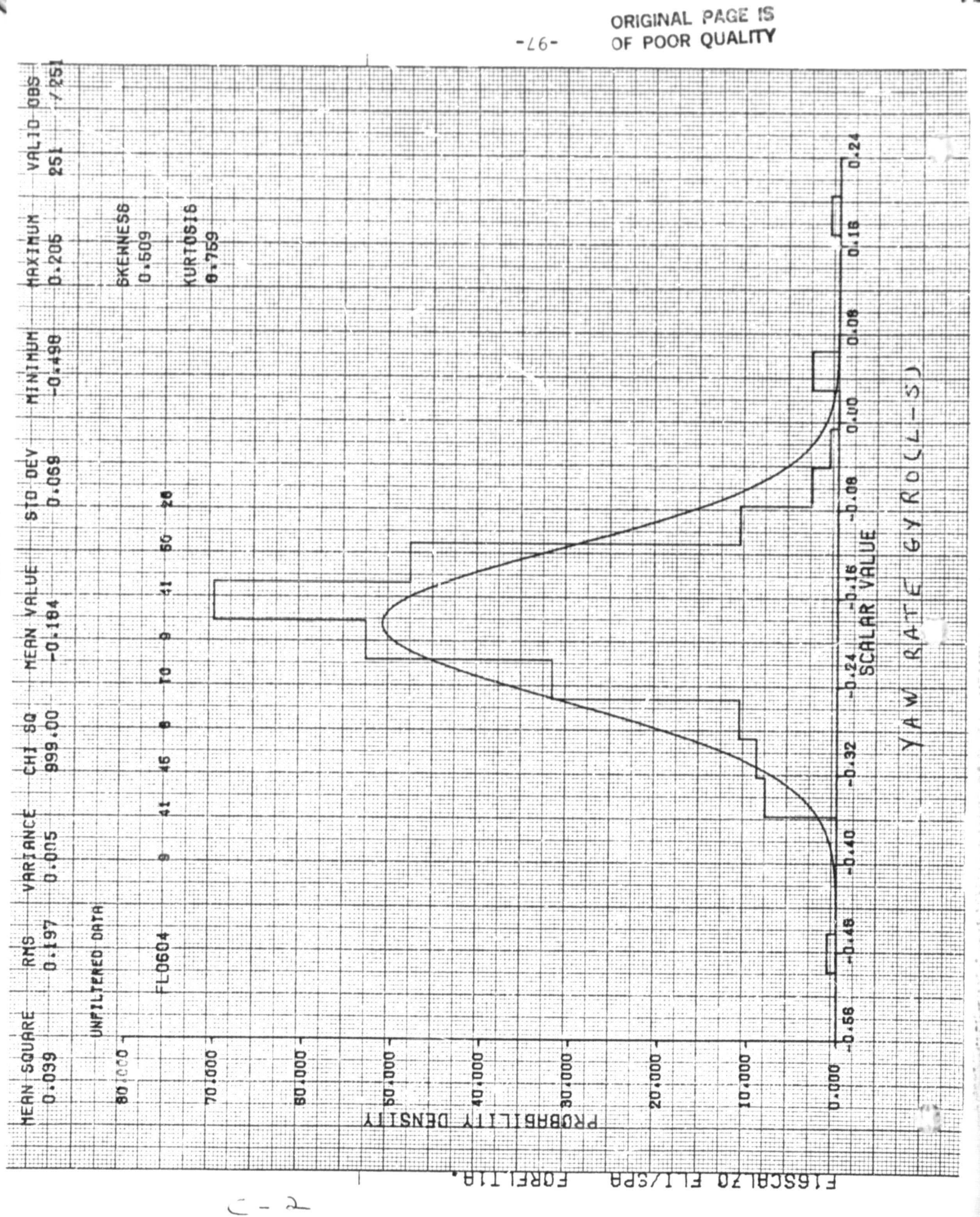

 $\frac{11}{2}$  era d $\frac{9}{2}$  different WAS STA

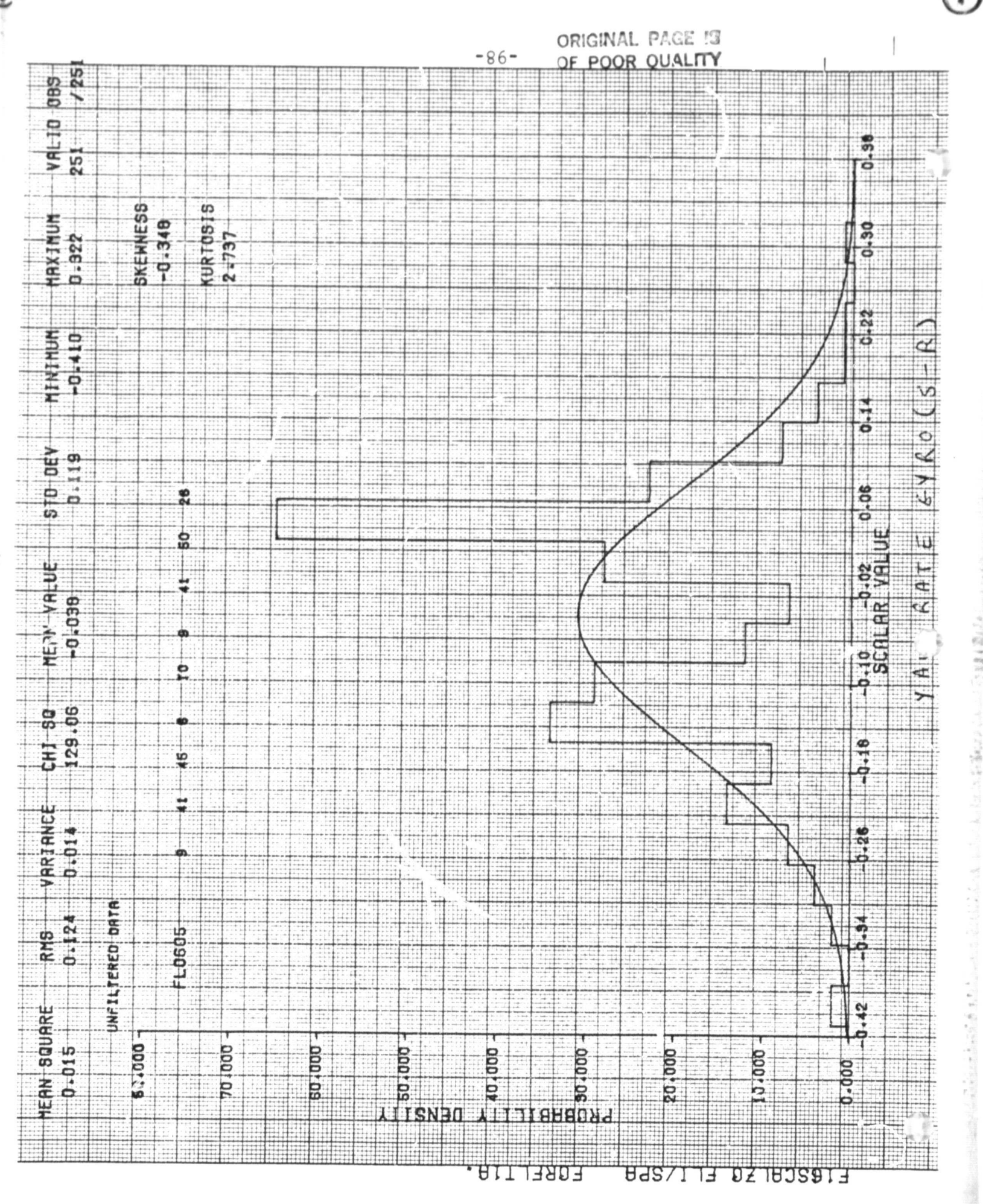

J

ORIGINAL  $\overline{OP}$  POOR  $\overline{Q}U$ 

ŗ.  $\frac{1}{2}$ 

t.<br>U

 $\Phi$ 

 $\sim$  .

C

W

.,

^-  $\ddot{\phantom{0}}$ 

~

Yan Rock Jyes<br>Pargle data

AFTIF1G PLT1A -----------------

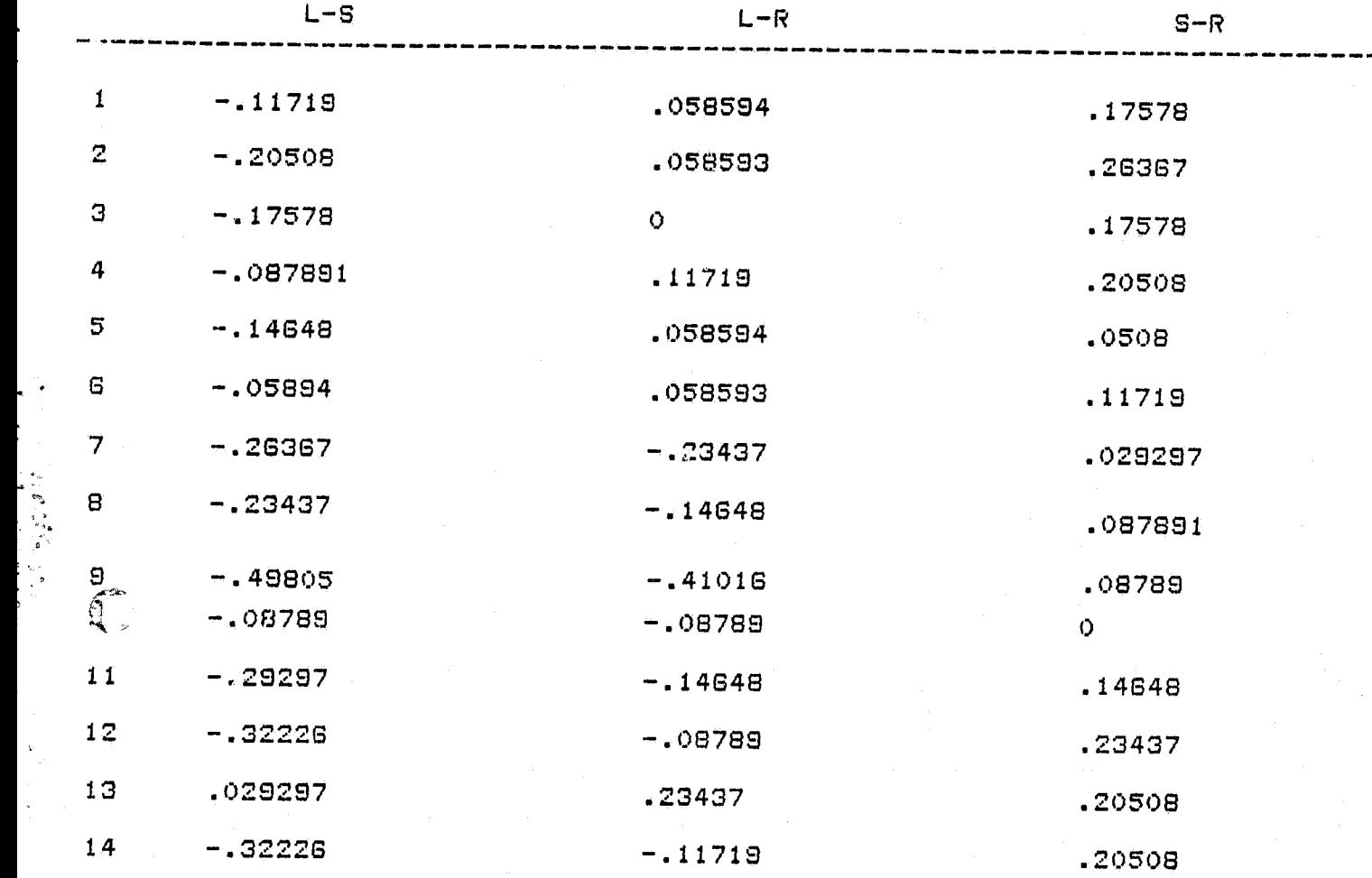

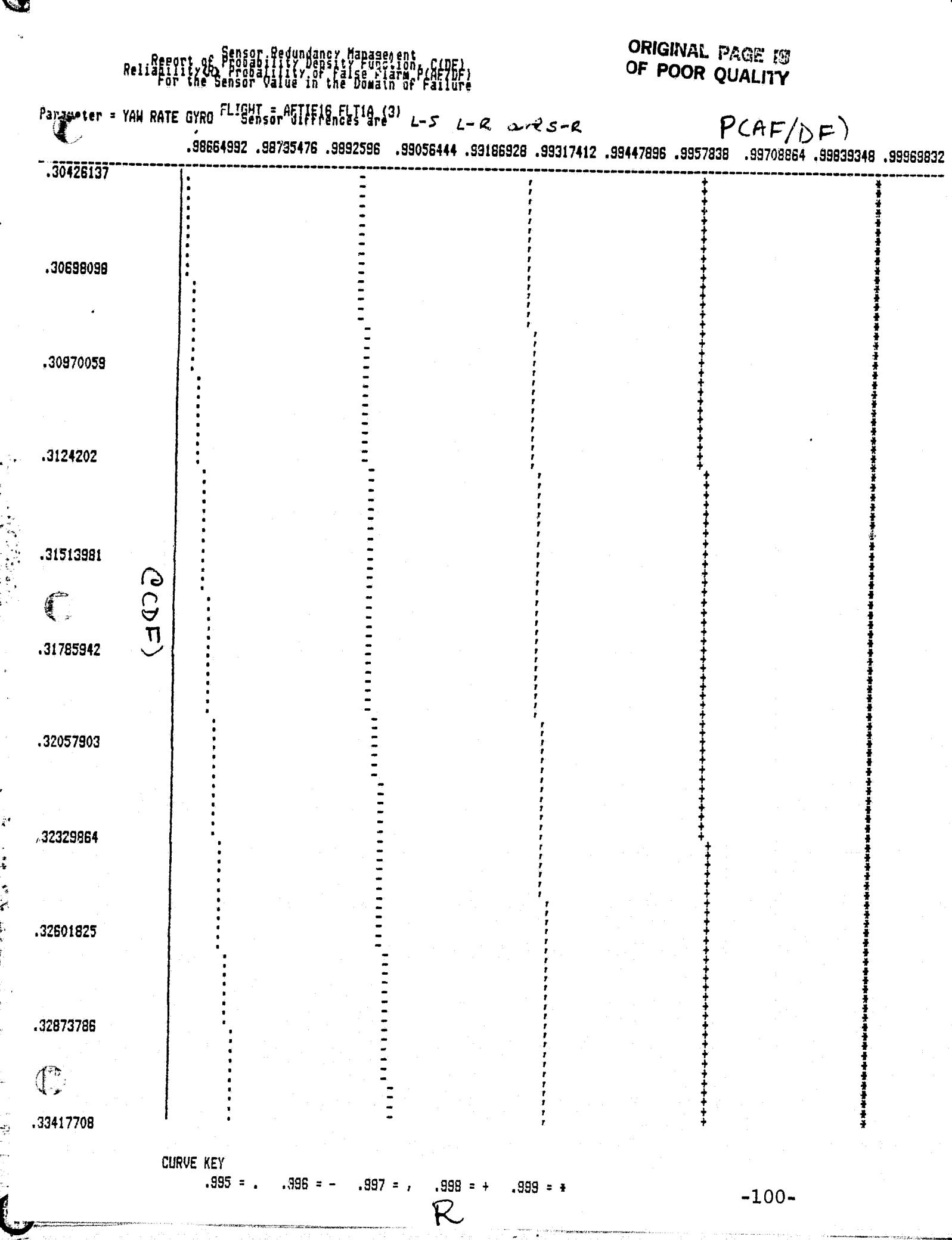

 $\hat{\vec{\lambda}}^A$ 

・まる こうばい

 $\frac{1}{2}$ 

 $\frac{1}{2} \sum_{i=1}^{n} \frac{1}{2} \sum_{j=1}^{n} \frac{1}{2} \sum_{j=1}^{n} \frac{1}{2} \sum_{j=1}^{n} \frac{1}{2} \sum_{j=1}^{n} \frac{1}{2} \sum_{j=1}^{n} \frac{1}{2} \sum_{j=1}^{n} \frac{1}{2} \sum_{j=1}^{n} \frac{1}{2} \sum_{j=1}^{n} \frac{1}{2} \sum_{j=1}^{n} \frac{1}{2} \sum_{j=1}^{n} \frac{1}{2} \sum_{j=1}^{n} \frac{1}{2} \sum_{j=1}^{n$ 

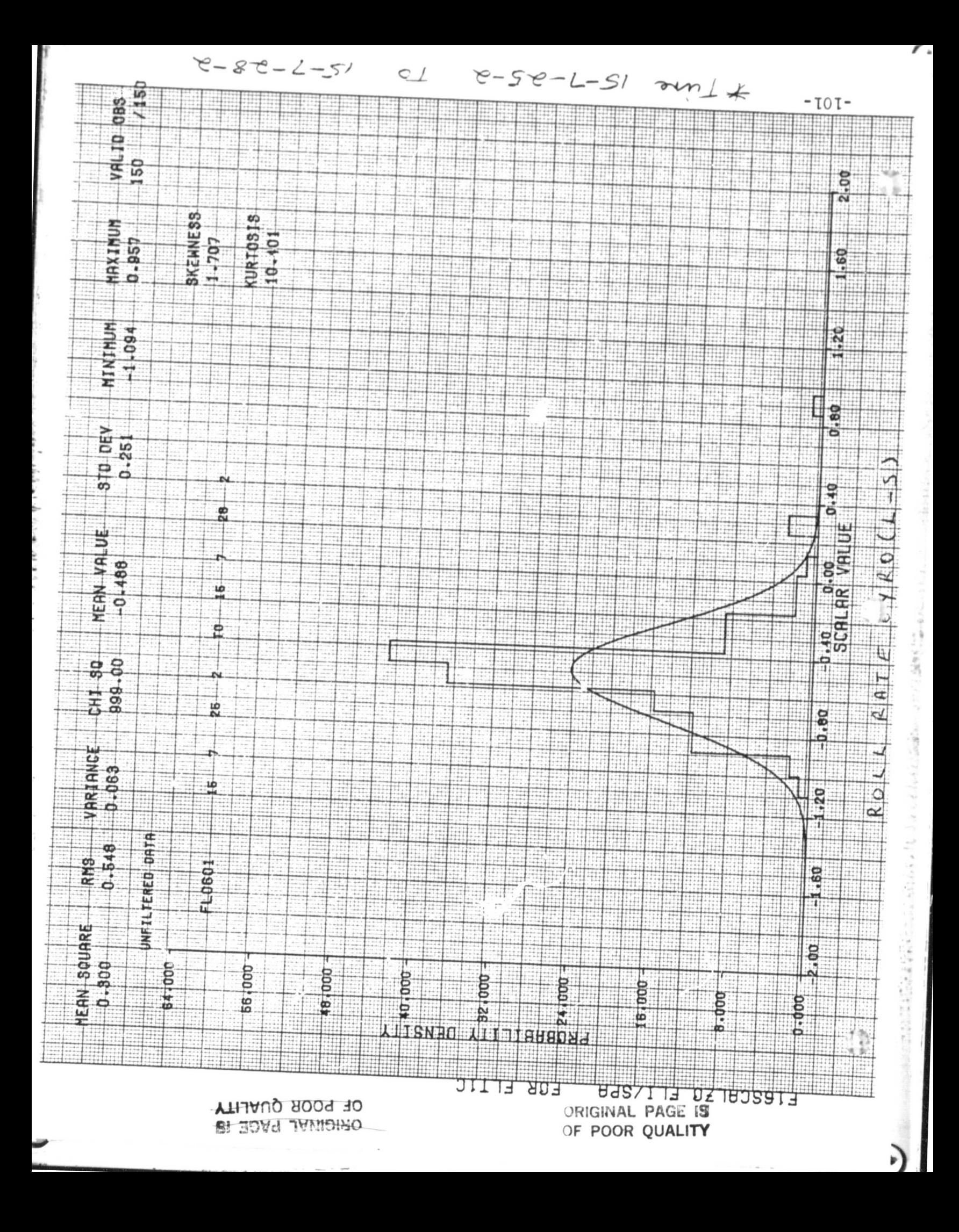

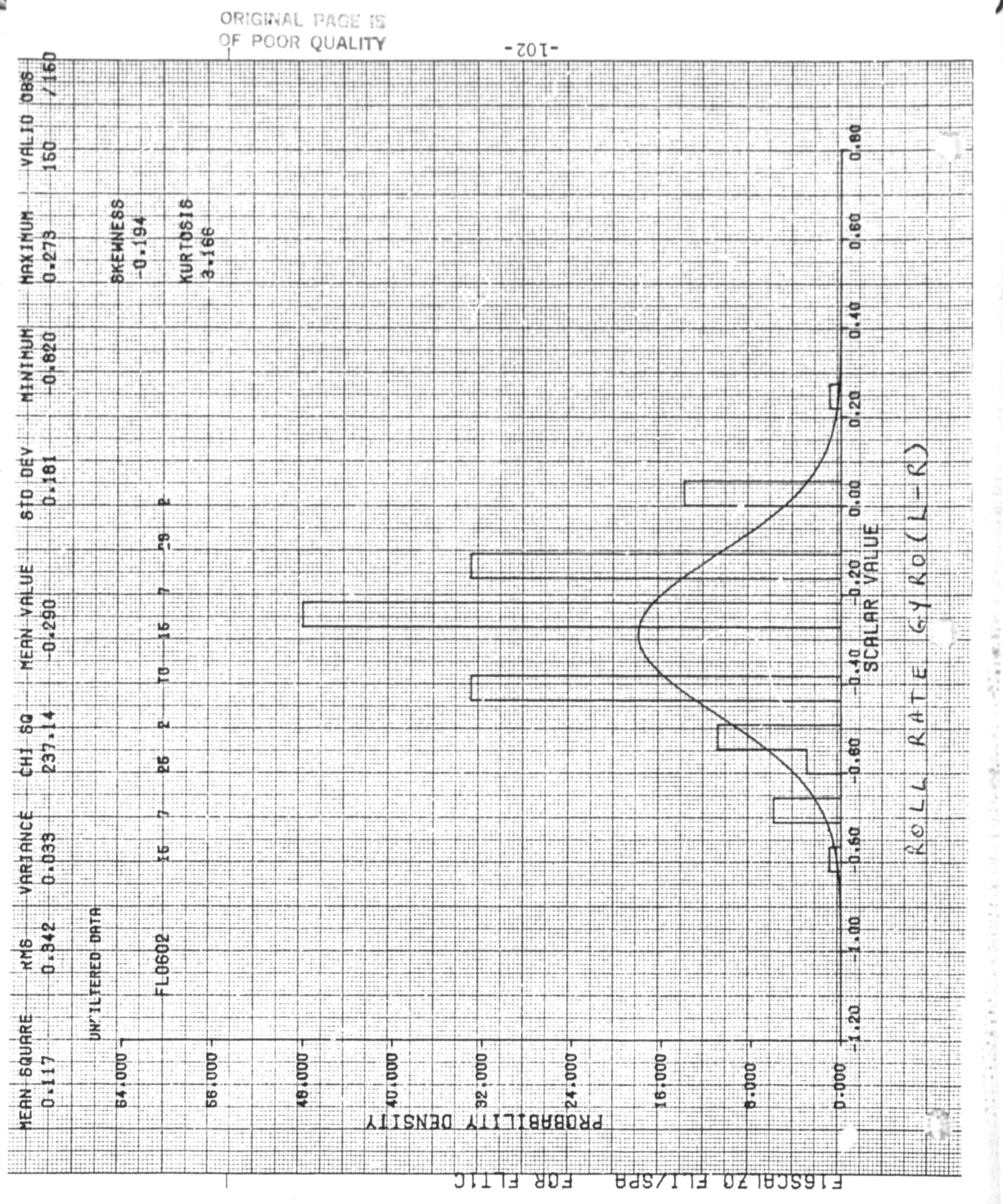

E

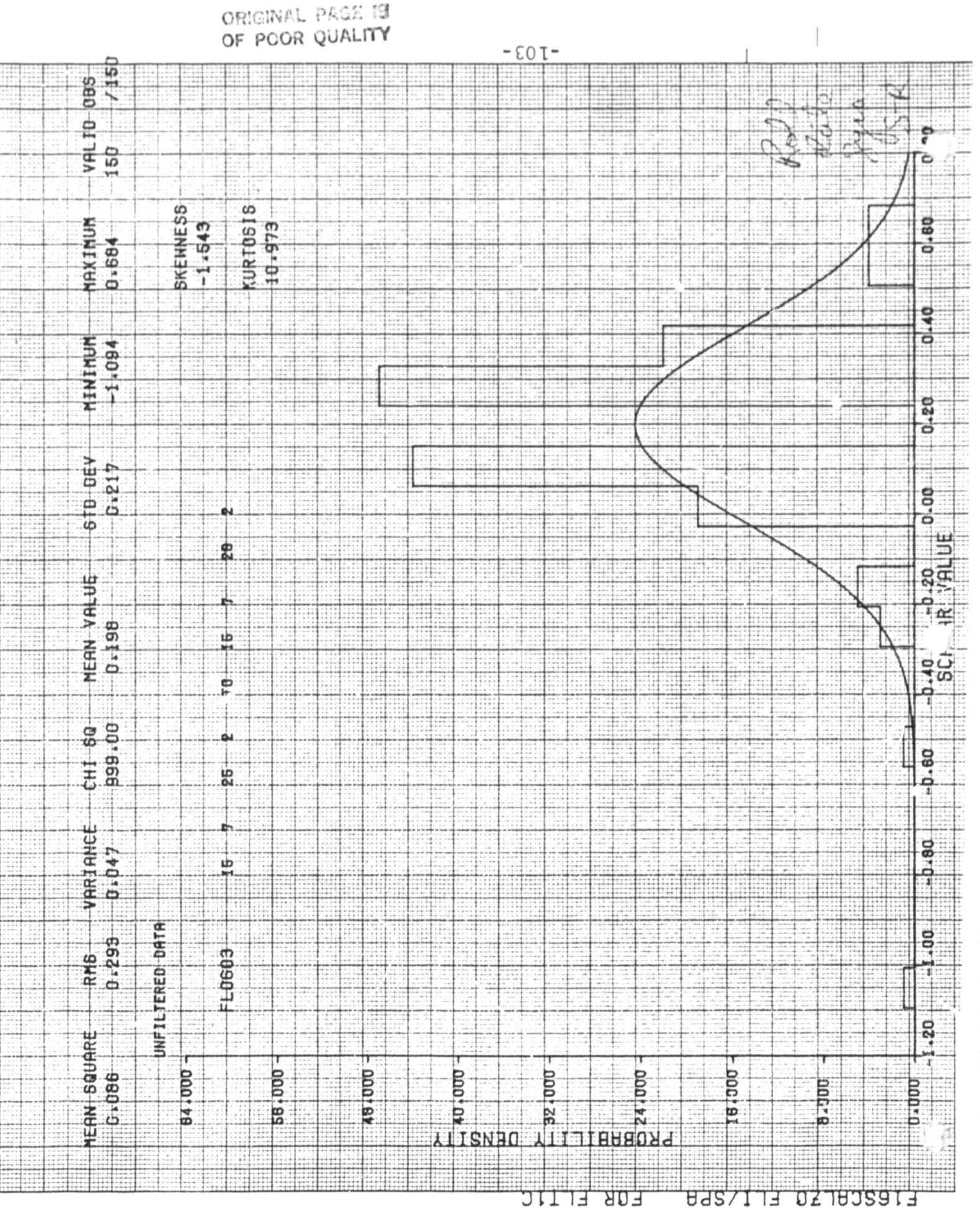

E

ORIGINAL PAGE 19 OF POOR QUALITY

lt

 $\mathbb{G}$ 

Æ

Kell Late Syro

'

"

(2) 地球 (2) 2000年(1) 2000年(1)

## AFTIFIG FLT1C

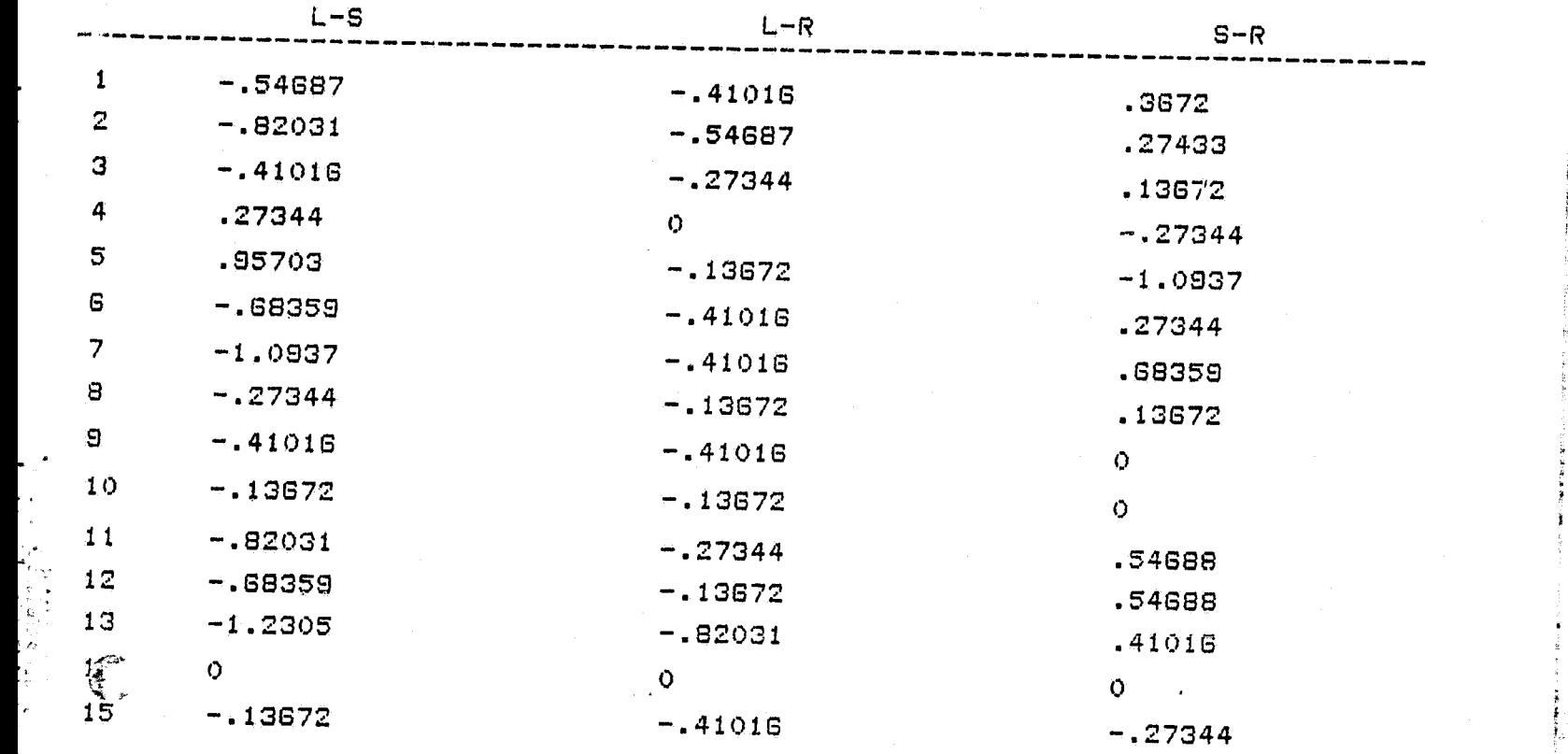

.

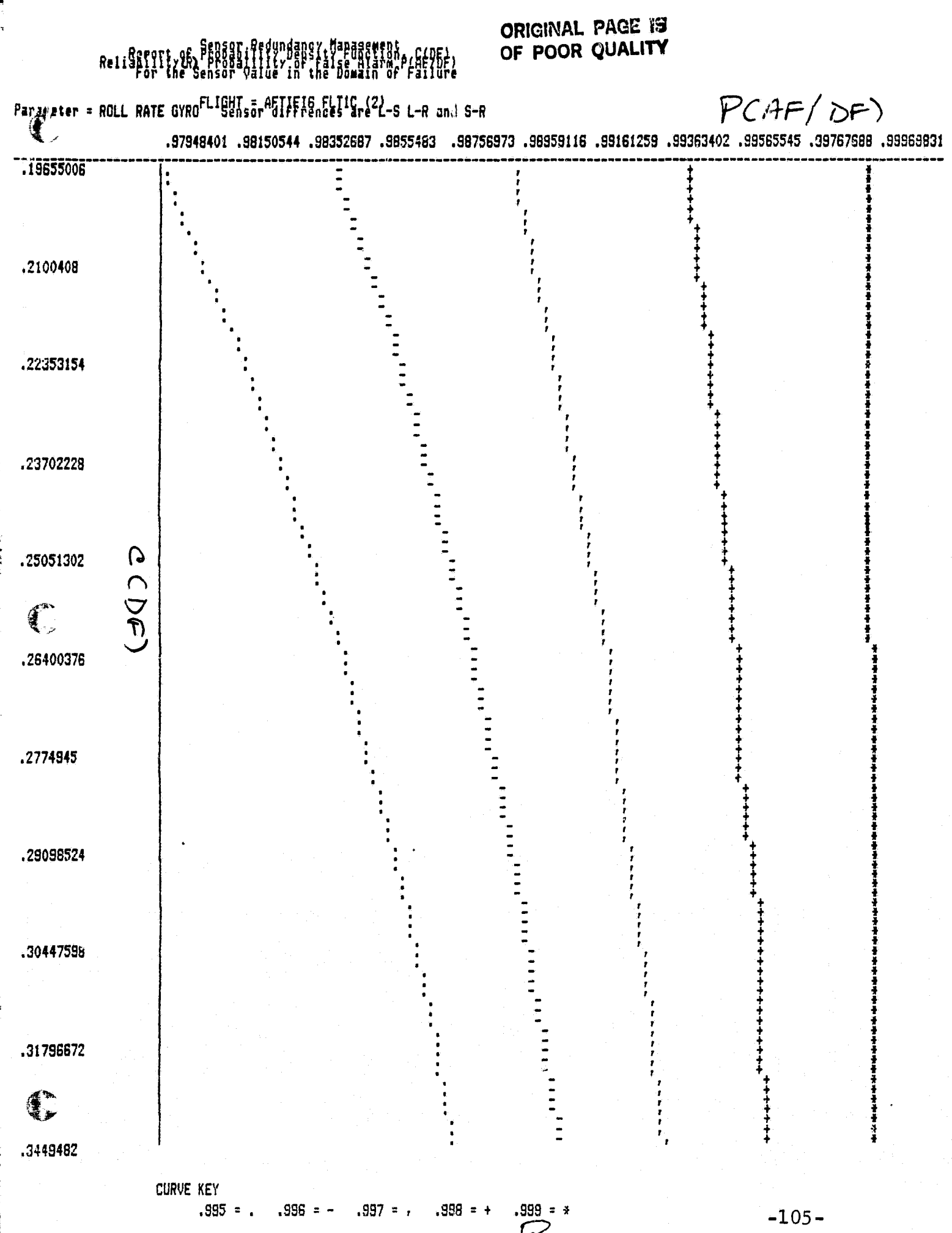

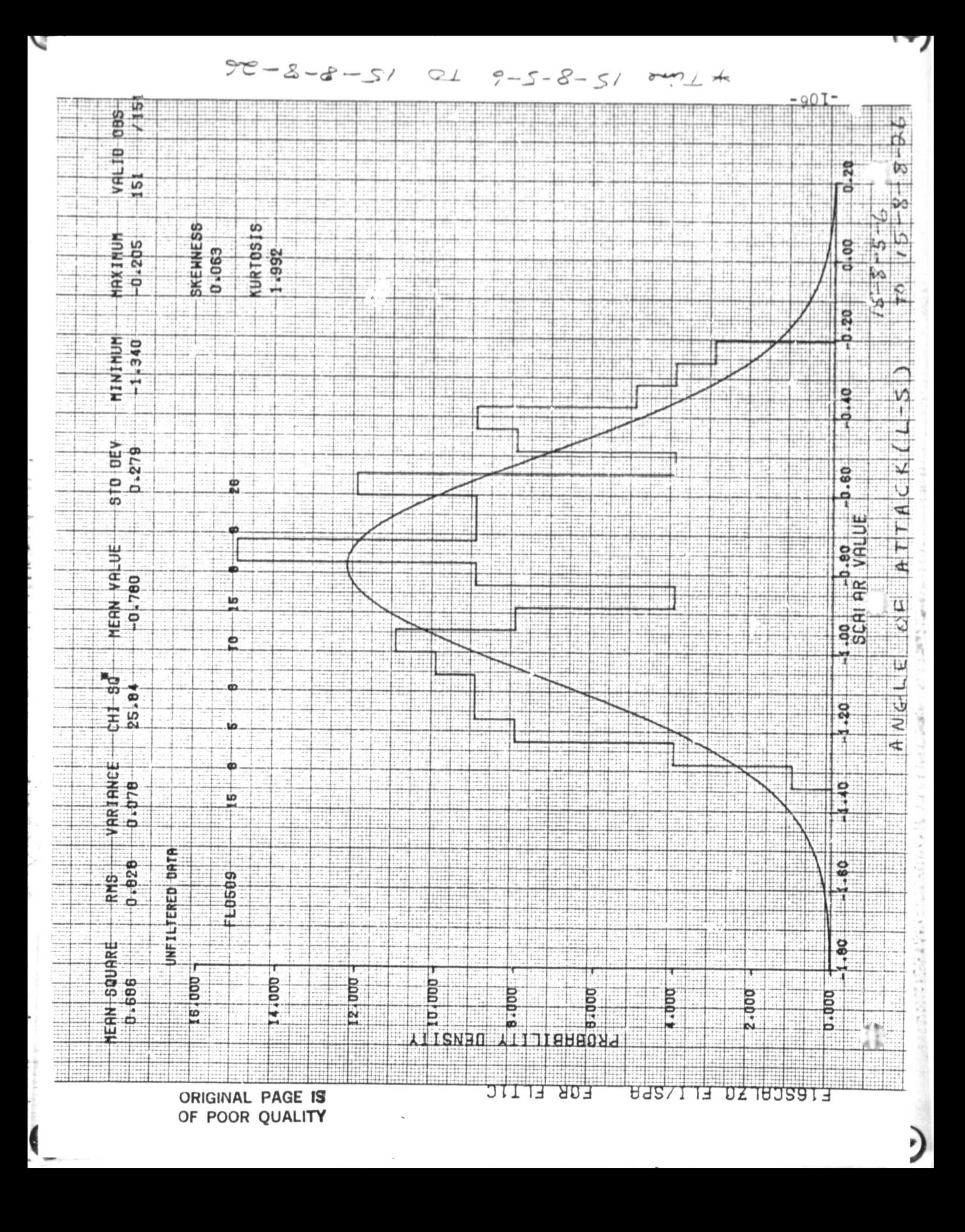
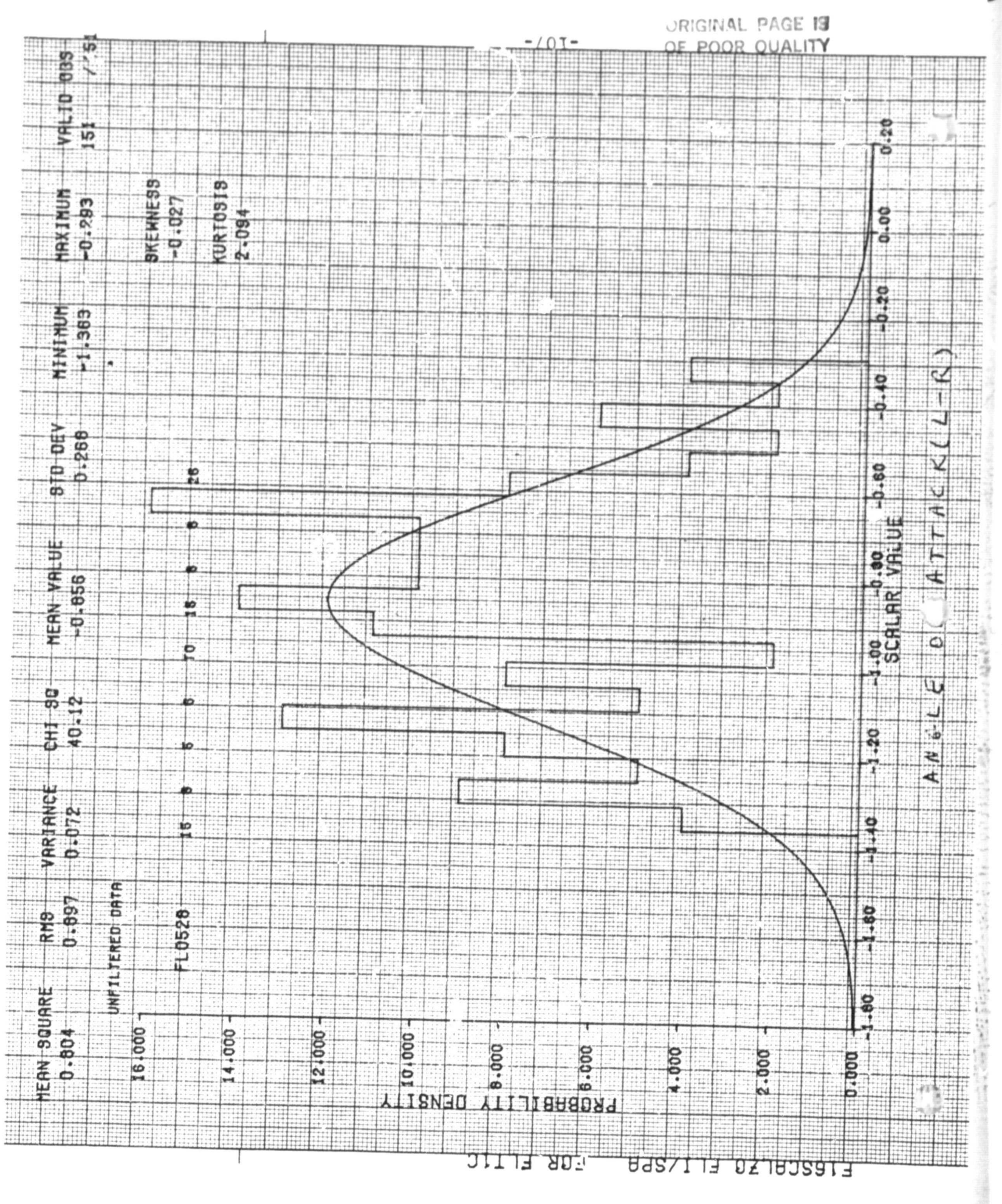

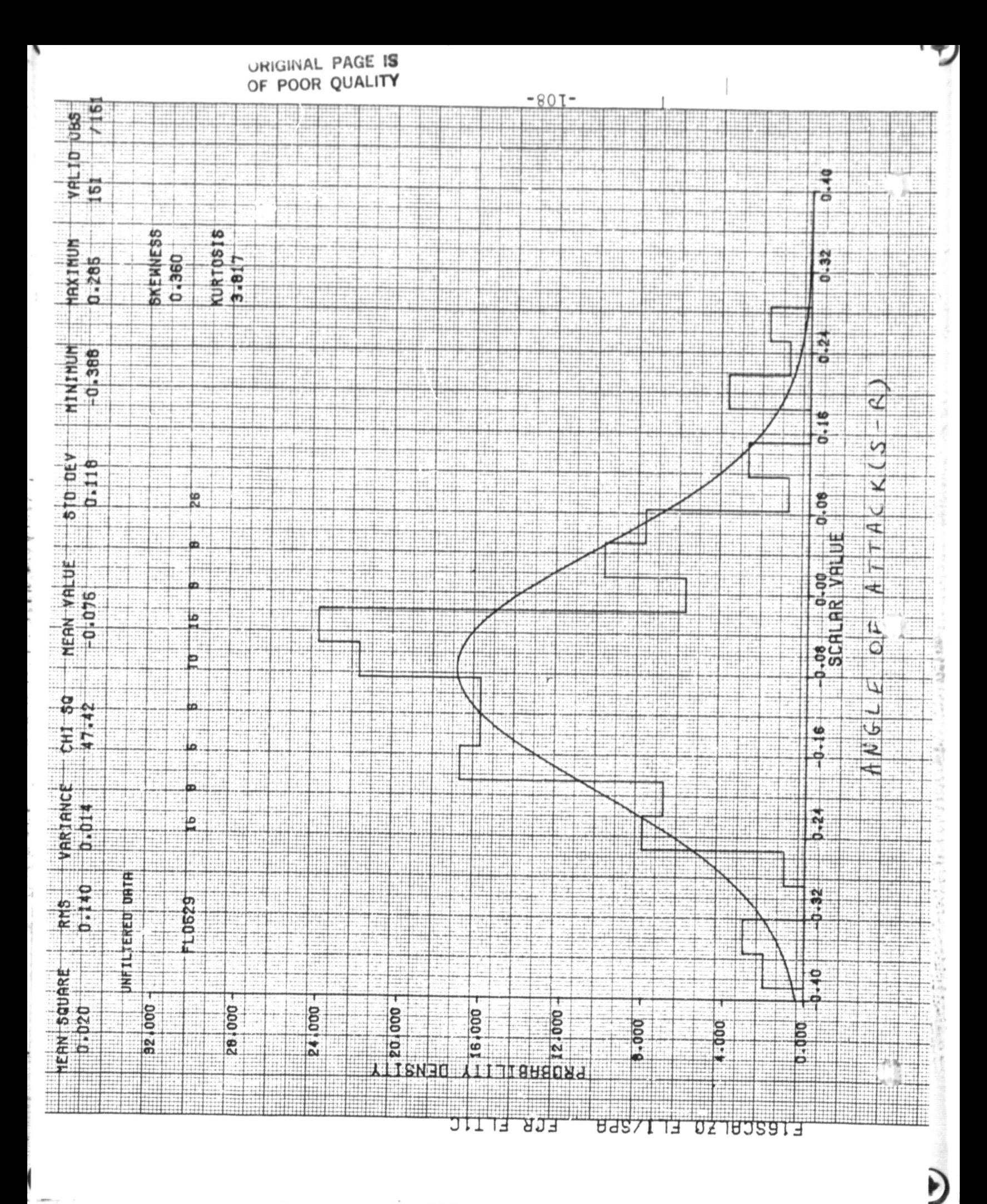

Angle d'Attach

## ORIGINAL PAGE IS OF POOR QUALITY

- 7

 $\vec{t}$ 

 $\mathbb{C}$ 

AFTIF16 FLT1C

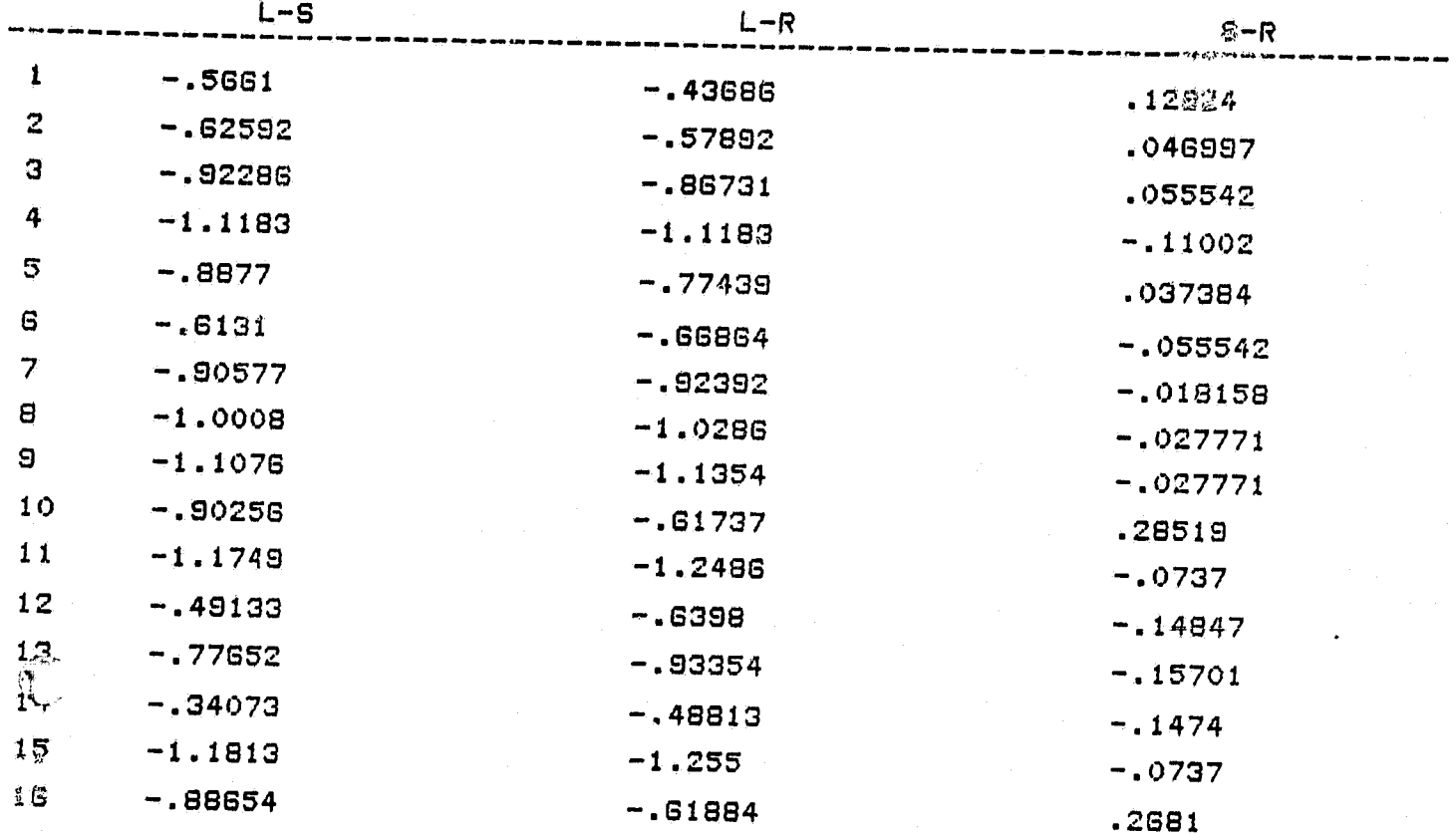

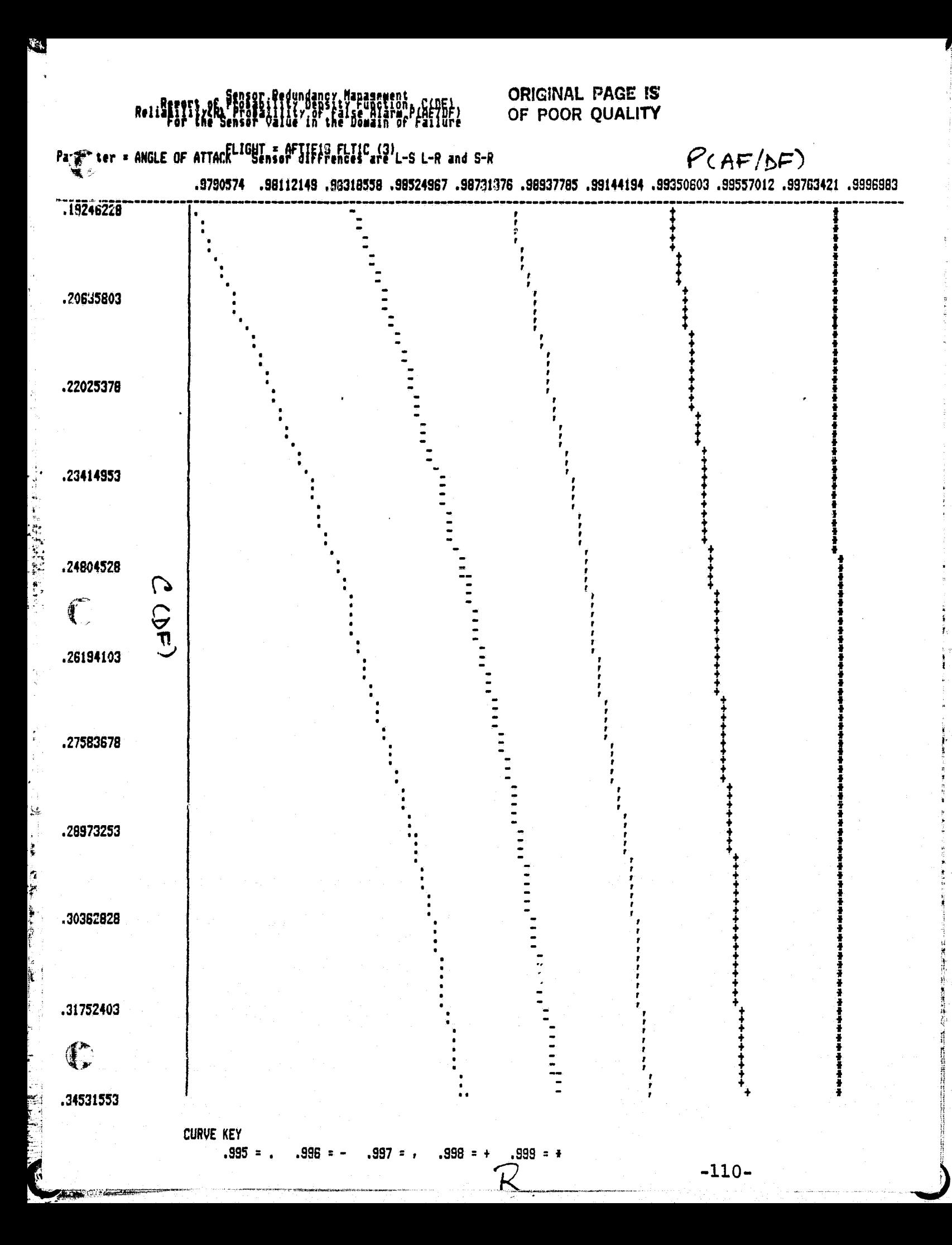

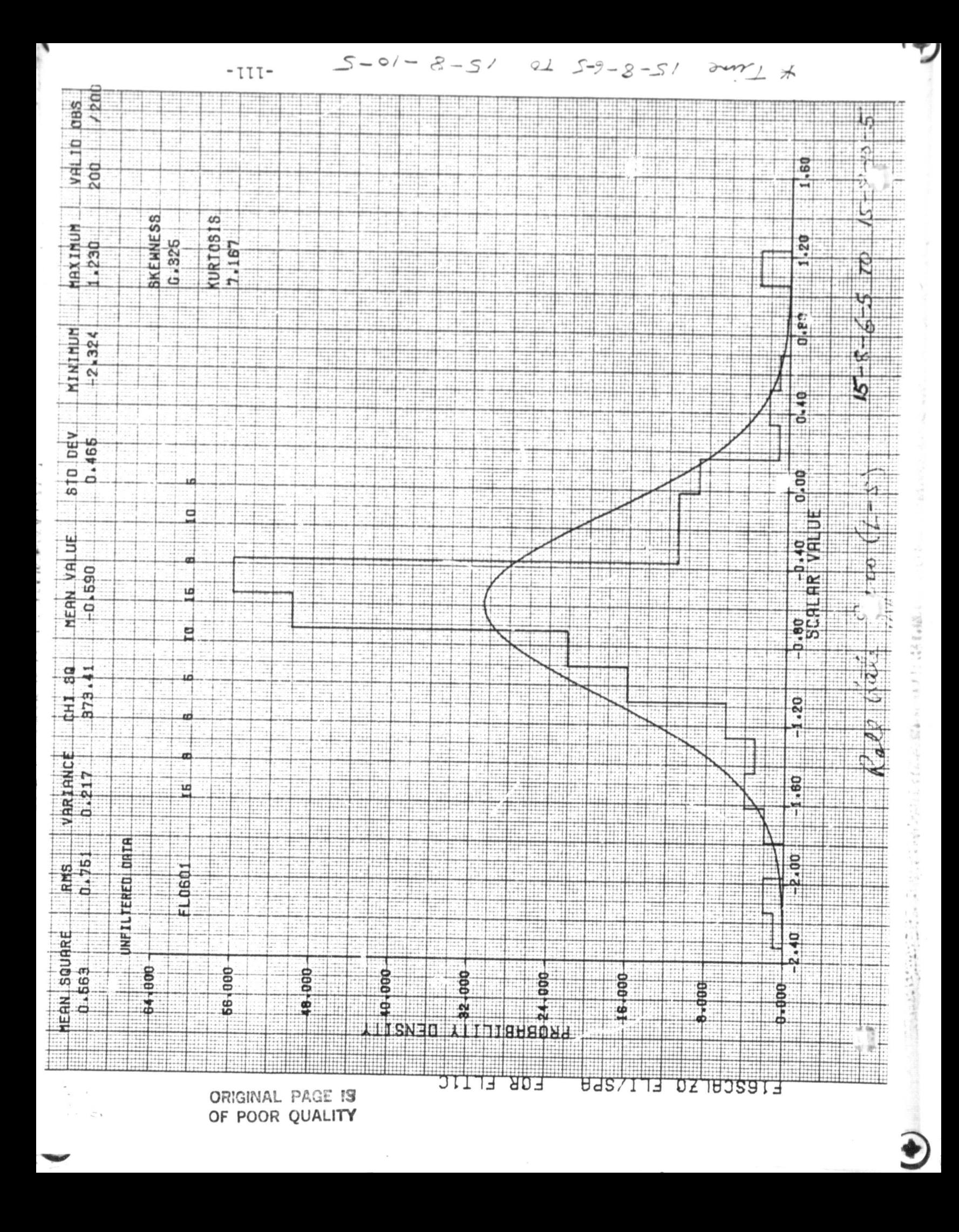

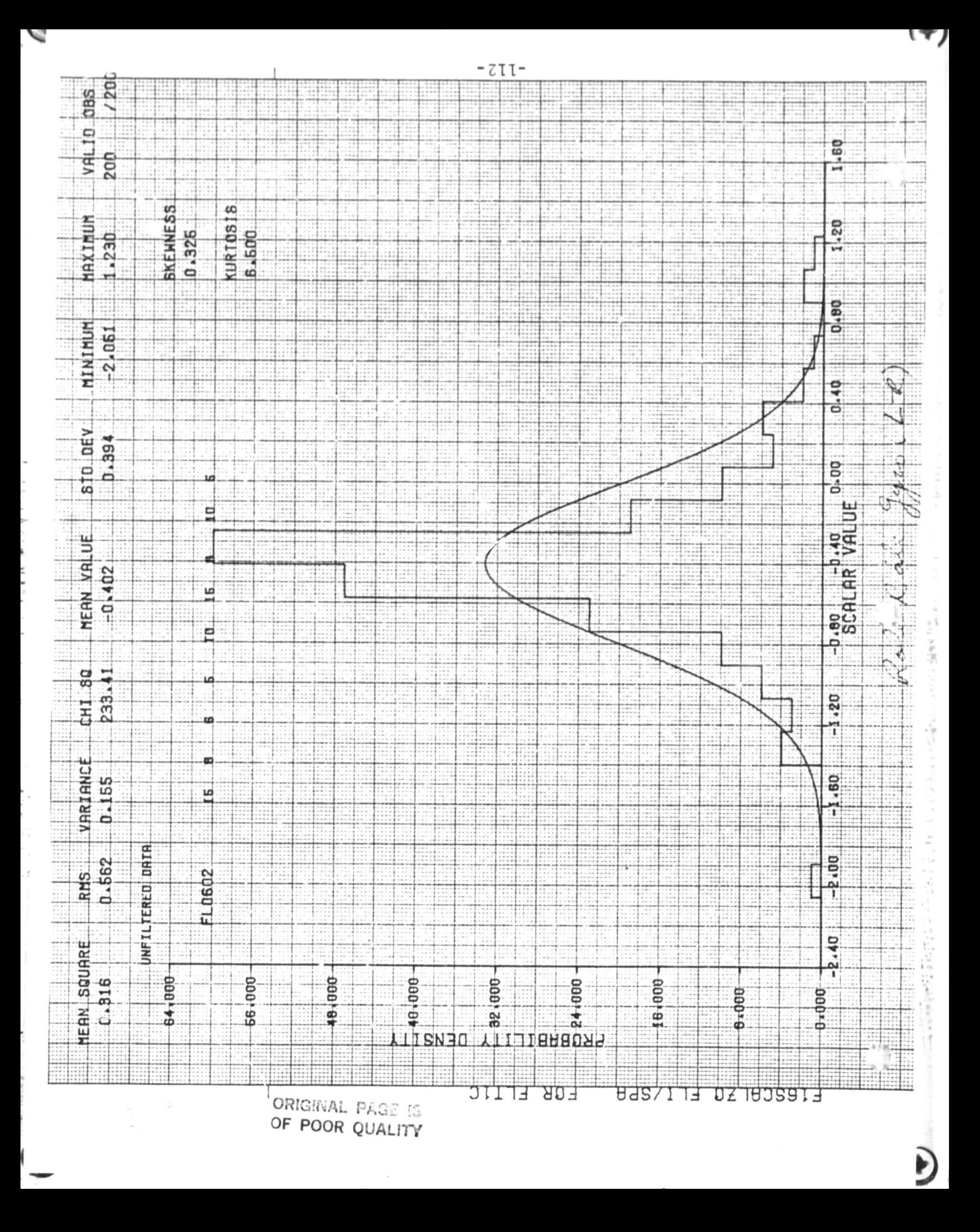

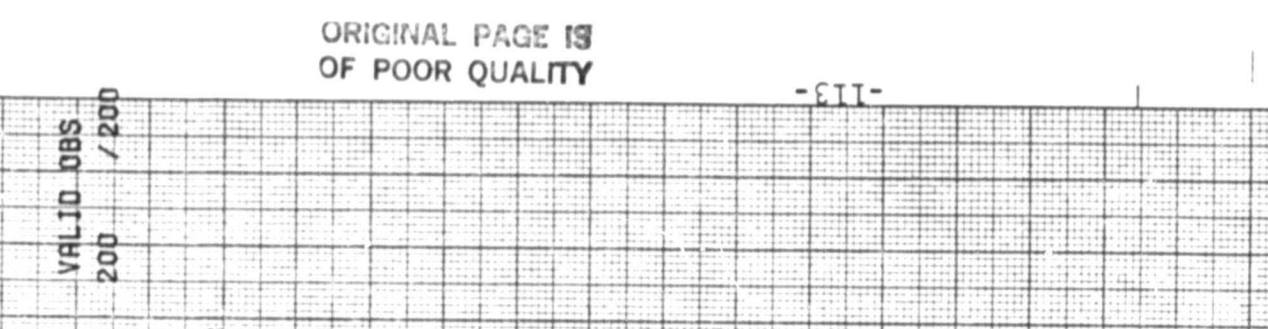

## KURTOSIS<br>7.303 **BKEWNESS IRXINUM**  $0.274$  $-77$

 $510$ 

**MERN VALUE** 0.188

CHI 80 999.00

VARTANCE<br>D-106

RMS<br>0.375

**HEIN SQUARE** 

INFILIERED DATA

Ħ

 $\frac{1}{16}$ 

801000

MININUM  $-11 - 230$ DEV

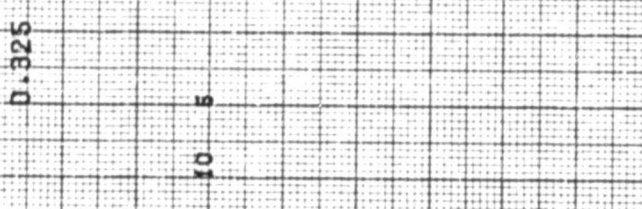

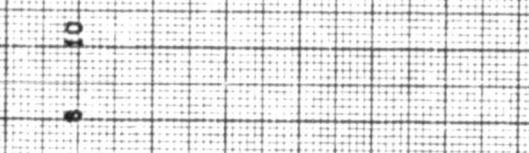

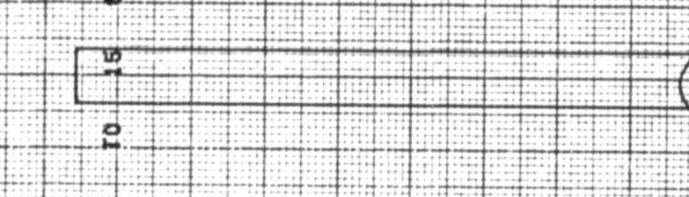

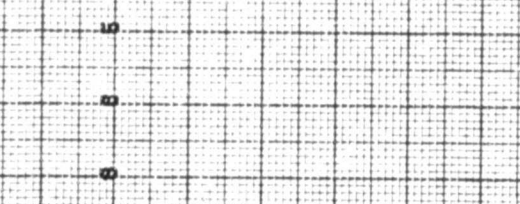

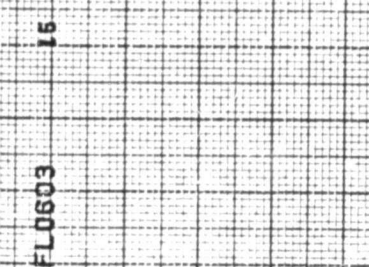

70,000

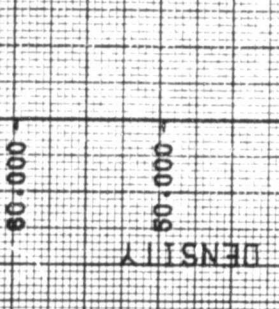

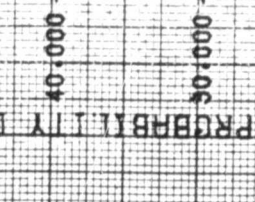

Ę

Ħ

НĦ

Ħ

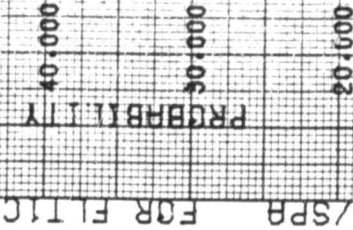

÷

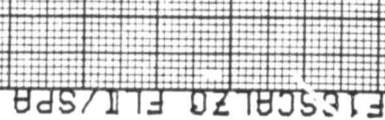

 $0.000$ 

ᇽ

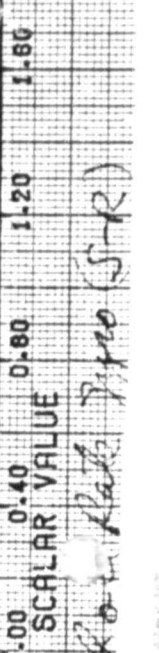

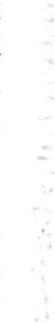

医冠状

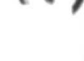

 $2 - 40$ 

 $2^{1.00}$ 

 $1 - 80$ 

 $1,20$ 

 $\ddot{\phantom{0}}$ 

 $-0.40$ 

 $00^{\circ}$ 

Ŧ

 $-20$ 

Ŧ

.60

 $\mathbf{1}$ 

**000** 

T

**ORIGINAL PAGE IS** OF POOR QUALITY

^r

 $\mathbb{C}$ 

YZ

 $\mathcal{F}^{\mathcal{A}}_{\mathcal{A}}$  (  $\mathcal{F}^{\mathcal{A}}_{\mathcal{A}}$  ) and  $\mathcal{F}^{\mathcal{A}}_{\mathcal{A}}$  $~\mathcal{F}$ ب

,^

|<br>|}

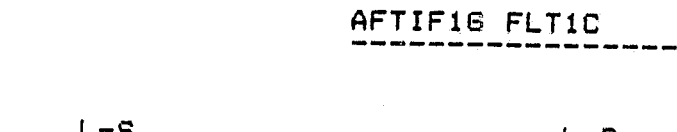

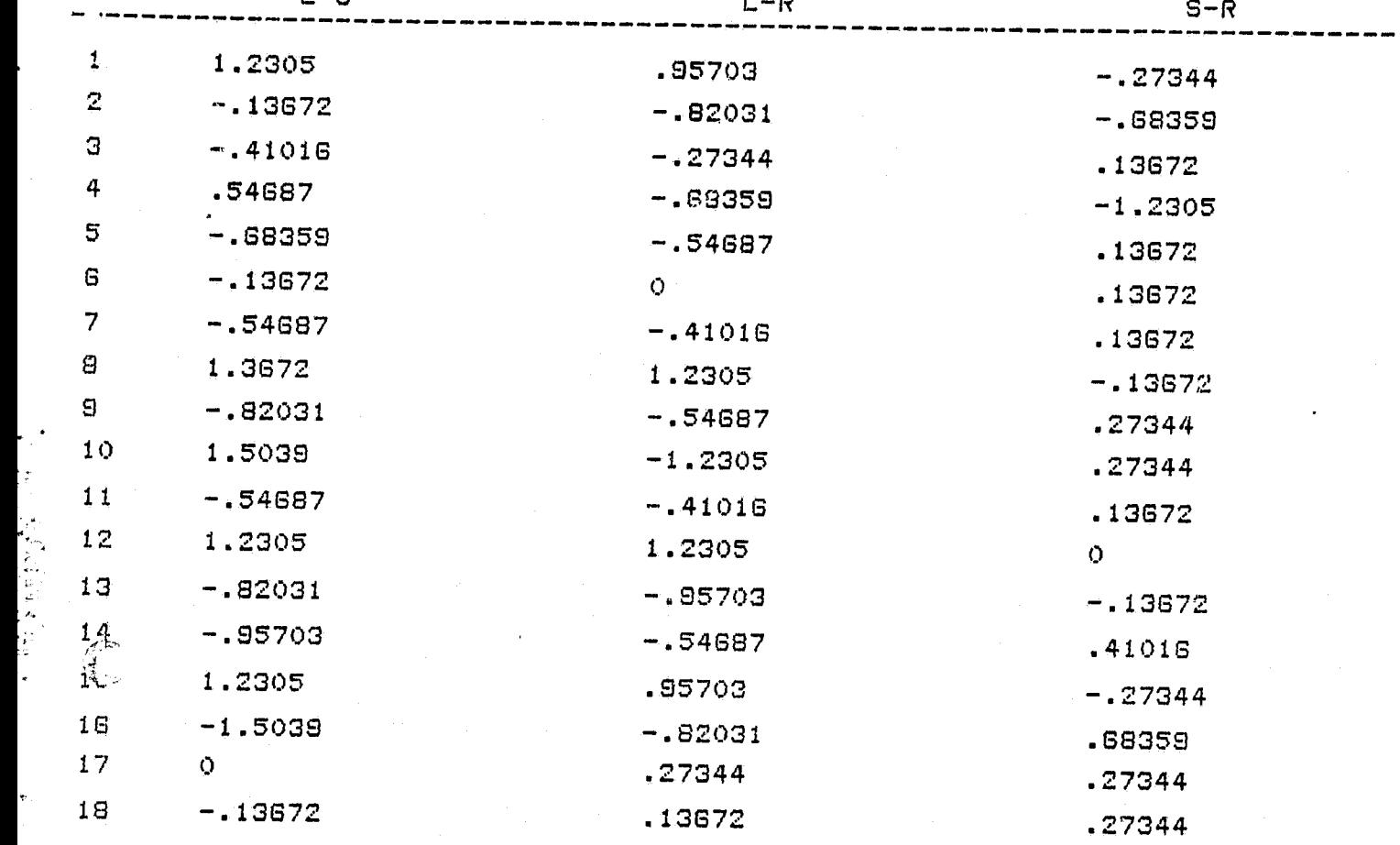

 $-114-$ 

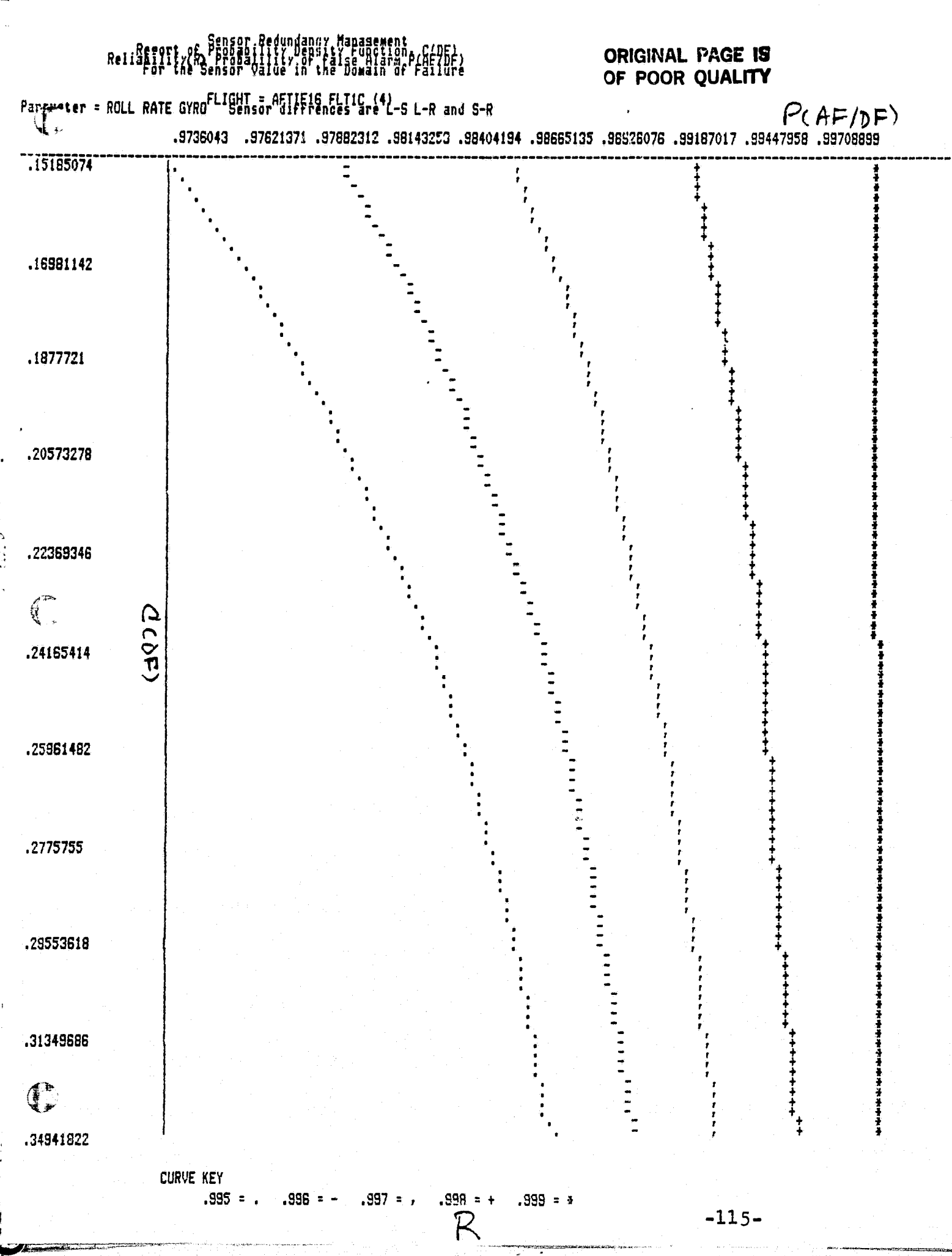

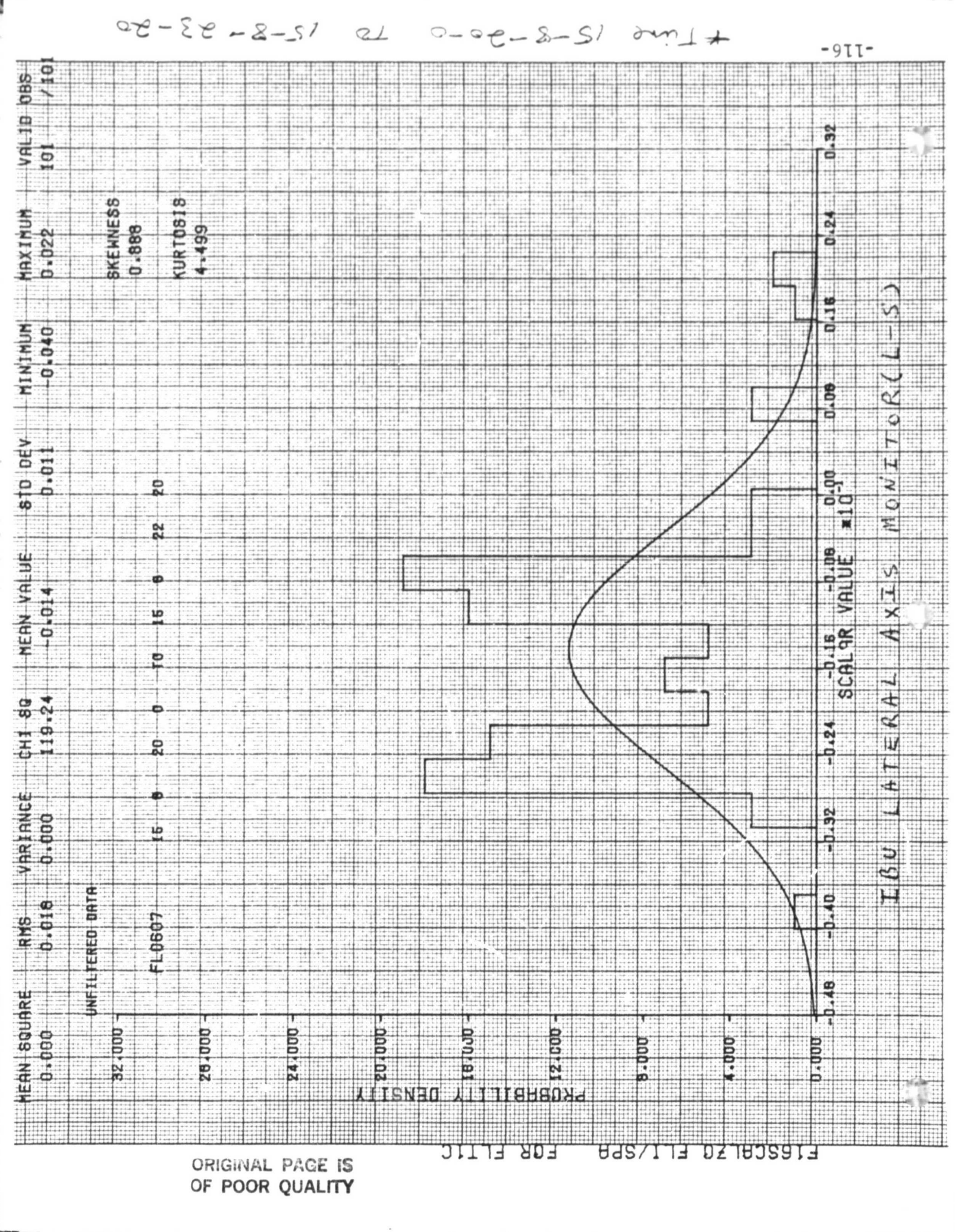

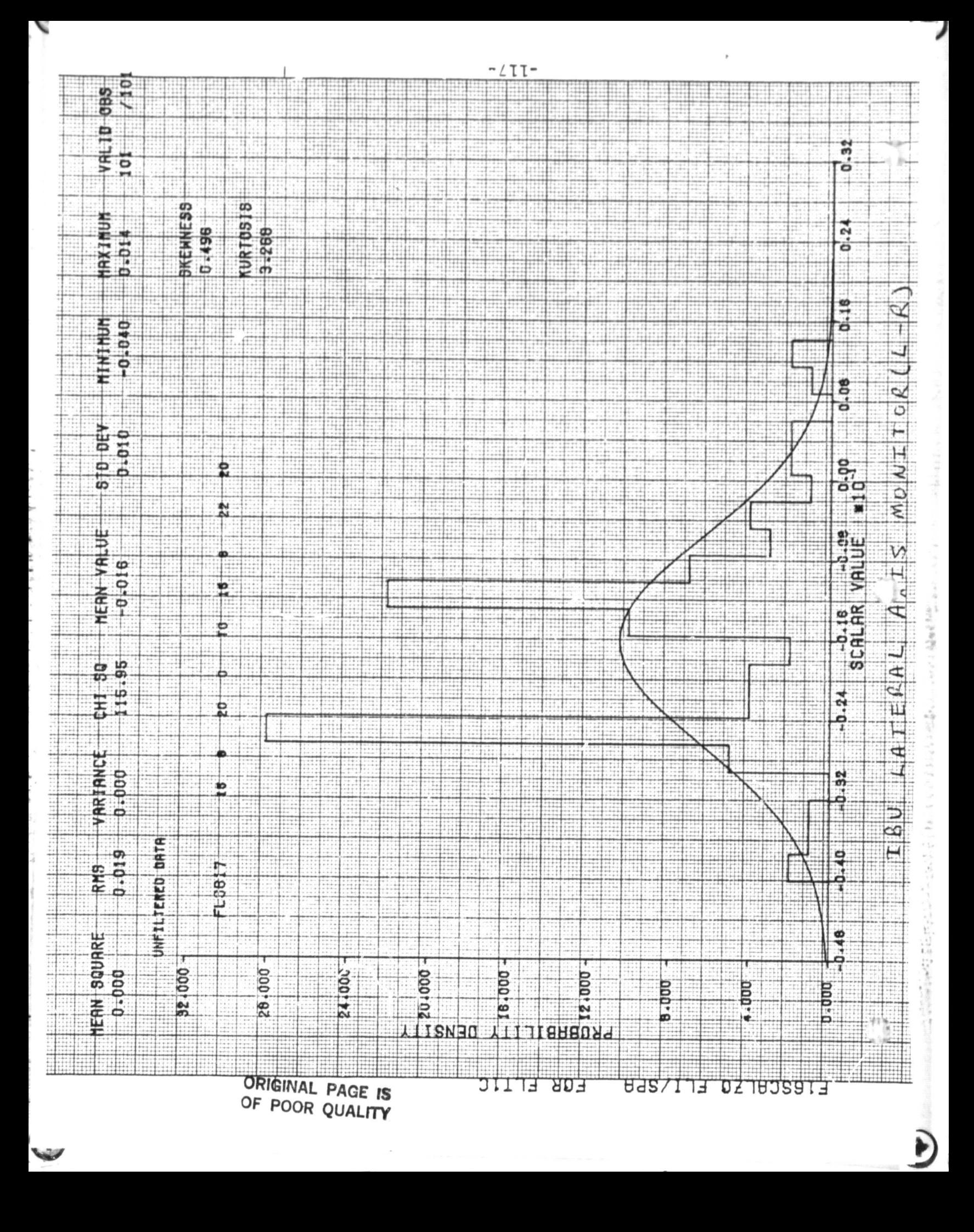

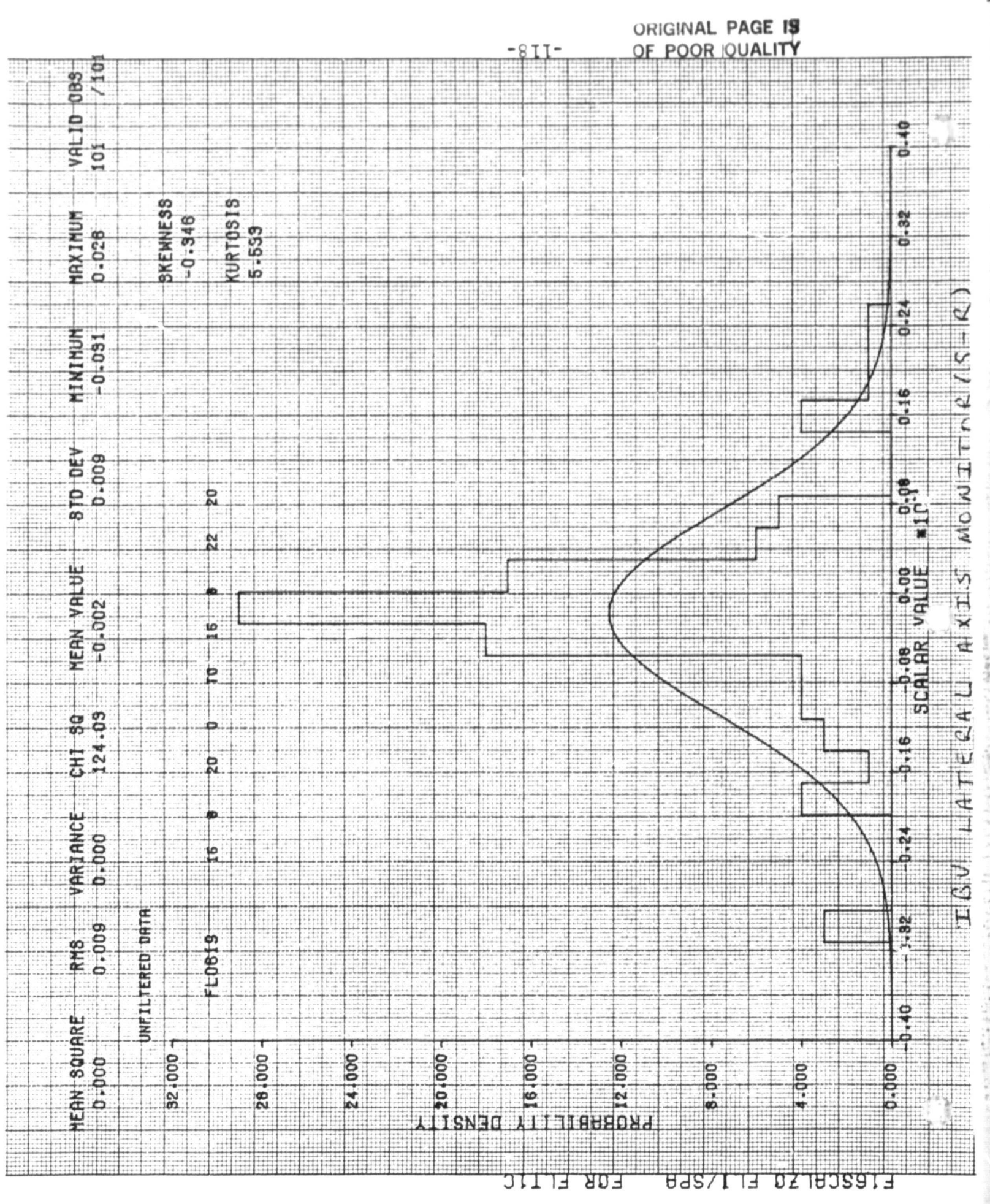

)

IBU Lateral iris

./],

 $\mathcal{F}^{\pm}$ 

F.,

:

AFTIF16 FLT1C , ^~ --\_\_\_\_^\_\_\_\_\_\_\_\_^^

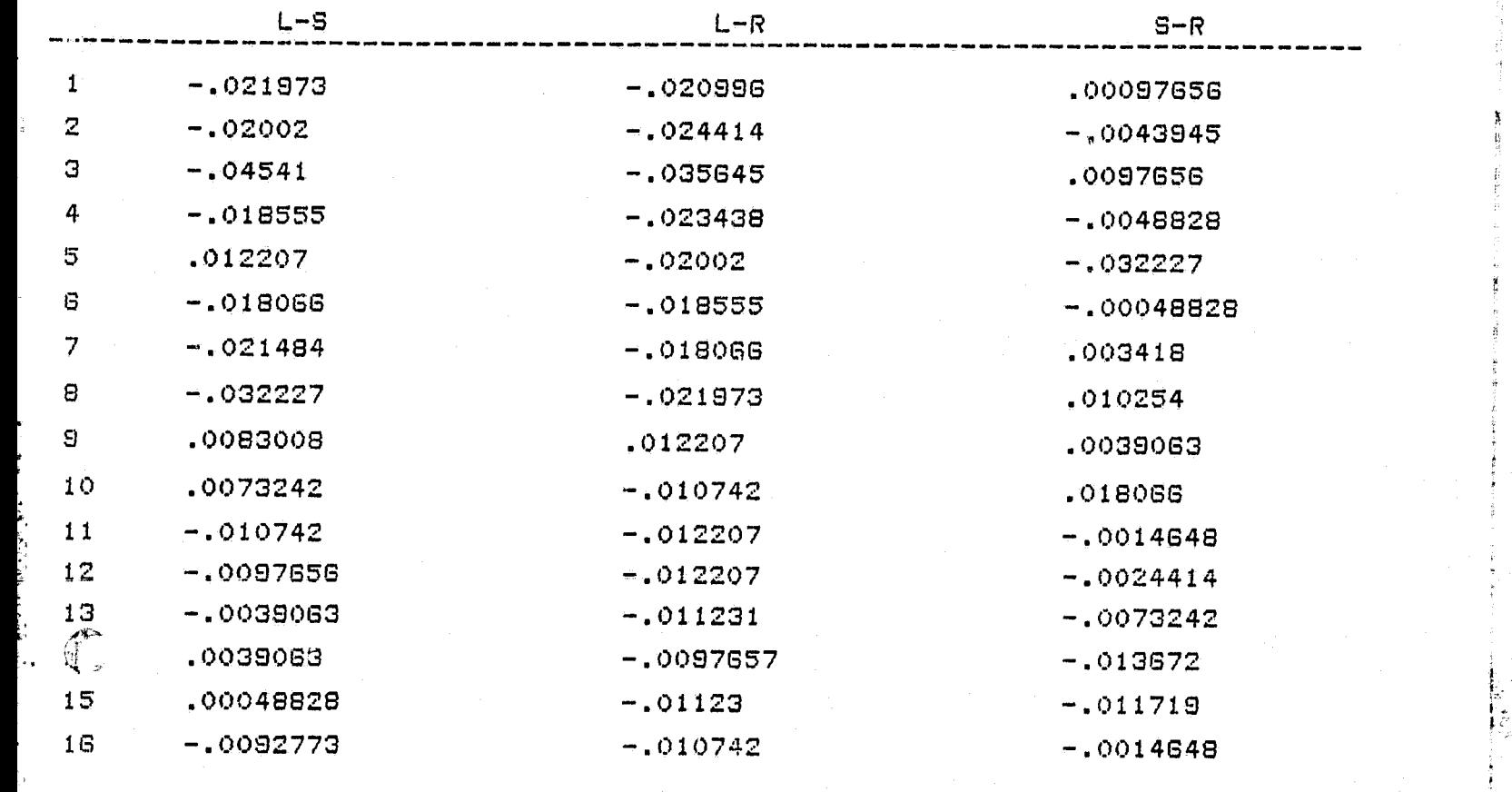

 $\begin{array}{c} \left(\begin{smallmatrix} 1 \\ 1 \\ 2 \end{smallmatrix}\right) \end{array}$ 

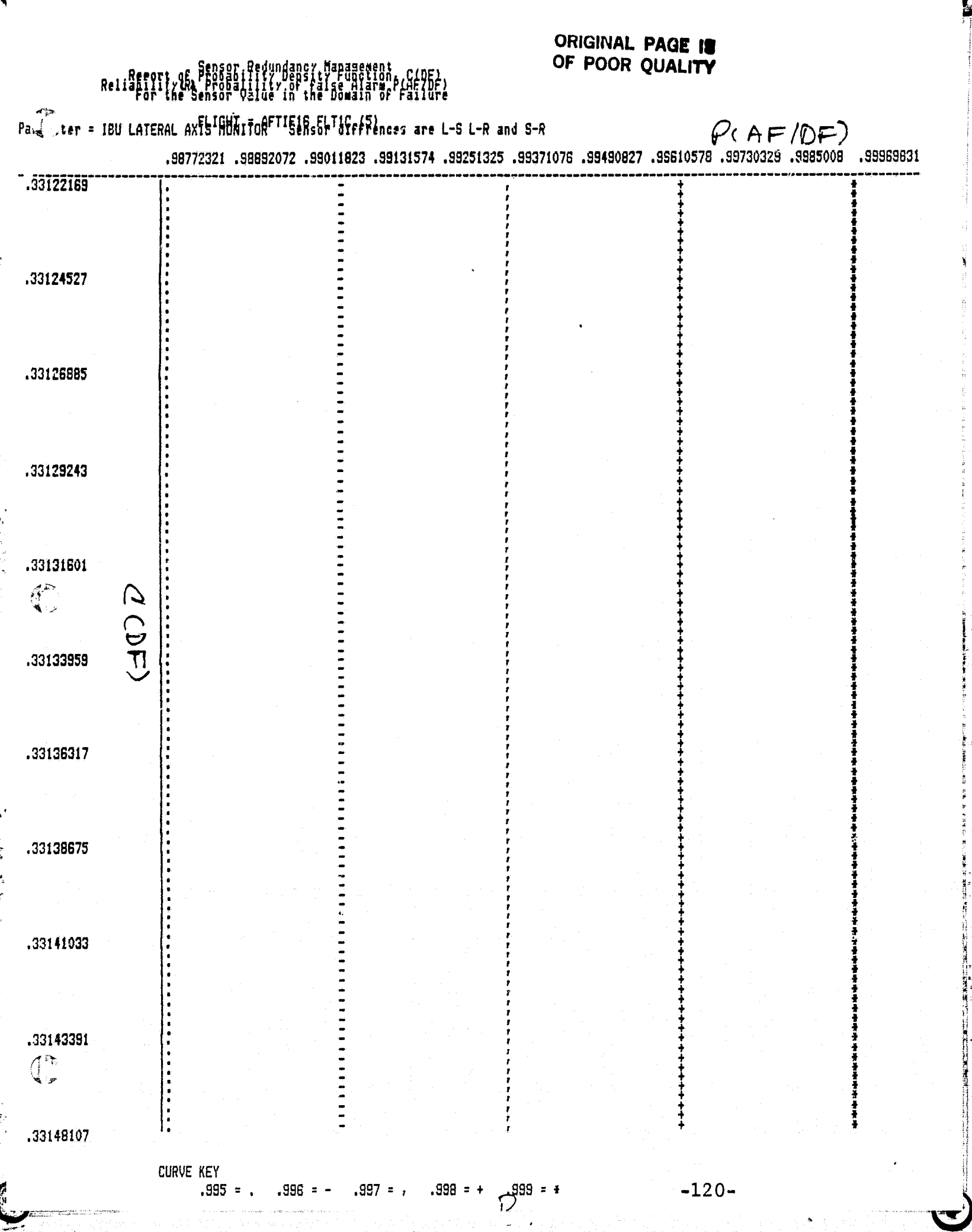

 $\label{eq:3} \begin{split} \mathcal{L}_{\text{in}}(\mathcal{L}_{\text{in}}(\mathcal{L}_{\text{out}}),\mathcal{L}_{\text{out}}(\mathcal{L}_{\text{out}}),\mathcal{L}_{\text{out}}(\mathcal{L}_{\text{out}}),\mathcal{L}_{\text{out}}(\mathcal{L}_{\text{out}}),\mathcal{L}_{\text{out}}(\mathcal{L}_{\text{out}}),\mathcal{L}_{\text{out}}(\mathcal{L}_{\text{out}}),\mathcal{L}_{\text{out}}(\mathcal{L}_{\text{out}}(\mathcal{L}_{\text{out}}),\mathcal{L}_{\text{out}}(\mathcal{L}_{\text{out}}),\math$ 

1999年,1999年,1999年,1999年,1999年,1999年,1999年,1999年,1999年,1999年,1999年,1999年,1999年,1999年,1999年,1999年,1999年,1999年,1999年,1999年,1999年,1999年,1999年,1999年,1999年,1999年,1999年,1999年,1999年,1999年,1999年<br>1999年,1999年,1999年,1999年,1999年,1999

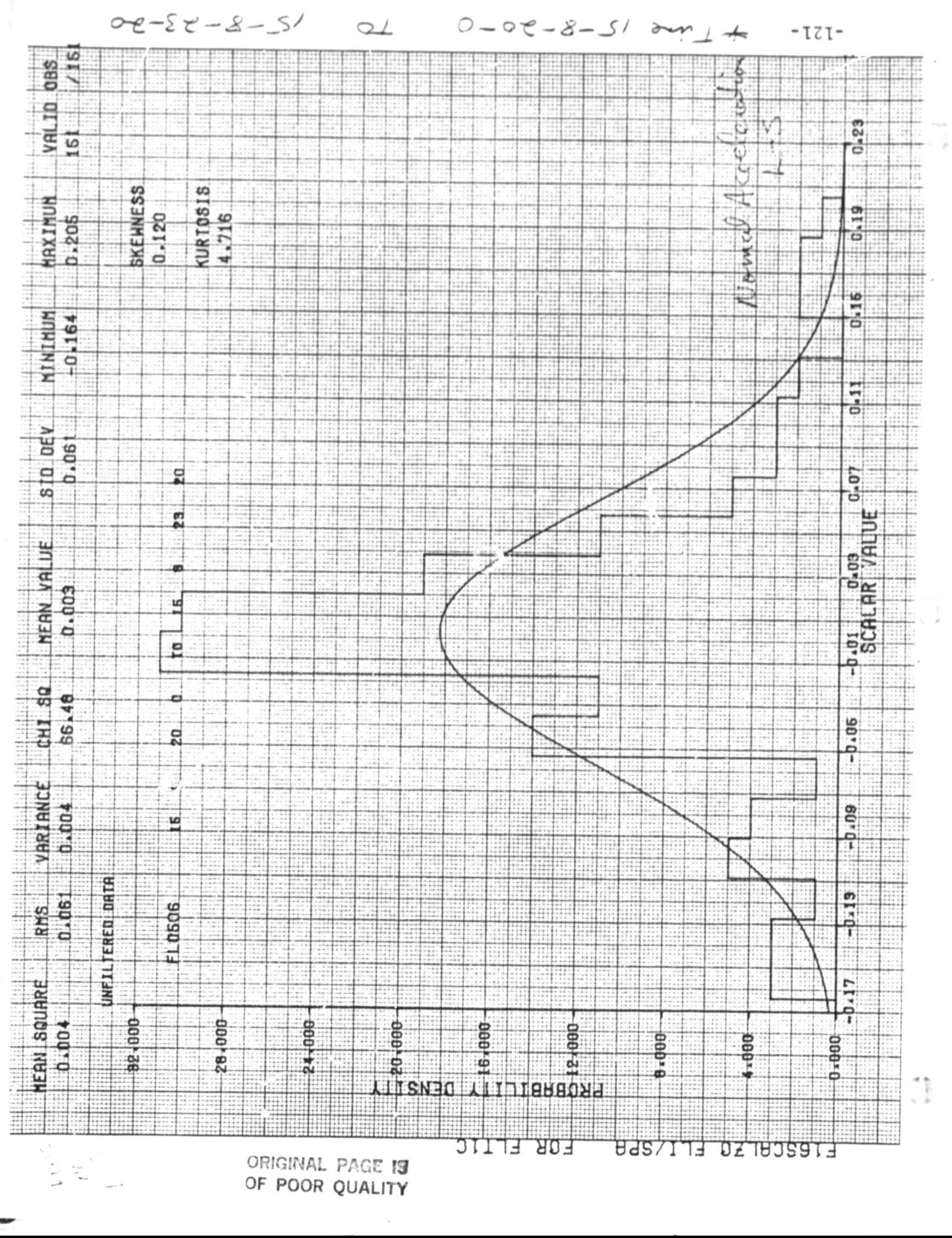

 $13.4.2$ 

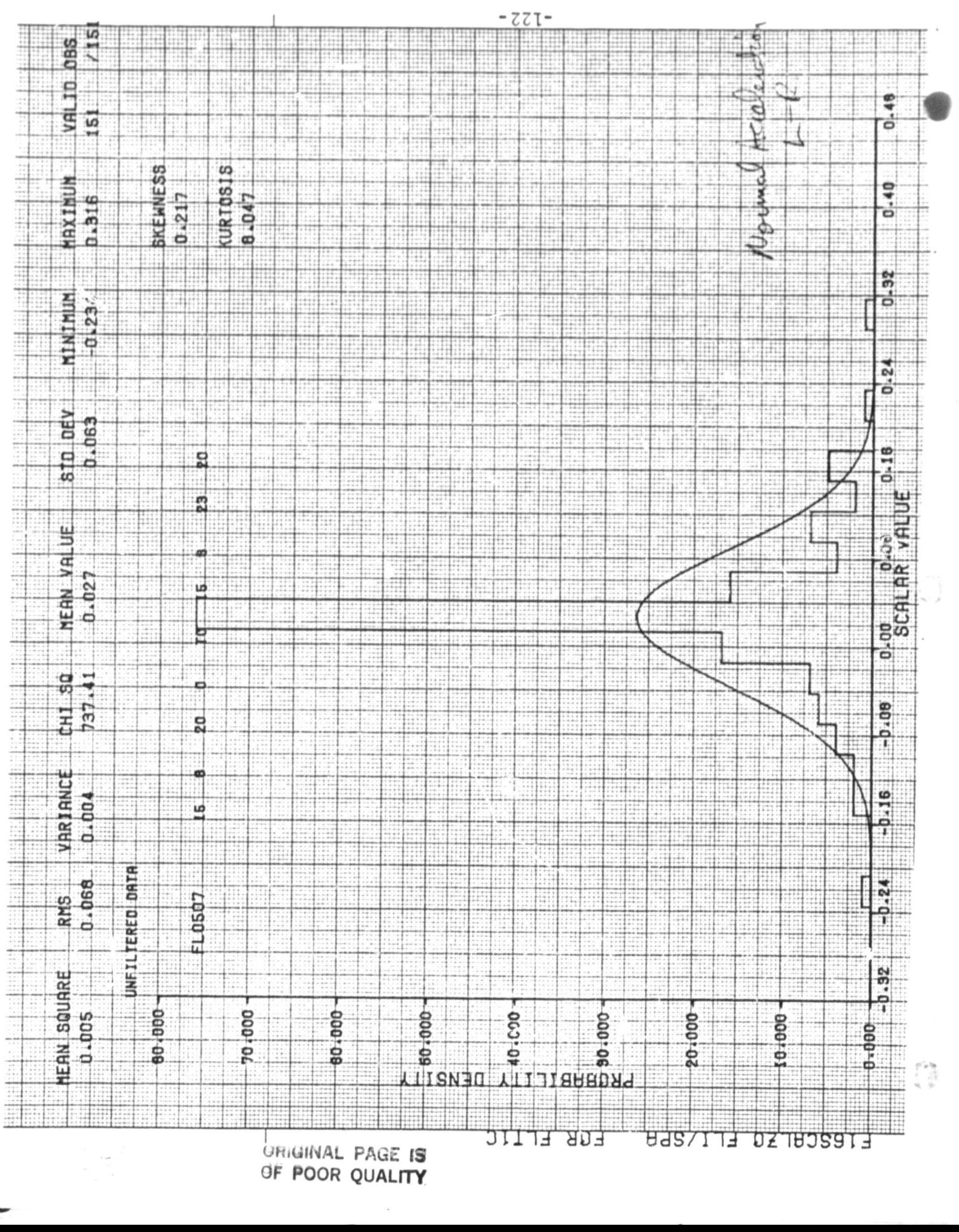

 $\mathcal{N}_{\text{c}}^{(1,1)}$  , or

 $\label{eq:1.1} \mathcal{L}_{\mu\nu} = \mathcal{L}_{\mu\nu} \mathcal{L}_{\mu\nu} \mathcal{L}_{\mu\nu} \mathcal{L}_{\mu\nu}$ 

million was

(1) 12:00 年間の過去の

r)

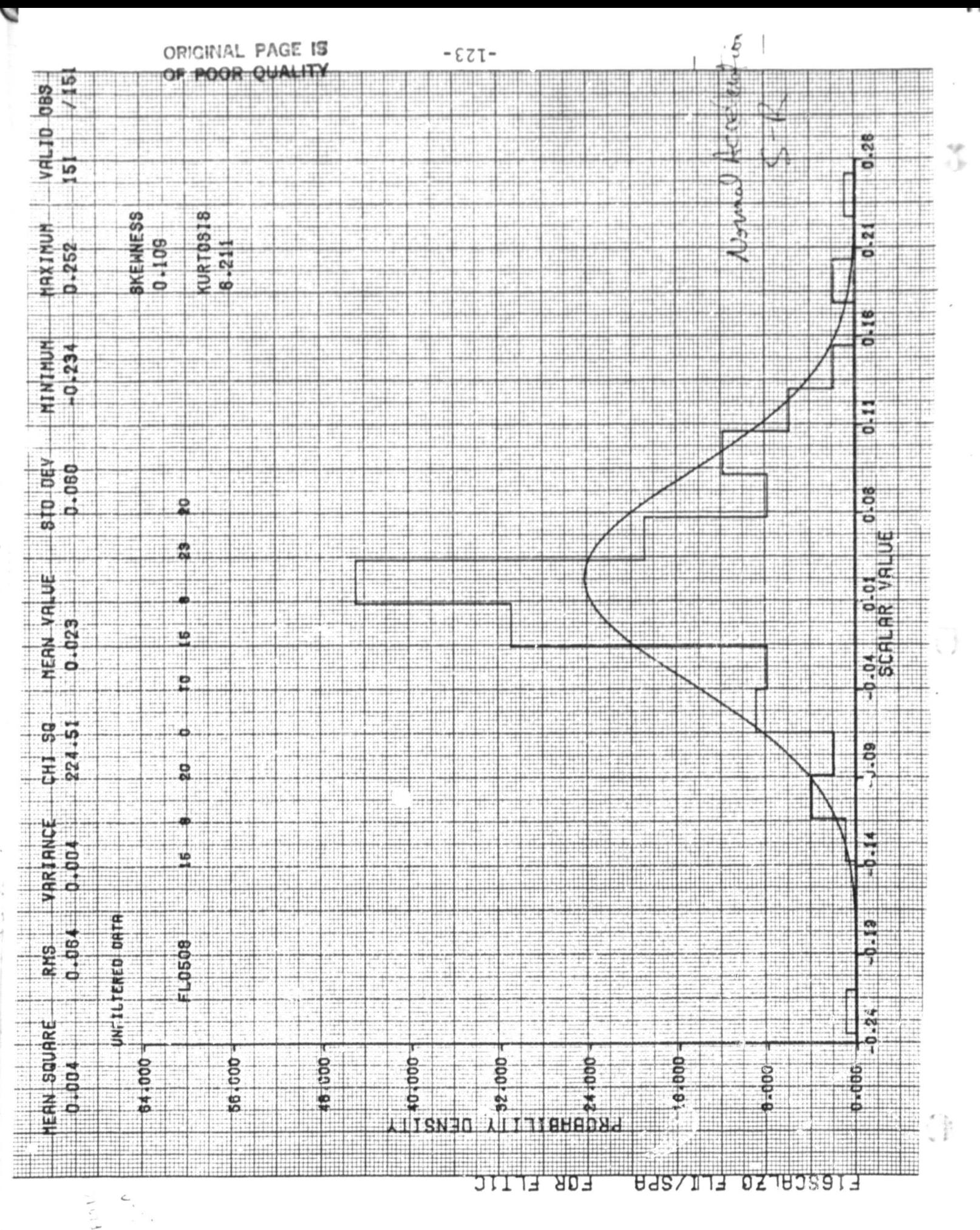

 $\sim$  upro 6.

 $\frac{1}{2}$ 

and the fact in angular

 $-12.44443$ 

## ORIGINAL PAGE IS OF POOR QU**ALITY**

 $\hat{I}$ 

..

=

 $\mathbb{C}$ 

i<br>India<br>Va

Normal Acceleration

(

ź

°o

.FE

AFTIF16 FLTIC<br>------------------

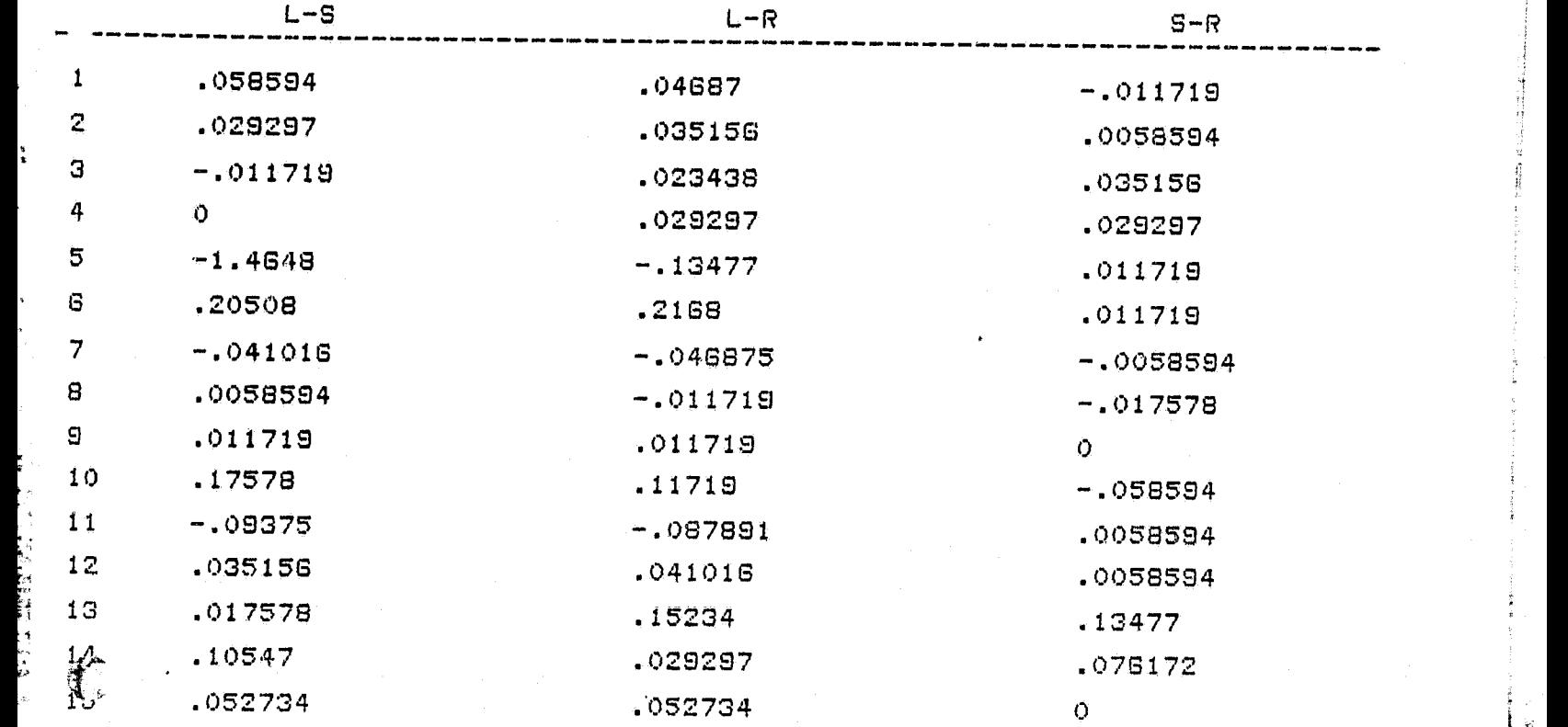

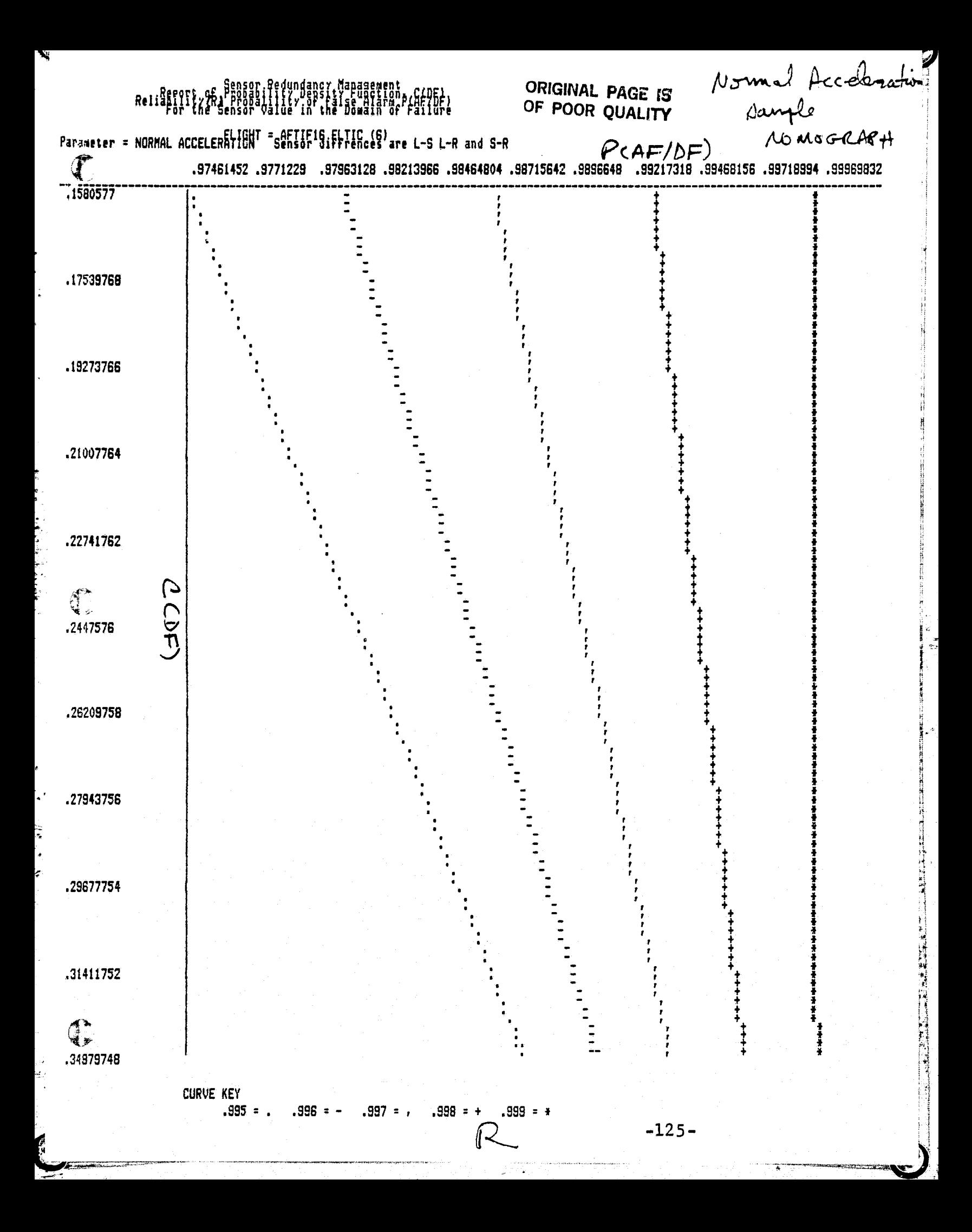

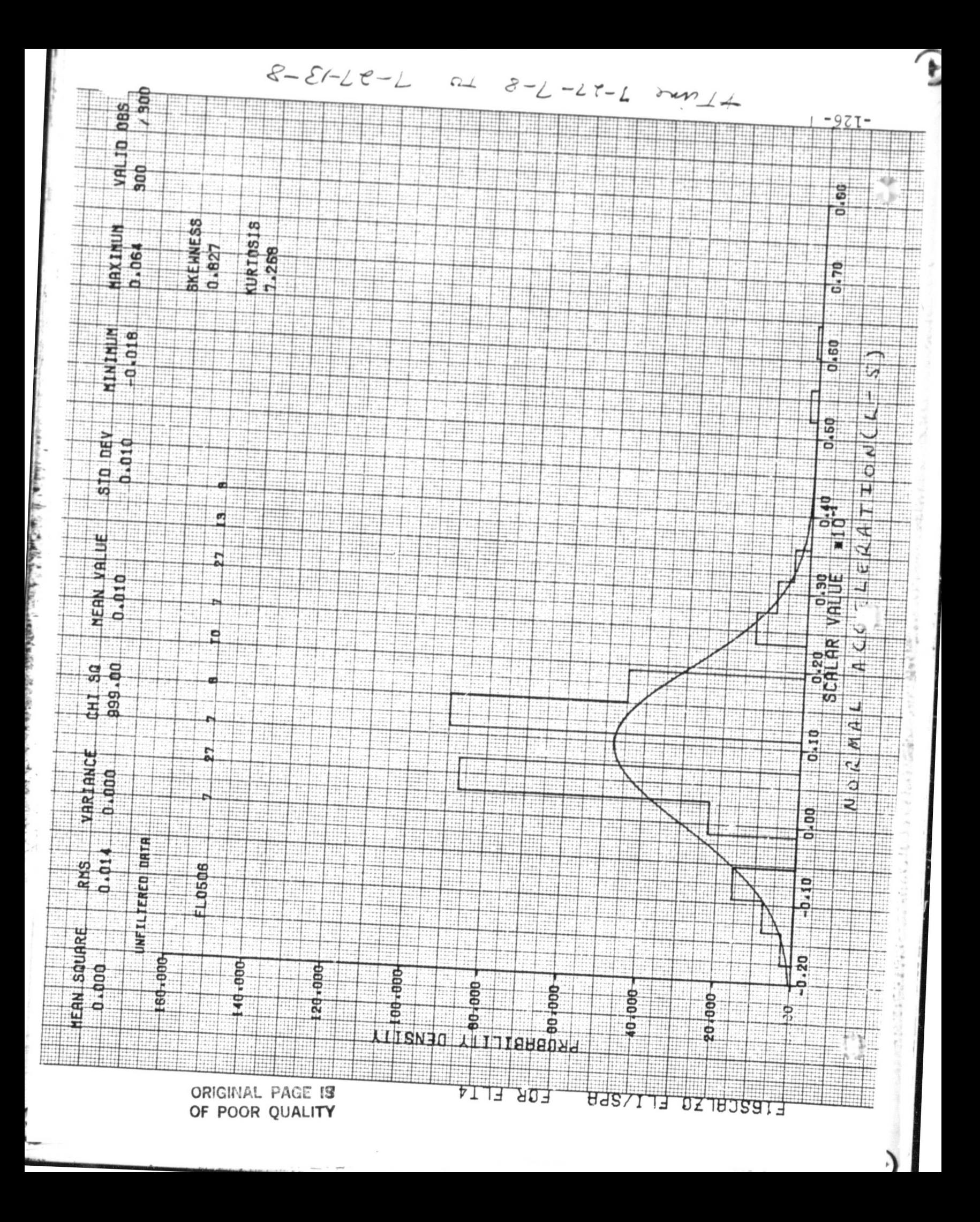

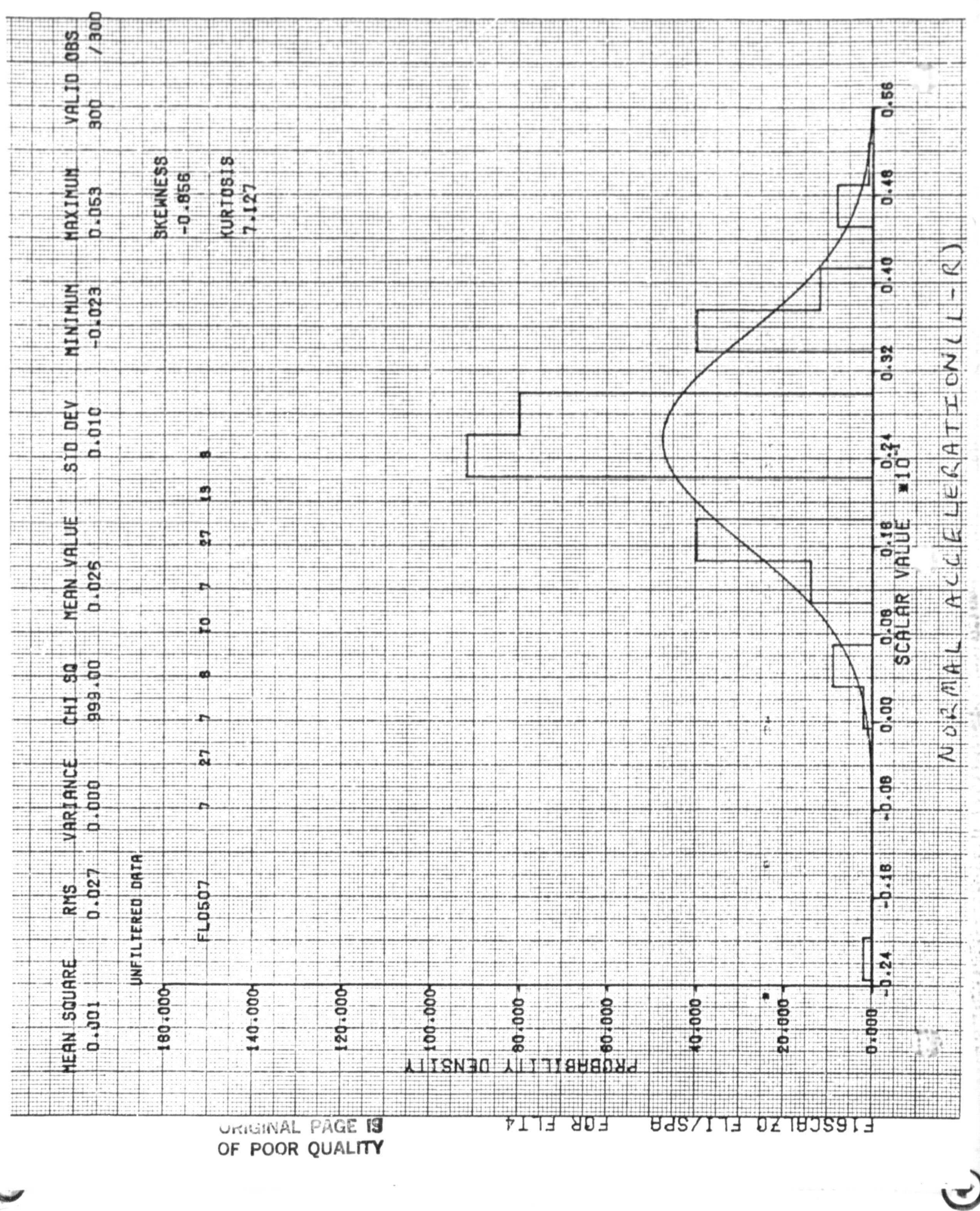

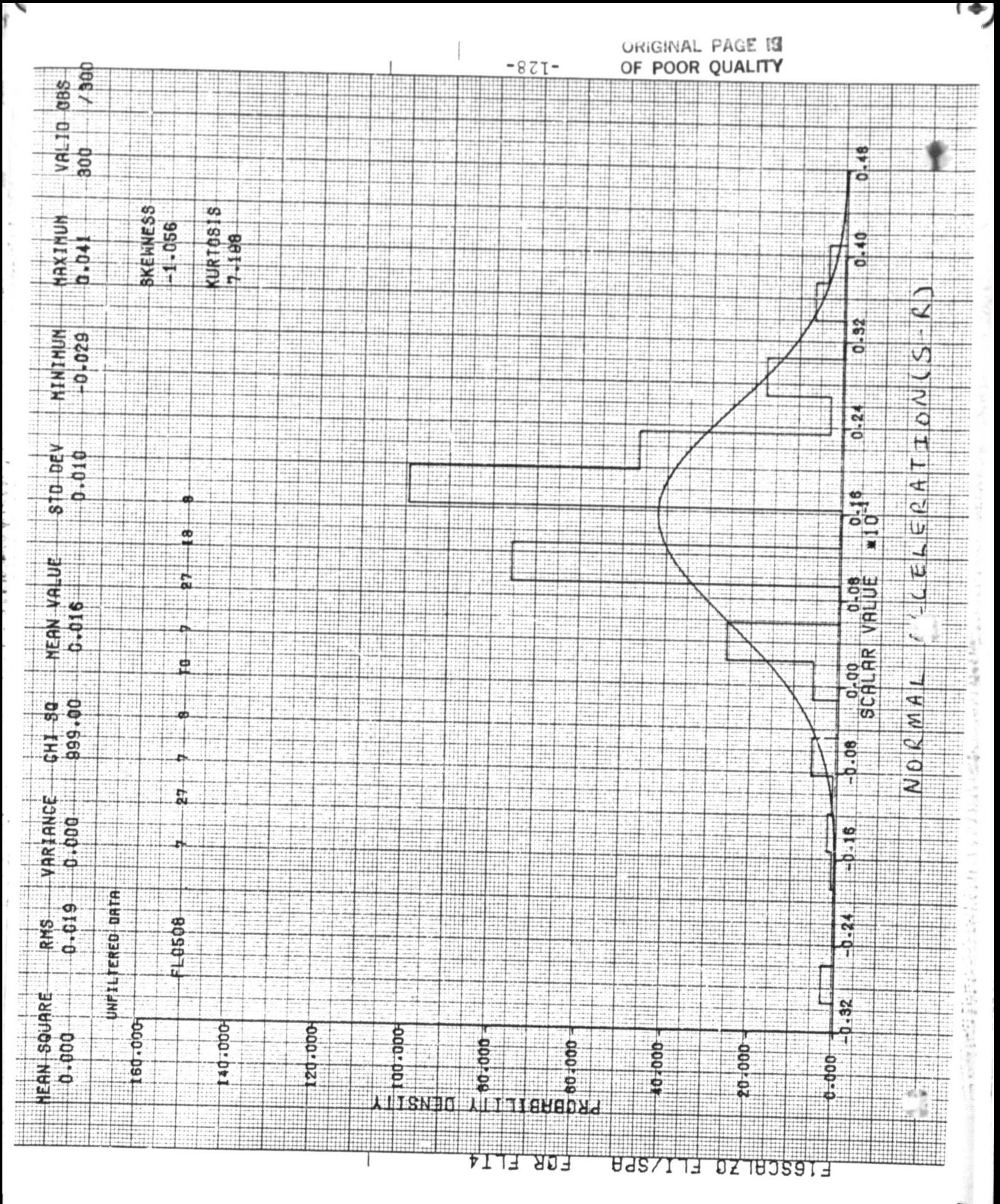

F

 $\ddot{\phantom{0}}$  $\overline{\phantom{a}}$ 

 $\mathbf{r}$   $\mathbf{r}$   $\mathbf{r}$   $\mathbf{r}$ 

计算器排序 计打扰分 机过程 计二进一步

URIGINAL PAGE 19 OF POOR QUALITY

S

電

AFTIPlG FLT4 ------------

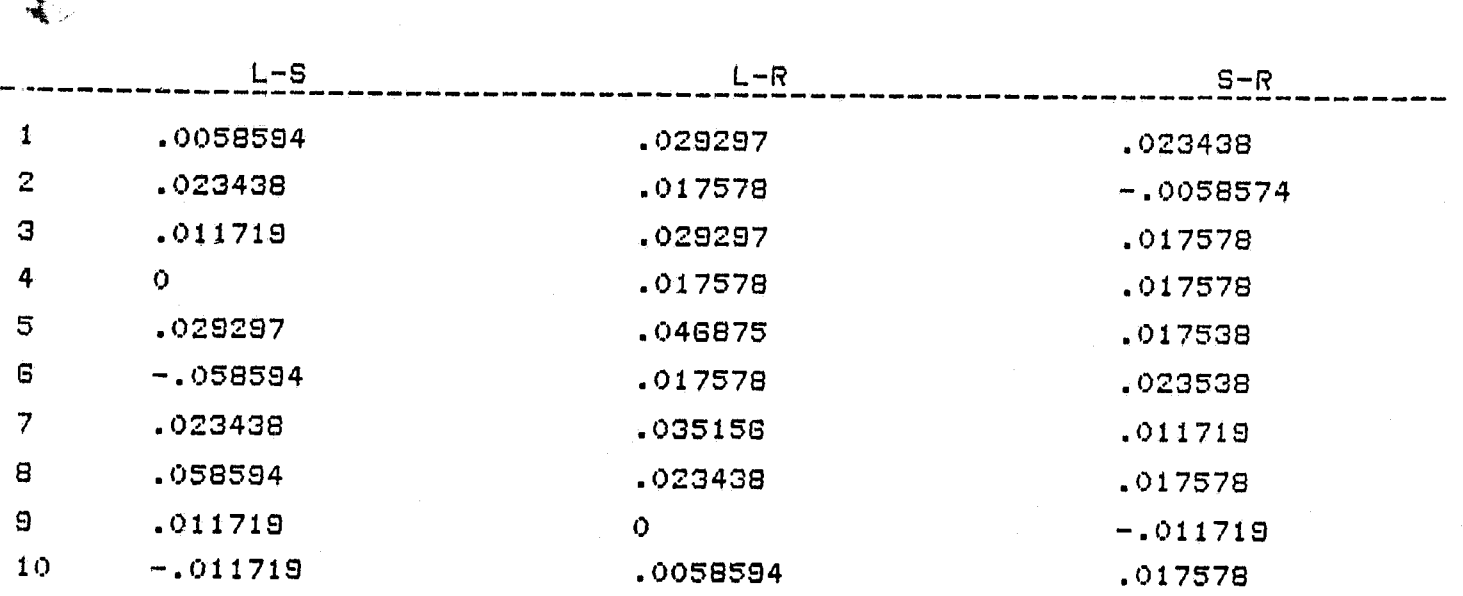

.<br>1944년 - 대한민국의 대한민국의 대한민국의 대한민국의 대한민국의 대한민국의 대한민국의 대한민국의 대한민국의 대한민국의 대한민국의 대한민국의 대한민국의 대한민국의 대한민국의 대한민국의 대한민국의<br>1941년 - 대한민국의 대한민국의 대한민국의 대한민국의 대한민국의 대한민국의 대한민국의 대한민국의 대한민국의 대한민국의 대한민국의 대한민국의 대한민국의 대한민국의 대한민국의 대한민국의 대한민국

**^,** L?

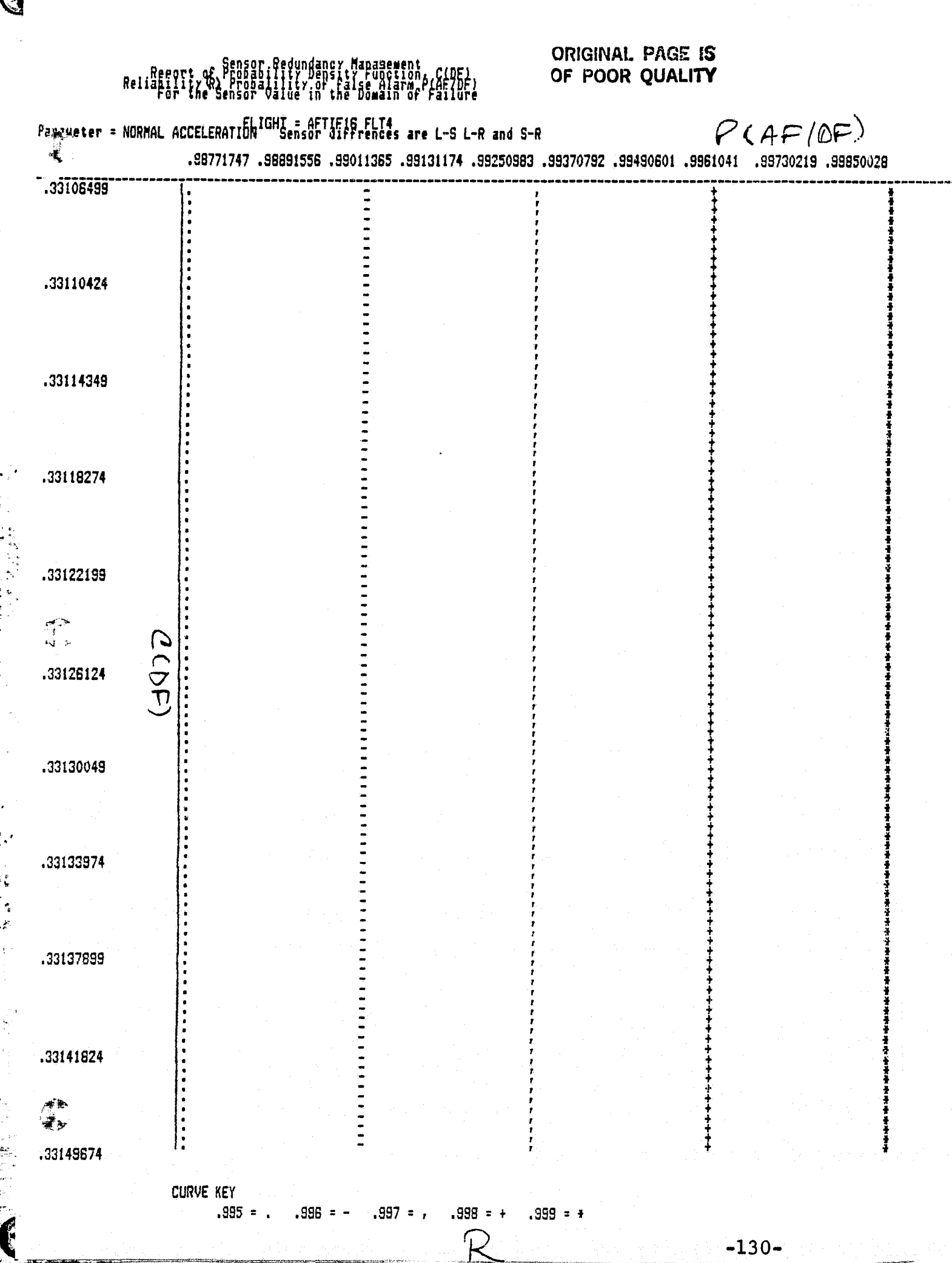

 $\tau_{\rm eff}$  . There is no masses assumed that the

化环己烯醇医环糖 化三甲基

。2019年6月,1999年19月10日,1999年12月20日12月12日12月12日,1992年12月20日,1992年12月20日,1992年12月20日,1992年12月20日,1992年12月 1 1992年12月 1993年12月 1993年12月 1993年12月 1993年12月 1993年12月 1993年12月 1993年12月 1993年12月 1993年12月 1993年12月 1993年12月 1993年12月